UNIVERSIDADE TECNOLÓGICA FEDERAL DO PARANÁ ENGENHARIA DE CONTROLE E AUTOMAÇÃO

FELIPE BARBOSA MENEGALE

# SIMULAÇÃO E CONTROLE DO SISTEMA DINÂMICO DE QUADRICÓPTERO VIA LÓGICA FUZZY EM AMBIENTE MATLAB

TRABALHO DE CONCLUSÃO DE CURSO

CORNÉLIO PROCÓPIO 2017

FELIPE BARBOSA MENEGALE

# SIMULAÇÃO E CONTROLE DO SISTEMA DINÂMICO DE QUADRICÓPTERO VIA LÓGICA FUZZY EM AMBIENTE MATLAB

Trabalho de Conclusão de Curso de graduação, apresentado à disciplina Trabalho de Conclusão de Curso 2, do curso de Engenharia de Controle e Automação da Universidade Tecnológica Federal do Paraná – UTFPR, como requisito parcial para a obtenção do título de Bacharel.

Orientador: Prof. Dr. Danilo H. Spatti

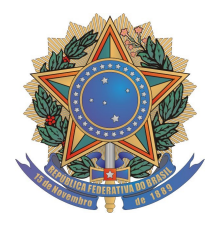

**Universidade Tecnológica Federal do Paraná Campus Cornélio Procópio Departamento Acadêmico de Elétrica Curso de Engenharia de Controle e Automação**

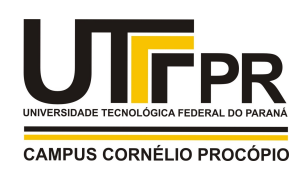

# **FOLHA DE APROVAÇÃO**

**Felipe Barbosa Menegale**

# **Simulação e Controle do sistema dinâmico de quadricóptero via Lógica Fuzzy em Ambiente Matlab**

Trabalho de conclusão de curso apresentado às 08:20hs do dia 30/11/2017 como requisito parcial para a obtenção do título de Engenheiro de Controle e Automação no programa de Graduação em Engenharia de Controle e Automação da Universidade Tecnológica Federal do Paraná. O candidato foi arguido pela Banca Avaliadora composta pelos professores abaixo assinados. Após deliberação, a Banca Avaliadora considerou o trabalho aprovado.

\_\_\_\_\_\_\_\_\_\_\_\_\_\_\_\_\_\_\_\_\_\_\_\_\_\_\_\_\_\_\_\_\_\_\_\_\_\_\_\_\_\_\_\_\_\_ Prof(a). Dr(a). Danilo Hernane Spatti - Presidente (Orientador)

\_\_\_\_\_\_\_\_\_\_\_\_\_\_\_\_\_\_\_\_\_\_\_\_\_\_\_\_\_\_\_\_\_\_\_\_\_\_\_\_\_\_\_\_\_\_ Prof(a). Dr(a). Cristiano Marcos Agulhari - (Membro)

\_\_\_\_\_\_\_\_\_\_\_\_\_\_\_\_\_\_\_\_\_\_\_\_\_\_\_\_\_\_\_\_\_\_\_\_\_\_\_\_\_\_\_\_\_\_ Prof(a). Dr(a). Luis Fernando Caparroz Duarte - (Membro)

### DEDICATÓRIA

Dedico este trabalho primeiramente a Deus que me permitiu ter saúde e fé para sempre acreditar no meu potencial e no meu trabalho.

Em segundo dedico este trabalho a meus pais, pois foram eles que me deram todo o apoio familiar e financeiro durante toda a minha passagem pela universidade. Sendo assim, considero este trabalho como sendo deles também.

Em terceiro dedico este trabalho a minha namorada Nicolli, pois foi ela quem esteve do meu lado me dando força e carinho em todos os momentos, os bons e os ruins.

Em quarto dedico este trabalho a meus amigos e companheiros de faculdade, em especial a Gustavo, Abib e Yuri, pois estes estiveram do meu lado durante toda a minha passagem na UTFPR sempre dividindo experiências, aprendizado e o mais importante, desenvolvendo amizade.

Por ultimo, mas não menos importante, dedico este trabalho a Universidade Tecnológica Federal do Paraná – Campus Cornélio Procópio, seus professores e servidores, pois estes proporcionaram a melhor estrutura e as melhores condições de aprendizado para mim. Em especial ao Professor Dr. Danilo Spatti que me orientou durante este trabalho e me esclareceu durantes os momentos de dificuldade.

"Algumas pessoas querem que algo aconteça, outras desejam que aconteça, outras fazem acontecer"

(Michael Jeffrey Jordan)

### RESUMO

MENEGALE, F.B. Simulação e Controle do Sistema Dinâmico de Quadricóptero via Lógica Fuzzy em Ambiente Matlab. 2017. 108f. Trabalho de Conclusão de Curso (Graduação) – Engenharia de Controle e Automação. Universidade Tecnológica Federal do Paraná. Cornélio Procópio, 2017.

O presente trabalho trata da simulação e controle de um sistema dinâmico de quadricóptero utilizando um controlador inteligente baseado em Lógica Fuzzy. Neste trabalho será apresentado um controle inteligente de Lógica Fuzzy dos ângulos de Roll, Pitch, Yaw e ganho de altura de um quadricóptero. O trabalho fez uso da ferramenta Simulink, da empresa MathWorks, para desenvolver a modelagem do sistema dinâmico em diagrama de blocos e realizar a simulação do sistema virtual. Na parte inicial deste trabalho é apresentado o embasamento teórico do tema, que conta com um breve histórico sobre quadricópteros e sobre os mais recentes projetos desenvolvidos nas áreas acadêmicas e industriais sobre o mesmo. Em seguida tem-se a descrição dos principais componentes necessários para a construção de um quadricóptero autônomo. Mais adiante, são apresentados os conceitos da Lógica Fuzzy e o formalismo de Newton-Euler como modelo matemático que descreve a dinâmica do quadricóptero. Então, tem-se a descrição das funções de pertinência e da base de regras dos dois tipos de sistemas Fuzzy empregados pelas quatro técnicas de controle aplicadas no sistema dinâmico. Por fim, tem-se a apresentação do diagrama de blocos do sistema em malha fechada e a geração dos resultados da aplicação de um controlador Fuzzy Simples, um controlador Proporcional Fuzzy, um controlador Fuzzy Duplo e um controlador Proporcional Derivativo Fuzzy. Finalmente, uma conclusão é gerada levando em conta o comportamento do sistema para cada resultado obtido.

Palavras Chave: Quadricóptero. Controlador Inteligente. Lógica Fuzzy. Simulink. MathWorks. Newton-Euler.

# ABSTRACT

MENEGALE, F.B. Simulation and Control of a Quadcopter's Dynamic System by Fuzzy Logic on Matlab's Environment. 2017. 108f. Trabalho de Conclusão de Curso (Graduação) – Engenharia de Controle e Automação. Universidade Tecnológica Federal do Paraná. Cornélio Procópio, 2017.

The present work refers to the simulation and control of a quadcopter's dynamic system by using a intelligent controller based on Fuzzy logic. This work will show a smart controller for the Roll, Pitch and Yaw angles as well for the gain of height. The work uses the Simulink Tool from the MathWorks company to develop the dynamic system model on block diagram and run the simulation of the virtual system. Initially, it is shown a theoretical background that tells a brief quadcopter's history and recent projects developed on both academical and industrial áreas. Then, it is presented a description of the main needed components to build an autonomous quadcopter. Further, the work presents the Fuzzy Logic concepts and the Newton-Euler formalism as the mathematical model that describes the quadcopter's dynamic. Then, it has a description of the membership functions and the rule bases from both Fuzzy systems used by the four control techiniques applied on the dynamic system. Lastly, the work shows a block diagram from the system's closed loop and it shows the results from the Simple Fuzzy Controller, the Proportional Fuzzy Controller, the Double Fuzzy Controller and the Proportional Derivative Fuzzy Controller. Finally, a conclusion is made considering the system's behavior for each result obtained.

Keywords: Quadcopter. Smart Controller. Fuzzy Logic. Simulink. MathWorks. Newton-Euler.

# LISTA DE FIGURAS

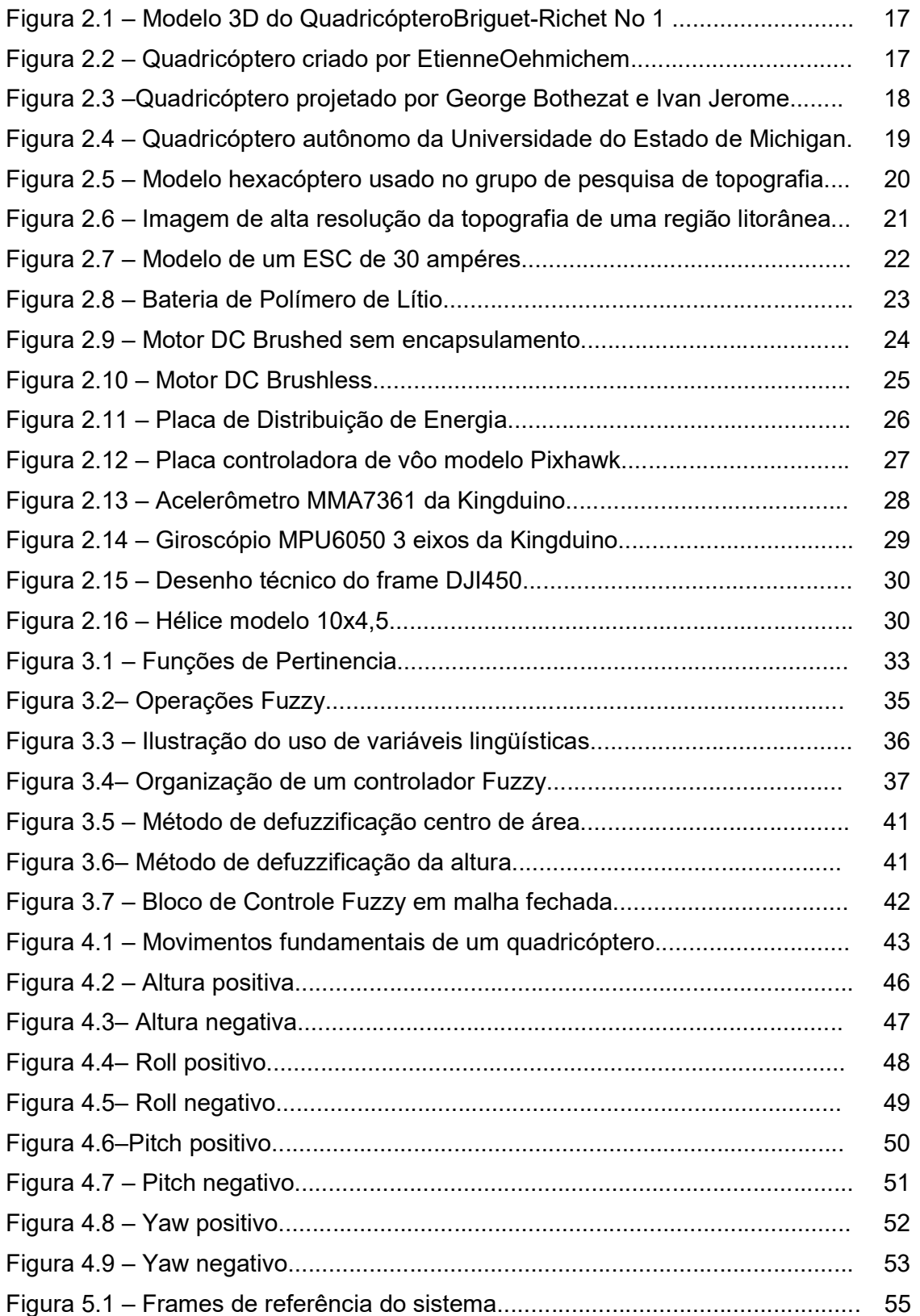

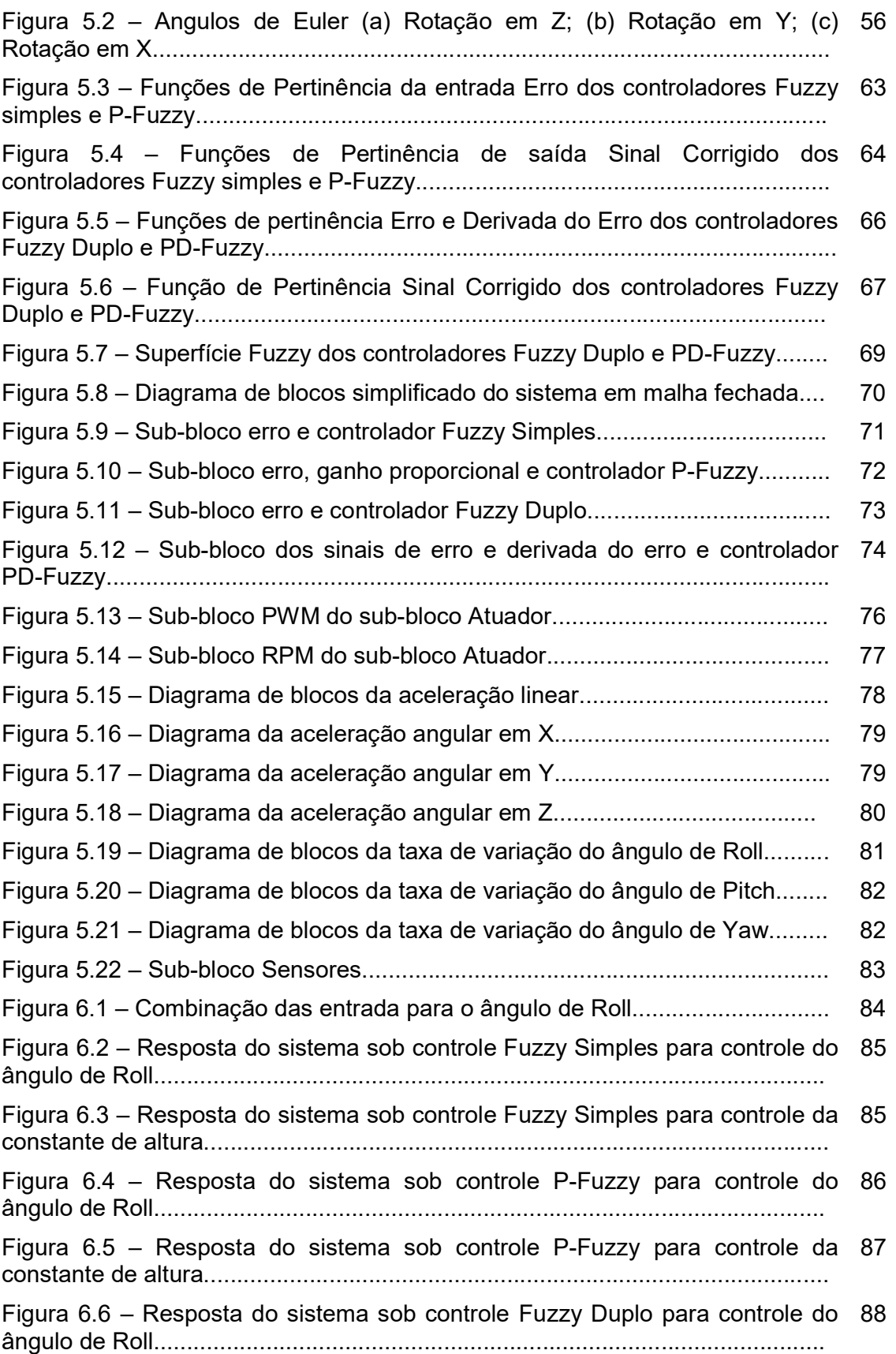

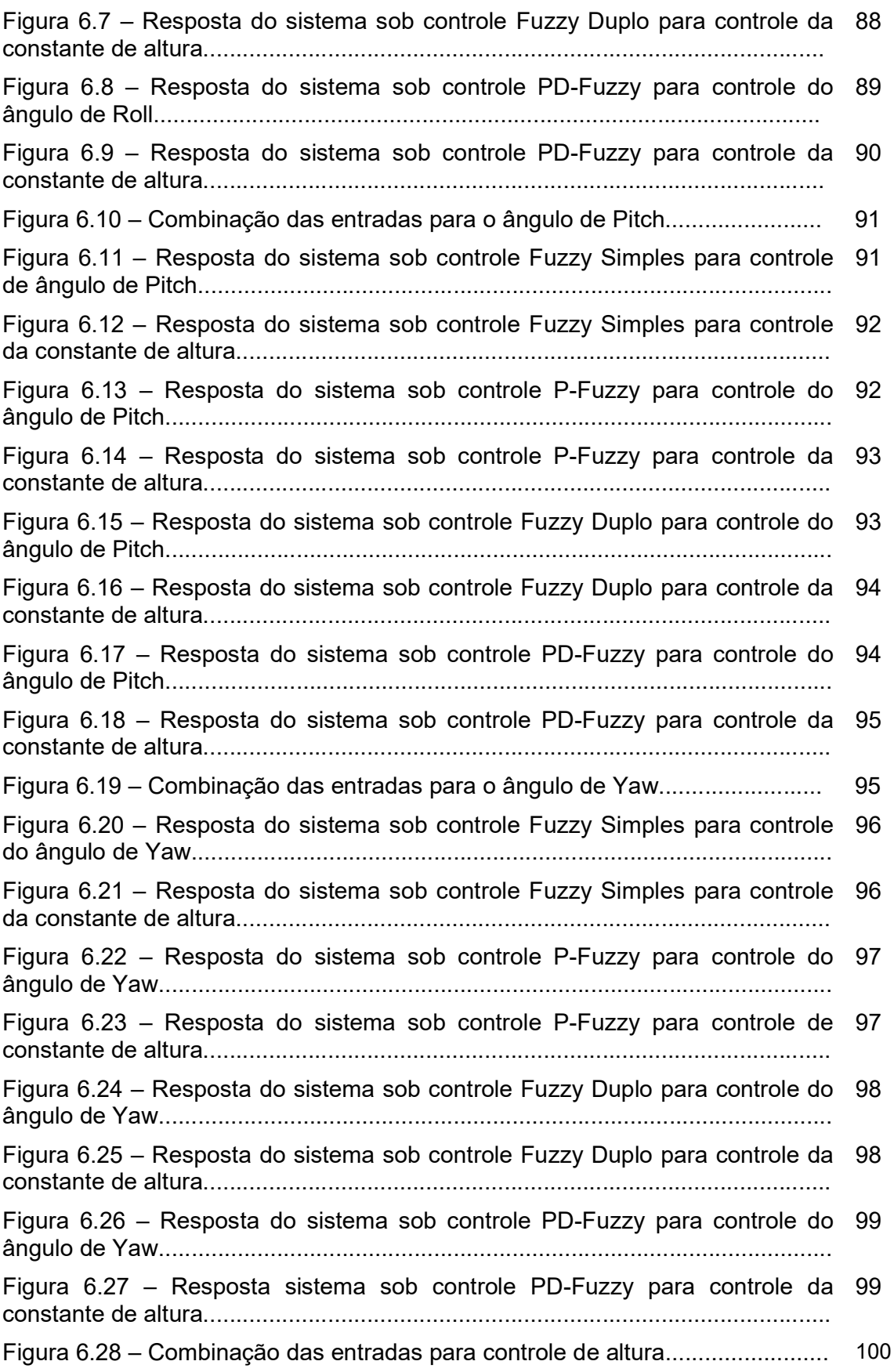

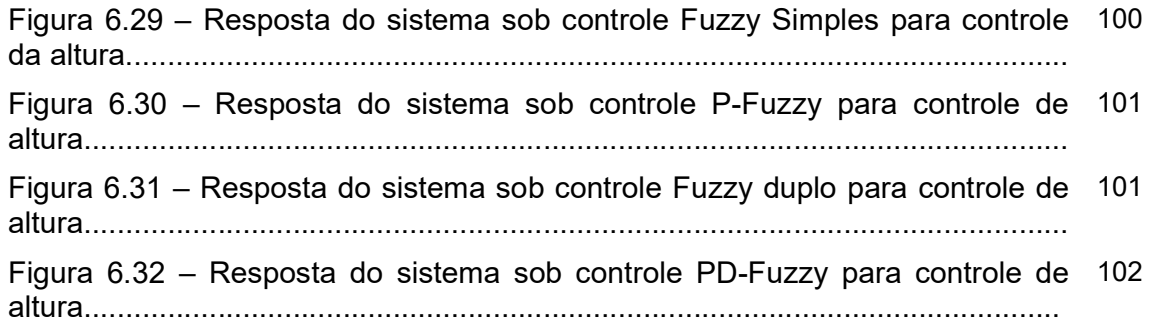

# LISTA DE TABELAS

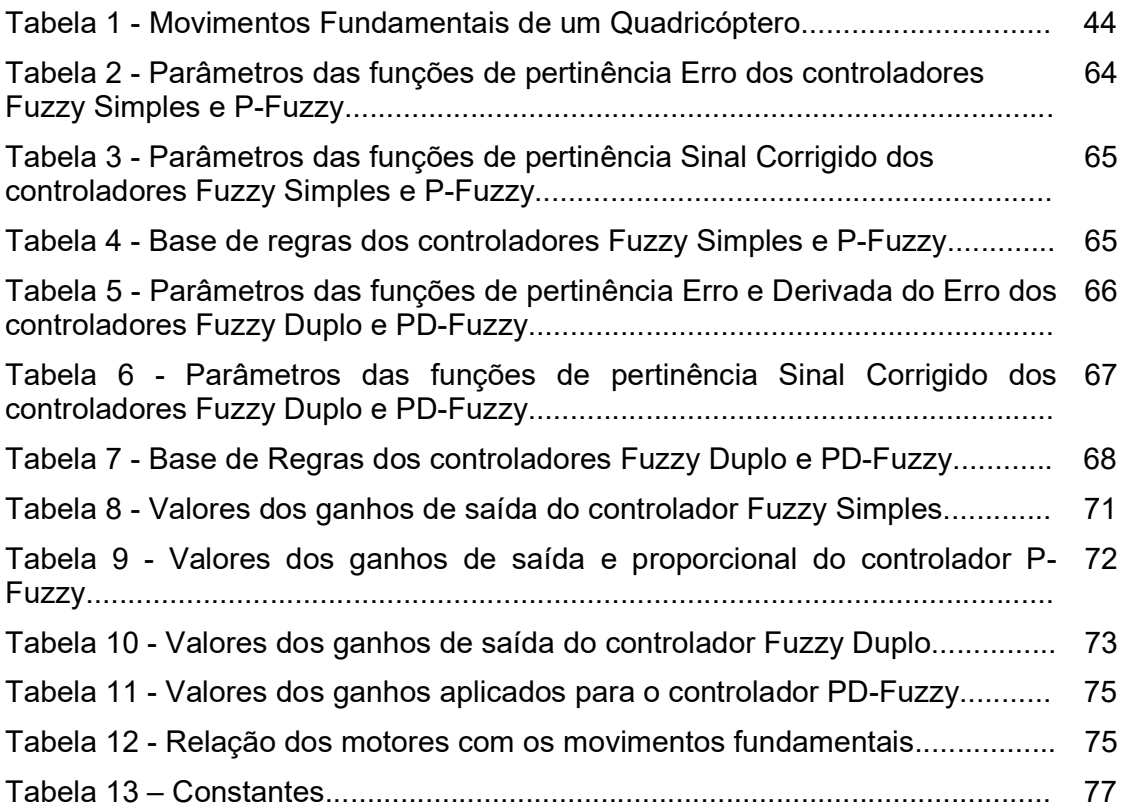

# **SUMÁRIO**

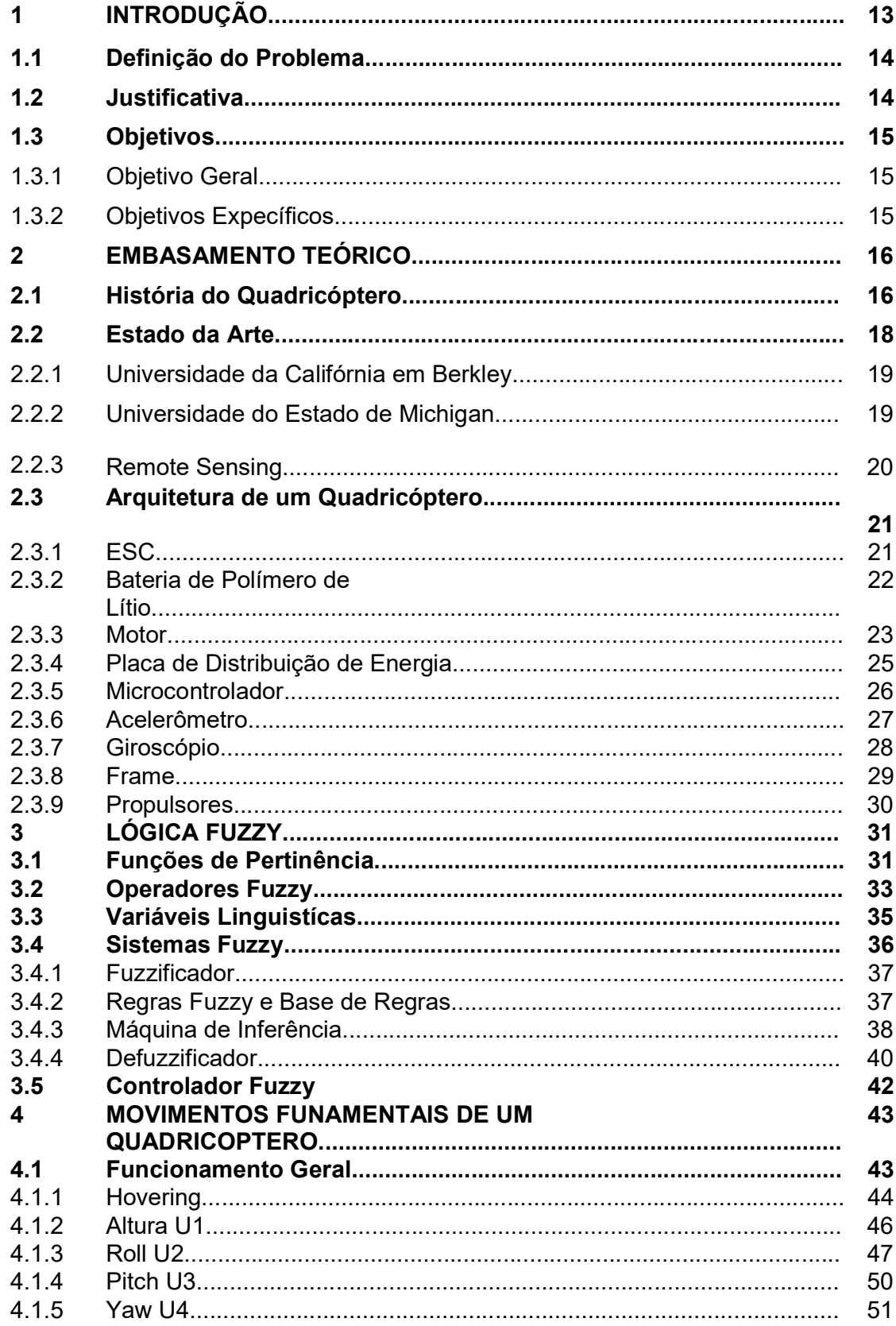

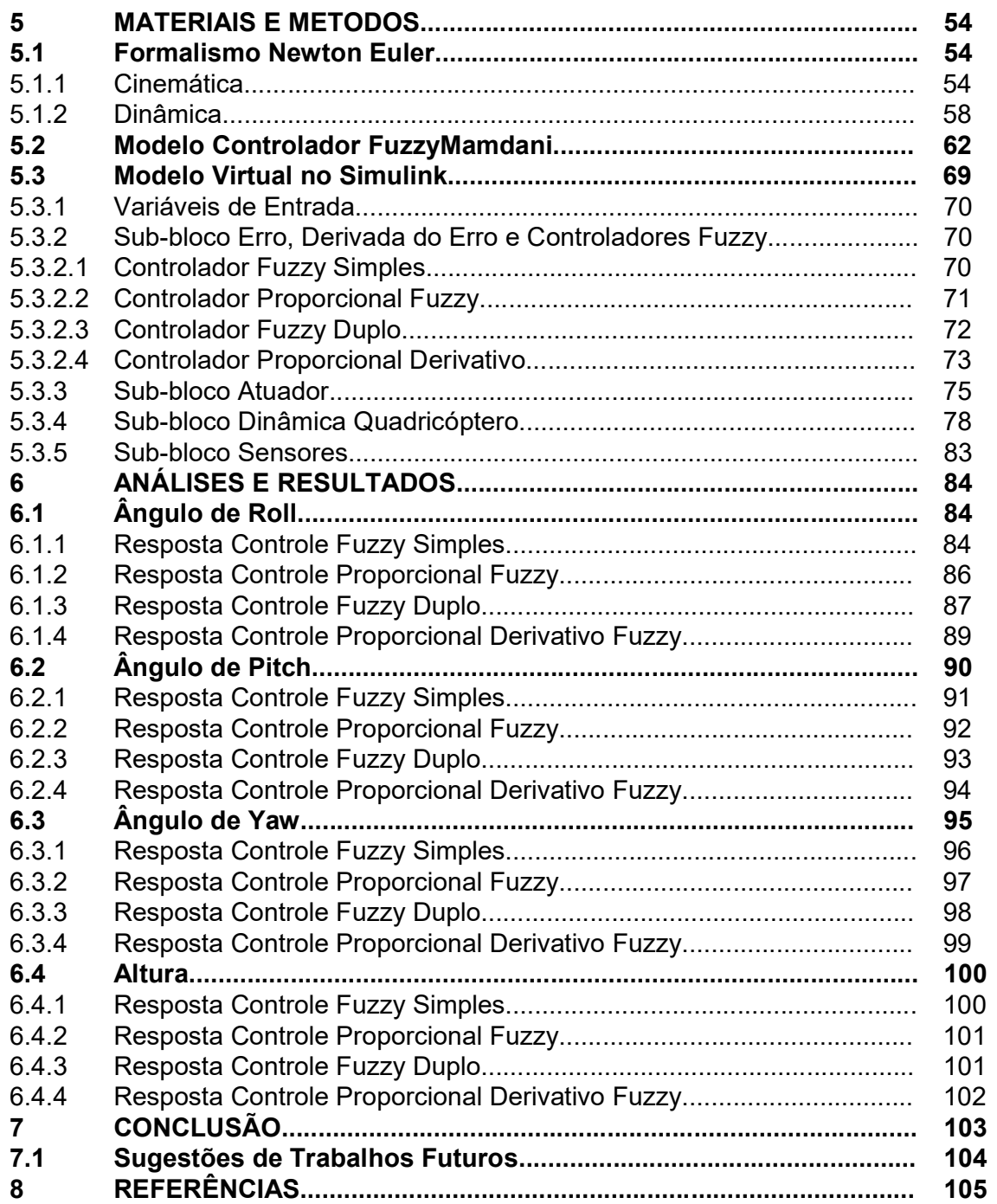

### 1 INTRODUÇÃO

A abreviatura VANTs corresponde a Veiculos Aéreos não Tripulados que são veículos aéreos sem a presença de um piloto embarcado na aeronave. De acordo com os primeiros relatos dos VANTs, os mesmos foram criados como alternativas militares em períodos de guerra. Podem-se citar diversos exemplos do uso de versões anteriores, já desde a época da I Grande Guerra, quando houve o emprego militar de balões não tripulados (MAGALHÃES, 2015).

Atualmente, sabe-se que muitas tecnologias que tornaram a vida do ser humano mais prática e confortável foram criadas especificamente para fins militares. Deste modo os VANTs não fugiriam ao caso, porém, em tempos de paz fora possível notar o potencial de tal invenção e de como ela poderia ser útil para diversos fins na sociedade. Todavia, paralelamente à evolução e aprimoramento das tecnologias empregadas nos VANTs, existem regras e leis que delimitam e regulam o uso dos mesmos apesar de sua finalidade (ANAC, 2017). Mesmo assim, constatase uma tendência para o emprego de modelos mais capacitados e autônomos em várias aplicações, sendo estas acadêmicas, industriais e até sociais como forma de entretenimento.

Para fins não militares o tipo de VANT mais comum pelo mundo é o quadrirrotor, ou também conhecido como quadricóptero. Sua estrutura é simples e consiste no emprego de quatro motores nas pontas de seu frame em forma de '+'. Embora o modelo de helicópteros convencionais seja mais adequado do ponto de vista aerodinâmico, o quadricóptero possui um grau de estabilidade maior visto que o mesmo possui quatro motores simetricamente dispostos, o que lhe garante uma decolagem e uma aterrissagem ambas na vertical bem como manter-se mais estável em uma posição estática durante o vôo (VIEIRA, 2011).

Seguindo uma propensão de automatização de processos e tecnologias, divisões de pesquisa de universidades e centros de desenvolvimentos de tecnologias de empresas privadas, apoiados pelo interesse de vários segmentos da industria, desenvolveram uma série de protótipos de quadricópteros autônomos (DRDRONE, 2015). Cada protótipo varia de acordo com a finalidade de aplicação. Para cada tipo de protótipo existe um controle que está embarcado no controlador de vôo (placa responsável pela interface entre o usuário e os componentes do quadricóptero) (HOBBYKING, 2017). À medida que a tecnologia avança, surgem oportunidades para o emprego de diferentes modelos matemáticos de controle, como por exemplo o controlador Fuzzy.

#### 1.1 Definição do Problema

A eficácia de um quadricóptero e suas aplicações, cujo exemplos são de coleta de dados e rotas autônomas, está atrelada à capacidade da aeronave em se manter estável na posição desejada mesmo sob ações externas. Essa capacidade é sustentada por um modelo matemático de controle.

Entretanto, nem sempre é possível obter um modelo exato do sistema, afinal, em alguns casos o controle tem uma abordagem aproximada do sistema real, ou seja, o controle atua em um sistema estimado que possui as principais características do sistema real. Porém, como nem sempre é possível modelar todas as variáveis do sistema sob a ação de perturbações e forças externas, podemos obter respostas imprecisas e comportamentos indesejados em determinadas circunstâncias.

Assim, verifica-se um cenário promissor para a implementação de um sistema inteligente de controle de quadricópteros, visto que esta técnica permite uma modelagem autônoma e adaptativa, atenuando a complexidade matemática do controle.

# 1.2 Justificativa

.

A área de sistemas autônomos tem ganhado cada vez mais relevância no cenário acadêmico e industrial. Muitos dos protótipos já testados nessas esferas foram implementados em estruturas como quadricópteros e seus semelhantes, diferenciando apenas, o modo como são controlados. Portanto, é justo dizer que é válida a tentativa de aplicação e análise de um sistema inteligente de controle que atue como peça central de um quadricóptero, e que, se bem sucedido pode ser a base para um sistema autônomo.

### 1.3 Objetivos

### 1.3.1 Objetivo Geral

O objetivo do presente trabalho é a aplicação de um modelo Fuzzy de controle a um modelo matemático de quadricópetro. Os ângulos de Roll, Pitch e Yaw, bem como a altura, serão estabilizados por meio do controle aplicado.

# 1.3.2 Objetivos Específicos

Embora a simulação e controle sejam o foco principal do trabalho, existem objetivos menores, porém relevantes, que devem ser alcançados ao decorrer do desenvolvimento do mesmo. Esses objetivos são listados abaixo:

- Estudo dos sistemas inteligentes com finalidade de controle;
- Desenvolvimento e ajuste do controle Fuzzy via simulação;
- Modelagem matemática da dinâmica do quadricóptero;
- Validação para modelo matemático do protótipo;
- Análise de dados e resultados;

# 2 FUNDAMENTAÇÃO TEÓRICA

#### 2.1 História do Quadricóptero

O ser humano sempre foi visto aos olhos da humanidade como um dos seres vivos mais poderosos do planeta e se, por um lado é considerado fraco fisicamente quando comparados a outras espécies, por outro, a inteligência humana é uma característica impar entre os seres vivos. A inteligência é tamanha que proporciona ao homem uma capacidade inquestionável de raciocinar, de se comunicar e de criar objetos e máquinas que permitam ao mesmo realizar feitos naturalmente impossíveis. O ato de voar é um ótimo exemplo desses feitos. Desde o final do século XIX, o ser humano já começava a dar sinais de que estava perto de conquistar os céus, porém, o primeiro "bater de asas" de forma bem sucedida só viria no século XX com os irmãos Wright em 1903 e 3 anos mais tarde com Santos-Dummond (ACADÊMIA BRASILEIRA DE LETRAS, 2017). Desde então, a aviação tem se aperfeiçoado devido à modernização de suas tecnologias e de novas técnicas de vôo. Entretanto, existem muitos casos em que não há espaço ou pista suficiente para a realização de decolagens e aterrissagens para aviões convencionais, deixando então o vôo vertical como única alternativa.

Somente com a invenção de helicópteros e quadricópteros é que foi possível solucionar e executar o vôo vertical. Ainda que possa ser classificado como helicóptero, o quadricóptero ou também conhecido como helicóptero quadrirrotor, é uma aeronave que difere de um helicóptero padrão, pois possui quatro motores ao invés de dois como no modelo convencional. É uma aeronave com propulsores rotativos em cada motor e o controle de movimento da mesma pode ser realizado com a variação da velocidade relativa de cada rotor, alterando então o empuxo e o torque produzido por cada um.

A primeira aeronave do tipo surgiu no inicio da primeira década do século XX com os irmãos Breguet e Charles Richet em 1907. Com o nome de Briguet-Richet Giroplane Número 1, a aeronave tinha como finalidade principal o transporte e para os moldes da época, possuía um design inovador como ilustrado na Figura 1. O modelo continha um motor único de 40 Hp, pesava 587 kg mais o peso de dois tripulantes. O controle dos rotores se dava por meio de uma alavanca mecânica, fato

este que pode explicar a instabilidade da aeronave, cuja altura máxima registrada fora de 1,5 metros (DE SOUZA, 2011).

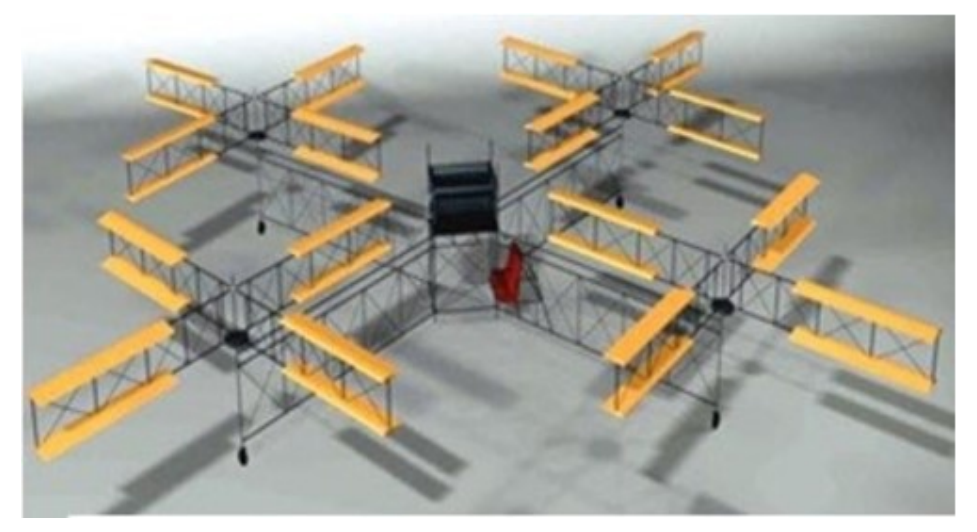

Figura 2.1 - Modelo 3D do Quadricóptero Briguet-Richet No 1

Fonte: De Souza(2011)

Em 1920, foi a vez de o engenheiro Frances Etienne Oehmichem criar o seu próprio modelo de quadricóptero de asas rotativas. Apesar de varias tentativas falhas, Etienne construiu um protótipo com 4 motores e 8 hélices, o que garantia uma boa controlabilidade e estabilidade.

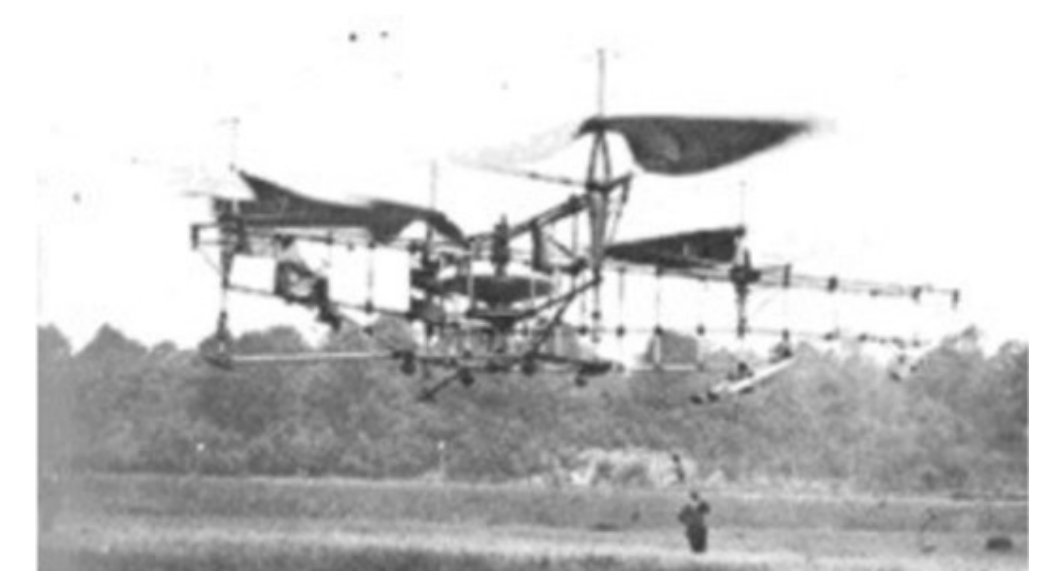

Figura 2.2 - Quadricóptero criado por EtienneOehmichem

Fonte: De Souza (2011)

Muitas invenções ou aperfeiçoamentos aconteceram dentro de períodos de guerras, afinal, uma melhor tecnologia e um melhor armamento poderia definir o rumo da guerra para quem possuísse tal vantagem. Dito isso, o exército americano tinha um grande interesse em aeronaves que realizassem vôos verticais. Foi então que em 1921, juntamente com o Dr. George de Bothezat e Ivam Jerome, o exercito americano desenvolveu um protótipo de 1678 kg e com 9 metros de estrutura como mostra a Figura 2.3. Inicialmente, o exército desenvolveu a aeronave para efetuar uma decolagem de até 100 metros. Entretanto, segundo dados oficiais, a altura máxima atingida fora de apenas 5 metros, o que somado a outros problemas técnicos, causou o cancelamento do projeto (DOMINGUES, 2009).

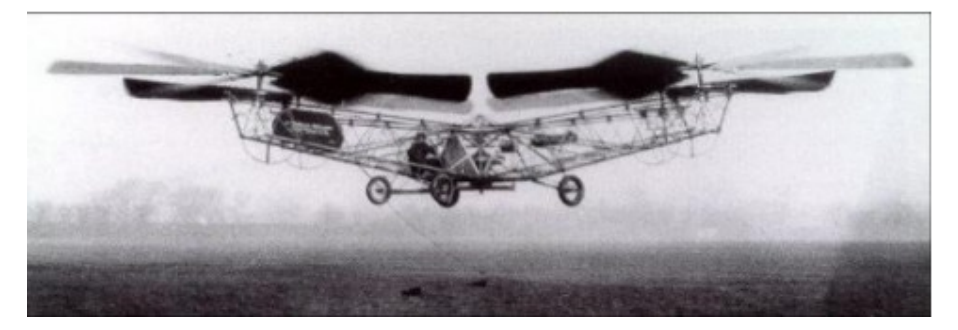

Figura 2.3 - Quadricóptero projetado por George Bothezat e Ivan Jerome

Fonte: Domingues (2009)

#### 2.2 Estado da Arte

A modernização de tecnologias sempre foi algo muito comum em qualquer segmento industrial ou acadêmico. O desenvolvimento de pesquisas privadas ou acadêmicas é o primeiro passo para aperfeiçoar ou criar um produto. O aperfeiçoamento muitas vezes ocorre na diminuição do tamanho de um componente eletrônico ou até mesmo de um sistema inteiro. Sendo assim, as seções a seguir terão uma descrição de projetos em desenvolvimento em diversas universidades mundo afora e também de produtos com a melhor tecnologia disponível no mercado.

#### 2.2.1 Universidade da Califórnia em Berkley

Uma organização estudantil da Universidade da Califórnia em Berkley chamada UAV Association, desenvolve projetos de quadricópteros autônomos para diversas atividades, incluindo fotografia a distancia, exploração de espaço aéreo, e até corridas. Com o intuito de aproximar os estudantes do campus aos projetos, a organização cria eventos diversos que incluem desde a montagem de um quadricóptero a até aulas práticas e teóricas sobre o assunto (UNIVERSIDADE DA CALIORNIA EM BERKLEY, 2017).

#### 2.2.2 Universidade do Estado de Michigan

O laboratório de sistemas dinâmicos da Universidade do Estado de Michigan está desenvolvendo um sistema de controle de um quadricóptero autônomo que realiza operações em conjunto com veículos marinhos e terrestres. O objetivo principal do projeto é a localização de um alvo específico no ambiente a partir de dados compartilhados entre os veículos.

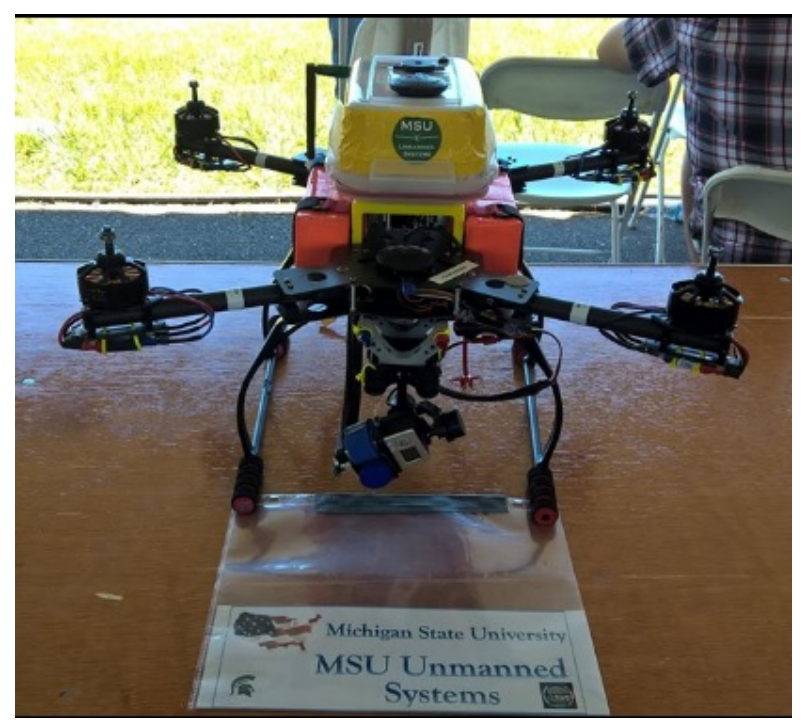

Figura 2.4 – Quadricóptero autônomo da Universidade do Estado de Michigan

Fonte: Universidade do Estado de Michigan (2017)

#### 2.2.3 Remote Sensing - Grupo de Pesquisa Topográfica

Um grupo de professores e pesquisadores da Universidade de Bari, da Universidade de Bologna e da SAL Engenharia estão desenvolvendo um trabalho de reconstrução topográfica em regiões litorâneas com o uso de quadricópteros não tripulados. Um dos quadricópteors utilizados para a aquisição de dados é o modelo hexacóptero que possui seis motores em sua estrutura, como mostra a figura2.5.

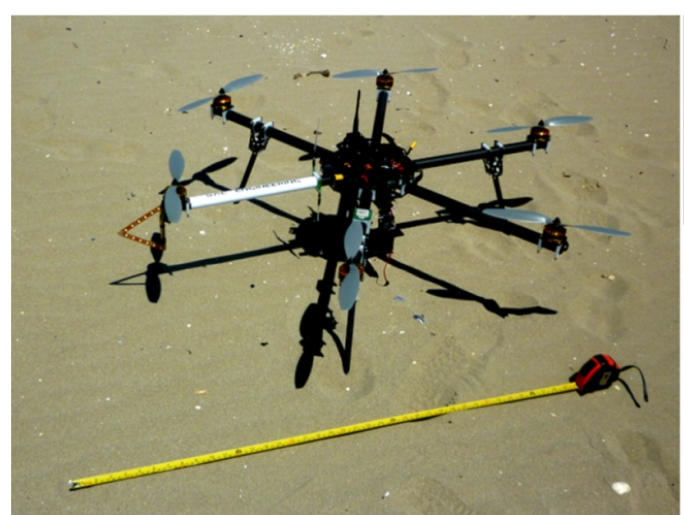

Figura 2.5 - Modelo hexacóptero usado no grupo de pesquisa de topografia

Fonte: Remote Sensing (2013)

O intuito principal do uso do quadricóptero, ou do hexacóptero neste caso, é a construção de um modelo de imagem digital de alta resolução para a avaliação das áreas costeiras estudadas. Embora seja diferente do quadricóptero apenas na estrutura, a concepção do hexacóptero é a mesma de um quadricóptero comum, porém, os dois motores a mais encontrados na aeronave garantem uma maior estabilidade em ambientes abertos e sujeitos a alto índices de vento (REMOTE SENSING, 2017). Tal estabilidade é essencial para a geração de imagens de alta resolução como mostrada na Figura 2.6.

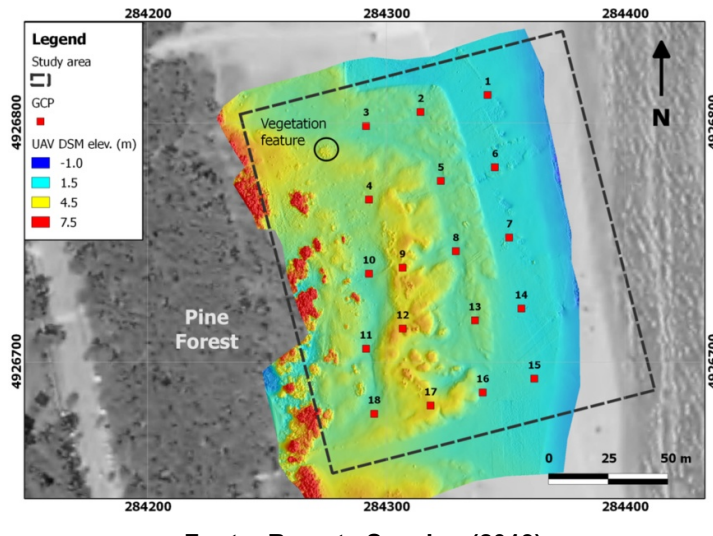

Figura 2.6 - Imagem de alta resolução da topografia de uma região litorânea

Fonte: Remote Sensing (2013)

#### 2.3 Arquitetura de um Quadricóptero

Atualmente o uso de quadricópteros restringe-se à aplicação de aeronaves não tripuladas, de pequeno porte e de fácil transporte. Estes modelos são popularmente conhecidos como VANTs e, devido à sua praticidade, está ganhando cada vez mais espaço entre vários segmentos da indústria e usuários comuns que buscam apenas diversão. Em sequência, serão apresentadas a indicação e a descrição de componentes essenciais na concepção de um quadricóptero.

### 2.3.1 ESC

A sigla ESC é uma abreviação em inglês para o termo controle eletrônico de velocidade. Este componente é muito utilizado em modelos de quadricópteros que são alimentados por bateria e que possuem comunicação via rádio entre o controlador de vôo e o usuário ou piloto. O ESC é um circuito elétrico pequeno e geralmente é encontrado como uma unidade separada do circuito principal de um VANT. Sua função principal é controlar a quantidade de tensão trifásica fornecida ao motor baseado na posição da alavanca de aceleração do controle remoto (ELPROCUS, 2017). Em outras palavras, a velocidade angular de um motor do quadricóptero é diretamente proporcional à quantidade de tensão fornecida pelo ESC.

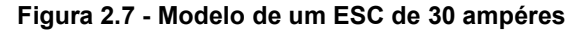

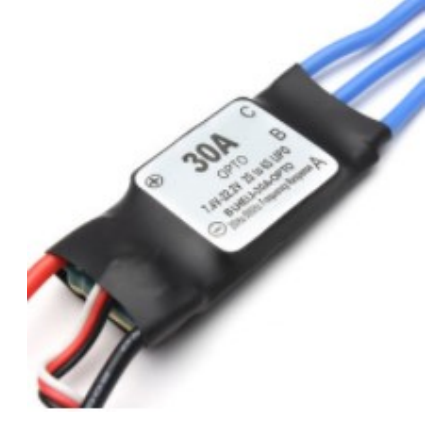

Fonte: Rcdronegood (2017)

Existem dois tipos de ESC, o tipo mais comum é o modelo usado para motores brushed. Estes modelos são mais baratos e dispoem de apenas dois pinos para a conexão com o motor. Já o modelo aplicado para motores brushless é mais caro, porém mais moderno, afinal, a conexão feita pelos seus três pinos possui uma performance mais alta se comparada ao outro modelo. Existem diversos tipos de aplicações para um ESC, podendo variar desde um quadricópetero autônomo até mesmo para circuitos integrados de carros elétricos ou híbridos. Entretanto, para cada finalidade, existe um modelo certo de ESC que atende aos requisitos do sistema. Por exemplo, se uma bateria fornecer uma corrente de 3 Ampères, o ESC escolhido deve ser de 3 Ampères ou mais para suportar a corrente fornecida.

#### 2.3.2 Bateria de Polímero de Lítio

A bateria de polímero de Lítio ou popularmente conhecida como Bateria Lipo, é um novo tipo de bateria que está sendo usada em muitos componentes eletrônicos devido à sua capacidade e seu peso. Muito popular na indústria de controle remoto, este modelo é a principal escolha para aqueles que procuram uma vida útil longa e altos níveis de corrente fornecida em uma bateria (ROGERSHOBBYCENTER, 2017).

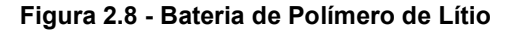

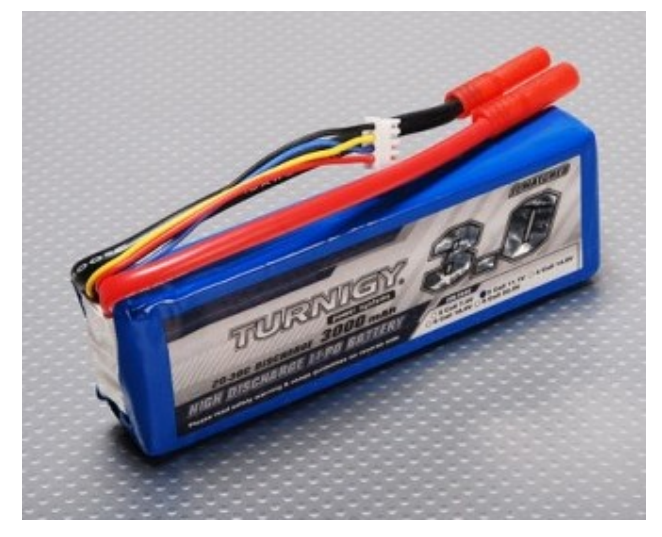

Fonte: Hobbyking (2017)

As principais características que fazem dessa bateria ser muito comum em projetos de quadricópteros são:

- Peso, sendo considerado leve se comparado a outros modelos;
- Taxas altas de descarga de corrente;
- Alta densidade de energia;

#### 2.3.3 Motor

Para que um quadricóptero atinja uma determinada altura com equilíbrio ou realize voos sem problemas de instabilidade, o tipo de motor empregado no mesmo é uma peça chave que pode tanto garantir o êxito ou o fracasso de um protótipo autônomo. Afinal, o tempo de acionamento de um motor sob uma tensão proveniente do ESC deve ser o mínimo possível, assim como os ruídos e as perdas produzidas por cada um dos quatro motores. Desde a criação dos primeiros VANTs, existem dois tipos de motores que se destacam no uso destas aplicações.

Em ambos os casos os motores são do tipo DC (termo usado para componentes de corrente contínua) e diferem apenas na estrutura e na forma de ativação. O motor DC Brushed é mecanicamente mais robusto, é mais barato e seu controle pode ser feito por reostato (resistência variável) ou uma fonte variável.

Porém, como o acionamento do motor é feito por escovas eletromagnéticas, é comum o aparecimento de ruídos e atritos, diminuindo a vida útil do componente (ROBOPET).

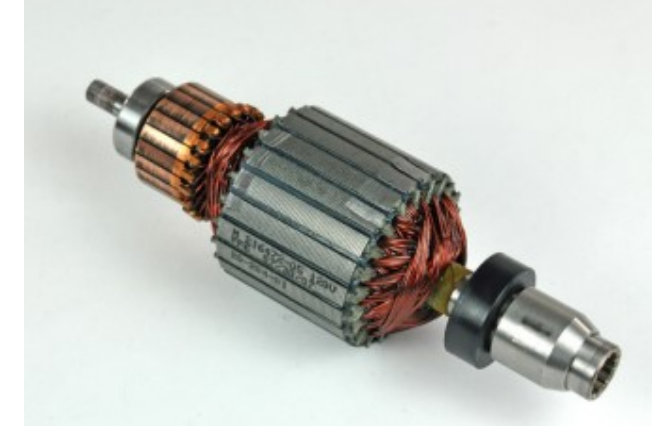

Figura 2.9 – Motor DC Brushed sem encapsulamento

Fonte: Robopet (2017)

Por outro lado, um motor Brushless não possui escovas e a comutação é conseqüência da inversão da tensão de um sinal senoidal ou trapezoidal. Sendo assim, a dissipação de calor, ruídos e atritos e vibrações serão reduzidos, aumentando a vida útil do motor. Entretanto, para controlar o motor Brushless, é necessária a presença de um circuito acionador que contenha um conversor DC/AC, o que impede o uso deste motor em aplicações mais simples e robustas (ROBOPET, 2017).

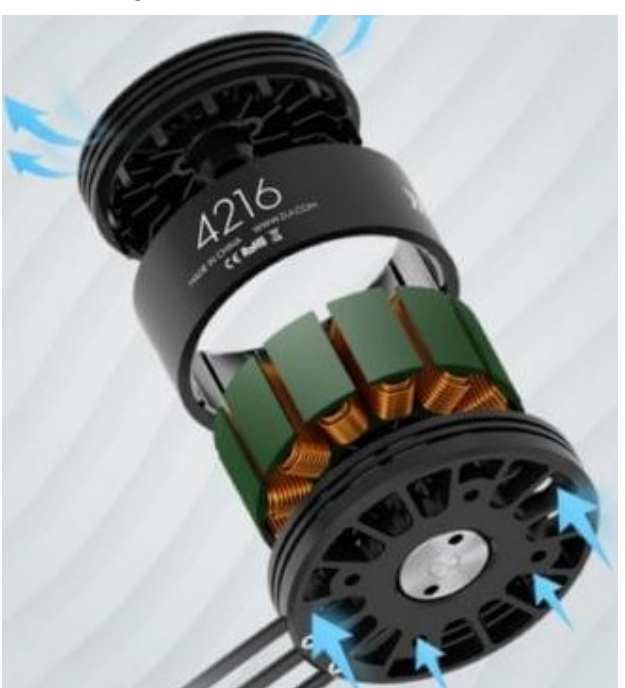

Figura 2.10 – Motor DC Brushless

Fonte: Robopet (2017)

#### 2.3.4 Placa de Distribuição de Energia

Como o próprio nome já diz, a placa de distribuição de energia é responsável por distribuir igualmente a corrente fornecida pela bateria a todos os outros componentes do quadricóptero. Em termos práticos, a placa de distribuição é um circuito básico que conecta todos os pinos negativos no aterramento e todos os positivos na bateria. Em alguns casos, a placa de distribuição pode conter um circuito regulador de tensão. Este circuito, representado pela sigla BEC, é muito usado para diminuir a tensão da fornecida pela bateria para constantes mais baixas de acordo com a compatibilidade de outros componentes (DRONETREST, 2017).

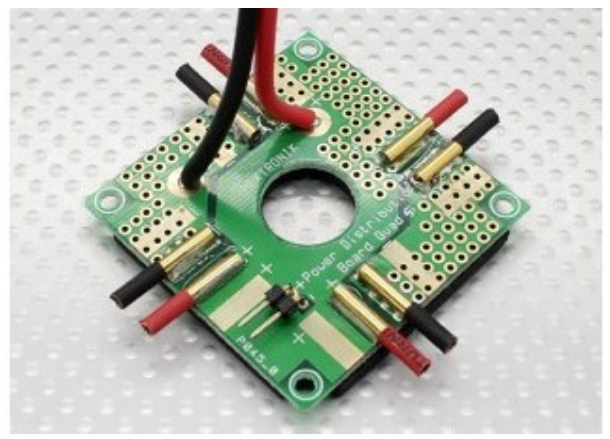

Figura 2.11 – Placa de Distribuição de Energia

Fonte: Hobbyking (2017)

#### 2.3.5 Microcontrolador

O microcontrolador é considerado o cérebro de todo VANT, afinal, ele é o responsável pela interface entre o receptor de sinais e os demais componentes. Por exemplo, o microcontrolador processa os dados recebidos pelos sensores, depois envia as informações necessárias para um banco de dados ou para uma estação de controle. Esta, por sua vez, analisará os dados e acionará o controle remoto baseado nas informações recebidas e cálculos de controle. Então, o microcontrolador gera e envia um sinal PWM para cada ESC proporcional ao valor de controle calculado. Alguns tipos de controladores de vôo já possuem sensores embarcados na mesma placa do microcontrolador. Esse é o caso do Pixhawk da Figura 2.12, modelo de 162Mhz que já contém acelerômetro, giroscópio, magnetômetro e barômetro.

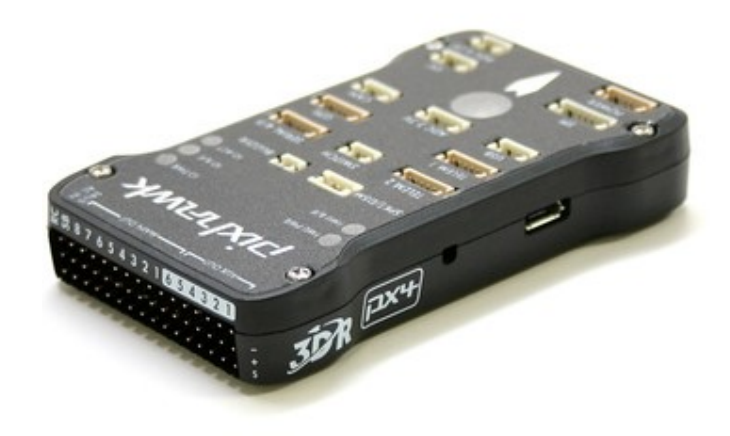

Figura 2.12 – Placa controladora de vôo modelo Pixhawk

Fonte: Pixhawk (2017)

# 2.3.6 Acelerômetro

Um acelerômetro é um dispositivo que tem a capacidade de calcular a força exercida em um corpo a partir do valor de aceleração do mesmo. No caso de um quadricóptero, este componente é responsável por calcular a resultante das forças geradas pelas rotações dos motores e da força peso decomposta do quadricóptero. Atualmente existem acelerômetros que são embarcados na placa de controlador de vôo ou conectados como um componente externo como o modelo MMA7361 da Kingduino, como mostra a Figura 2.13.

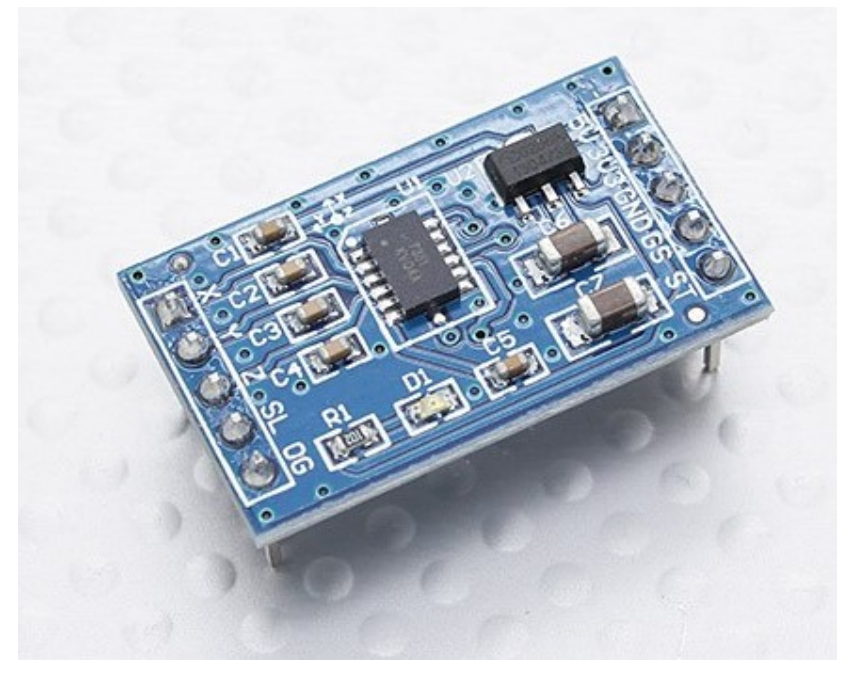

Figura 2.13 - Acelerômetro MMA7361 da Kingduino

Fonte: Hobbyking (2017)

# 2.3.7 Giroscópio

O giroscópio é um dispositivo que mede a velocidade angular. No mundo moderno, este componente substituiu a bussola magnética na navegação marítima por ser mais preciso. Na aviação, serve como girocompasso e é fundamental para orientação e realização de vôos autônomos ou voos com condições de visibilidade zero (TECMUNDO, 2017).

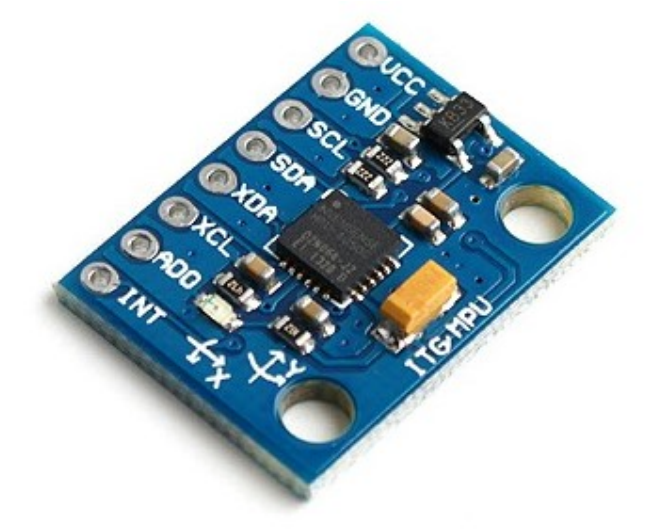

Figura 2.14 - Giroscópio MPU6050 3 eixos da Kingduino

Fonte: Hobbyking (2017)

### 2.3.8 Frame

Sendo a estrutura física que dá solidez ao quadricóptero, o frame é uma estrutura bastante simples que pode variar de quatro a oito braços dependendo do tipo de protótipo. O material constituinte do *frame* é encontrado tanto em metais leves como alumínio, polímeros de alta resistência ou até mesmo fibra de carbono. Este último, tem se tornado o tipo preferido para projetos recentes, pois, o frame de fibra de carbono é mais leve se comparado aos demais, possibilitando o quadricóptero carregar peso adicional durante o vôo. Além disso, é no frame que são feitas as ligações elétricas entre os componentes eletrônicos. Portanto, a estrutura deve ser devidamente adequada para suportar vibrações e impactos levando em conta a aplicação do protótipo (DJI, 2017).

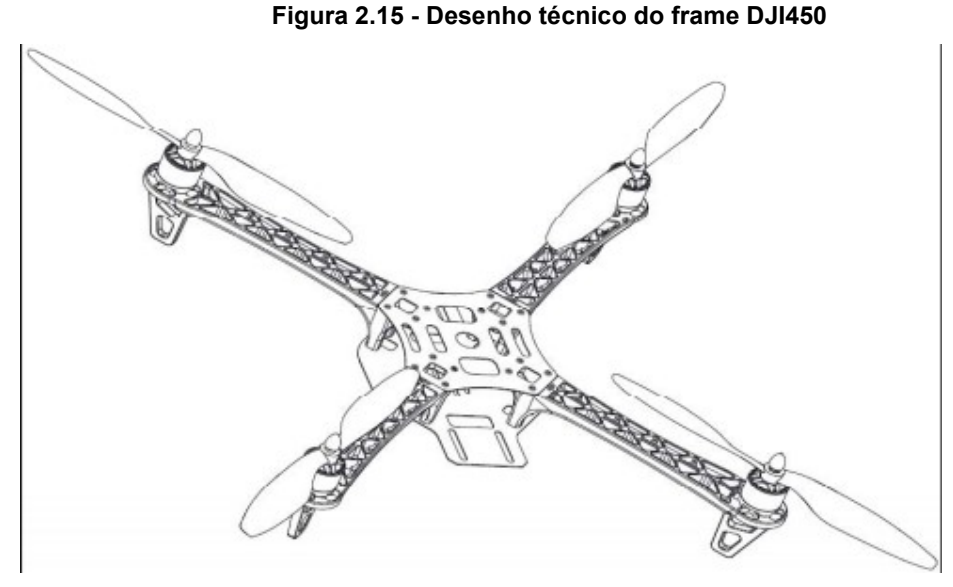

Fonte: Dji (2017)

#### 2.3.9 Propulsores

Os propulsores são conectados aos eixos dos motores nas extremidades de cada frame. Cabe salientar que o termo "hélice" aqui não se aplica, tendo em vista o formato geométrico desta estrutura, que mais se aproxima de uma asa rotativa. Geralmente, são compostos de material leve como polímeros ou fibra de carbono. Cada propulsor é responsável pelo empuxo proporcional à rotação do motor que a mesma está conectada, resultando nas forças e torques necessários para controlar e estabilizar o quadricóptero (HOBBYKING, 2017).

Figura 2.16 - Propulsores modelo 10x4,5

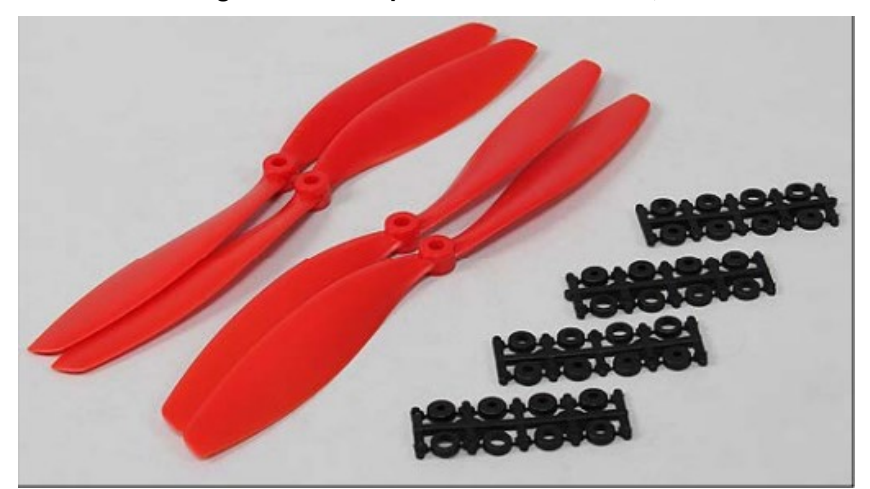

Fonte: Hobbyking (2017)

#### 3 LÓGICA FUZZY

A lógica clássica ou binária possui representações bem definidas e distintas de conjuntos. Nesta teoria, a pertinência de um dado elemento com relação a um conjunto refere-se ao fato de tal elemento pertencer ou não a este conjunto. Isto é, um elemento deve estar contido a um ou outro conjunto, sem haver meio termo ou flexibilidade na fronteira de um desses conjuntos. Por exemplo, na lógica binária as proposições são sempre verdadeiras ou falsas (0 ou 1), sem existir valores que indiquem talvez verdadeiro ou talvez falso (RIZOL, 2008).

Entretanto, segundo o conceito de Charles Sanders Pierce (1870), as pessoas agem de modo vago ao invés de no modo "verdadeiro-falso". O mesmo pode ser dito de sistemas reais, que em muitos casos, sofrem alterações em sua dinâmica devido ao efeito de fatores externos ou até mesmo de sua complexidade, tornando inadequada a representação dos mesmos pela lógica clássica (LILLY, 2011).

Por outro lado, a lógica difusa visa modelar modos imprecisos como as situações limites que englobam casos de fronteira de conjuntos. Deste modo, a lógica Fuzzy tem como finalidade a modelagem computacional do raciocínio humano, impreciso, vago e ambíguo. E ao contrário da lógica clássica, a lógica Fuzzy admite que um elemento possua graus de pertinência e, portanto, pode estar contido em um conjunto derivado de operações de outros conjuntos (RIZOL, 2008).

#### 3.1 Funções de Pertinência

Chamemos os conjuntos de situação de fronteira, cujo elementos contidos não possuem valor definido, de conjuntos nebulosos. Um dos conceitos associados à teoria de conjuntos nebulosos é a pertinência. Um conjunto nebuloso A é definido pela função de pertinência ρA(.) que pertence ao intevalo [0,1] que estabelece que, para cada variável x pertencente ao domínio de ρA, exista um grau de pertinência do conjunto A. O grau de pertinência permite representar valores imprecisos sem usar uma base formal para determiná-lo. Ou seja, a escolha do grau depende do experimento empírico do tipo de sistema escolhido. Enquanto a lógica clássica determina que o valor de x deve ser restrito aos limites de um intervalo, a função de pertinência permite que x receba qualquer valor dentro desse intervalo baseado no grau de pertinência (YAGER e FILEV, 1994).

 A principal característica é que a progressão ou regressão no grau de pertinência seja gradativo, eliminando as limitações impostas na teoria dos conjuntos clássicos (CALVO, 2007).

Além dos graus de pertinência, a função de pertinência também possui um universo de discurso. O objetivo principal do universo é não permitir o uso de dados incorretos ou incoerentes que estão contidos em um conjunto nebuloso. Existem muitos formatos de função de pertinência, sendo que o uso de um único formato ou a mescla de formatos varia de acordo com a aplicação e modelagem de cada sistema (MENDEL, 1995). As funções mais comuns são:

• Triangular:

$$
\rho A(x) = \begin{cases}\n0, & \text{se } x < a \\
\frac{x-a}{m-a}, & \text{se } a < x \le m \\
\frac{b-x}{b-m}, & \text{se } m < x \le b \\
0, & \text{se } x \ge b\n\end{cases} \tag{1}
$$

• Trapezoidal:

$$
\rho A(x) = \begin{cases}\n0, & \text{se } x < a \\
\frac{x-a}{m-a}, & \text{se } a < x \le m \\
1, & \text{se } m < x \le n \\
\frac{b-x}{b-n}, & \text{se } n < x \le b \\
0, & \text{se } x > b\n\end{cases} \tag{2}
$$

Gaussiana:

$$
\rho A(x) = \exp^{-\sigma(x-m)^2} \tag{3}
$$

Singleton:

$$
\rho A(x) = \begin{cases} h, se \ x = m \\ 0, caso \ contrário \end{cases} \tag{4}
$$

Sendo m um valor modal qualquer e a e b como menor e maior limitante, respectivamente, as representações gráficas das funções de pertinência acima para valores não nulos de ρA(.) podem ser visualizadas na Figura 3.1.

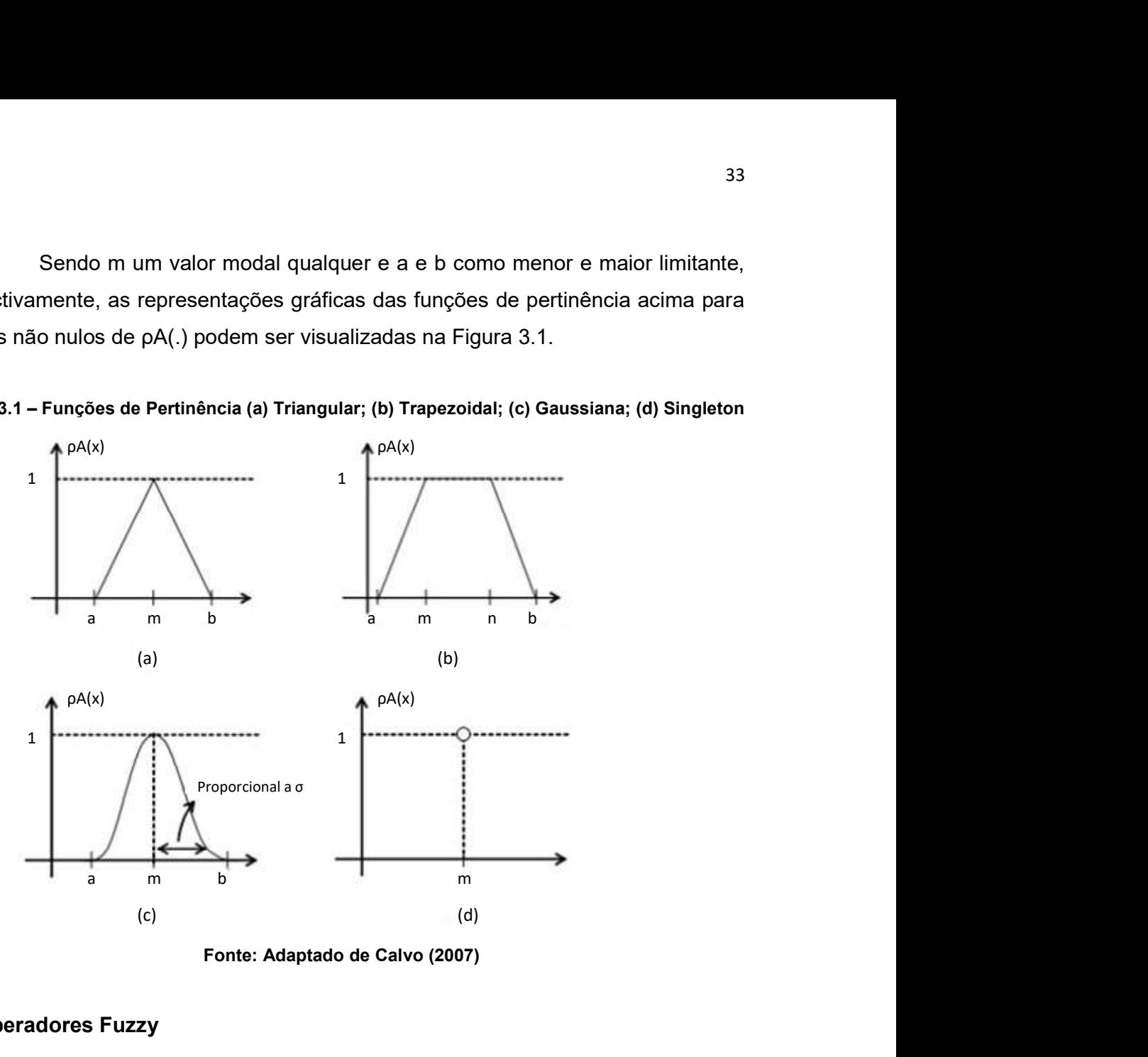

Figura 3.1 – Funções de Pertinência (a) Triangular; (b) Trapezoidal; (c) Gaussiana; (d) Singleton

Fonte: Adaptado de Calvo (2007)

#### 3.2 Operadores Fuzzy

De acordo com a necessidade de aplicação, os conjuntos nebulosos podem passar por uma serie de operações. De acordo com (DELGADO, 2002), existem operações com argumento único que alteram o formato da função de pertinência. Dentre as mais comuns podemos citar a normalização (que converte um conjunto subnormal em um normal), a concentração (que diminui os valores da função de pertinência), a dilatação (que aumenta os valores da função de pertinência) e a intensificação de contraste (que dilata o conjunto para valores de pertinência acima de 0.5 e concentra o conjunto para valores abaixo de 0.5) (Pedrycz & Gomide, 1998). Na teoria clássica, as operações mais comuns são: Intersecção, união, igualdade, pertence e complemento. Com base nisso, (ZADEH, 1965) definiu as operações com conjuntos nebulosos da seguinte maneira:

\n- União:
\n- $$
\rho(A \cup B) = \max[\rho A(x), \rho B(x)] = \rho A(x) \cup \rho B(x)
$$
\n
\n- (5)
\n

- · Intersecção:  $\rho(A \cap B) = min[\rho A(x), \rho B(x)] = \rho A(x) \cap \rho B(x)$  (6)
- Complemento:

$$
\rho(\overline{A)} = 1 - \rho(A) \tag{7}
$$

- Igualdade:  $A = B$ , se e somente se  $\rho(A) = \rho(B)$  (8)
- Pertence:  $A \in B$ , se  $\rho(A) \leq \rho(B)$  (9)

A Figura 3.2 traz a representação de algumas dessas operações. Vale ressaltar, que nas operações de união e intersecção são utilizados os operadores de disjunção OU e a conjunção E, respectivamente.
# Figura 3.2 – Operações Fuzzy (a) Conjuntos A e B; (b) União de A e B; (c) Intersecção de A e B; (d) Complemento de A

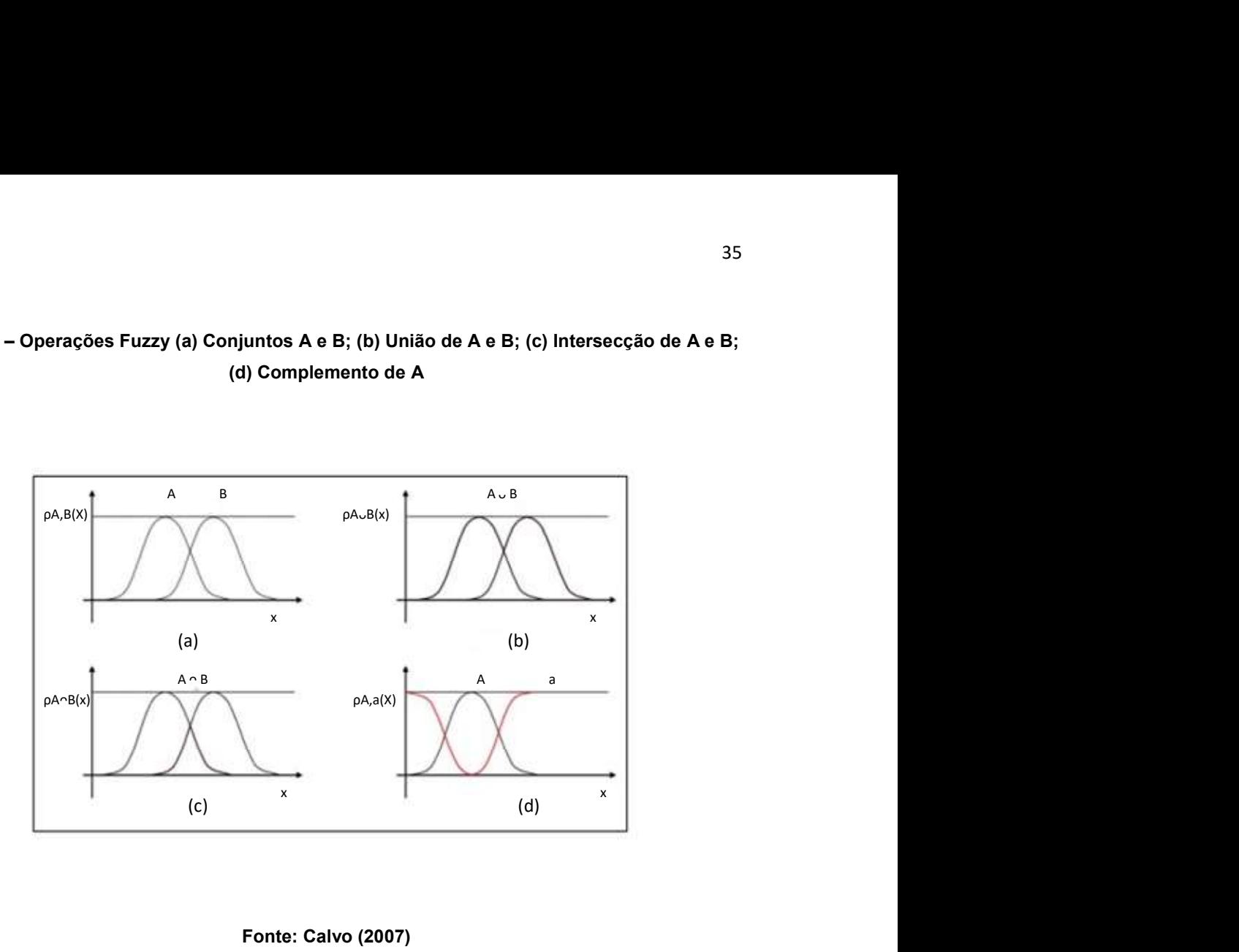

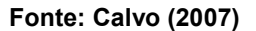

## 3.3 Variáveis Linguísticas

Visto que a lógica Fuzzy visa uma modelagem mais natural e simbólica de sistemas, os conjuntos Fuzzy devem possuir uma identificação mais simples e que se aproxime mais da lógica humana em vez da representação matemática. Portanto, os conjuntos Fuzzy são identificados por variáveis linguísticas que facilitam a identificação dos termos. Segundo (DELGADO, 2002), o numero de variáveis lingüísticas, bem como a distribuição de cada termo no universo de discurso, é unicamente dependente da natureza de cada problema. A Figura 3.3 traz um exemplo do uso das variáveis em um caso para classificação de Pressão.

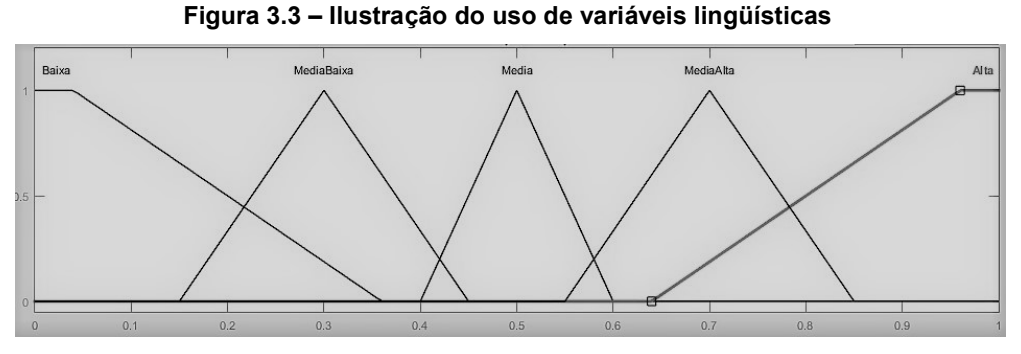

Fonte: Autoria própria

## 3.4 Sistemas Fuzzy

Sistemas Fuzzy ou controladores Fuzzy são sistemas de controle simples que possuem entrada, processamento, e saída. Segundo (MENDEL, 1995), o controlador Fuzzy é composto por 4 sub blocos: Fuzzificador, Máquina de Inferência, Base de Regras e Defuzzificador.

Os valores de entrada do sistema são números reais e normalizados conhecidos como "crisp", que na grande maioria dos casos são dados de sensores que passam pelo processo de fuzzificação antes de seguir para o processamento (máquina de inferência). Durante o processamento, a máquina de inferência utiliza os conjuntos fuzzificados de entrada e a base de regras para gerar um novo conjunto fuzzy de saída que será transformado em valores "crisp" no processo de defuzzificação. A Figura 3.4 ilustra um controlador Fuzzy e seus sub blocos.

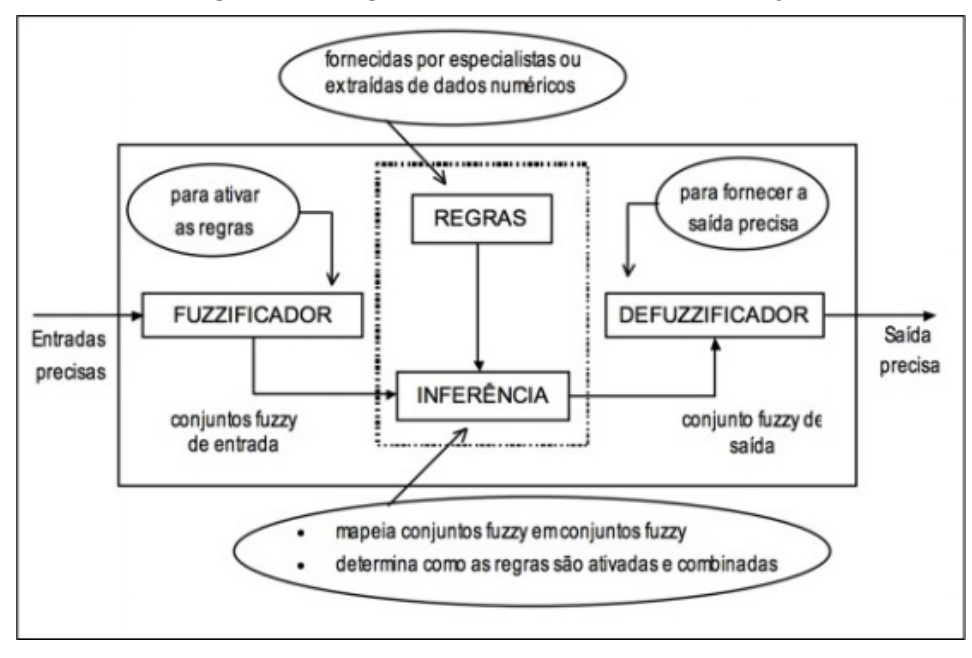

Figura 3.4 – Organização de um controlador Fuzzy

### 3.4.1 Fuzzificador

O fuzzificador é o sub bloco de entrada do bloco do controlador Fuzzy e, por ser o primeiro sub bloco, tem como finalidade a recepção dos dados provenientes da diferença entre uma referencia r(t) e a saída y(t) e efetuar a primeira parte dos processamentos dos mesmos. A fuzzificação é o processo de transformar um sinal de entrada na pertinência de um ou mais conjuntos Fuzzy. Ou seja, a fuzzificação determina o grau de pertinência de uma entrada em determinados conjuntos Fuzzy. Para isso, o fuzzificador identifica a entrada e seu intervalo e o nomeia, tornando-os compatíveis com os conjuntos Fuzzy do controlador (SIMÕES, 2010).

## 3.4.2 Regras Fuzzy e Base de Regras

A maioria das decisões humanas ocorrem na forma da regra "se-então". Na Lógica clássica existem quatro formas de "se-então", que correspondem a modus ponendo ponens, modus tollendo tollens, modus ponendo tollens e modus tollendo ponens, que tem origem no latim, "modo que afirmando afirma", "modo que negando

Fonte: Calvo (2007)

nega", "modo que afirmando, nega" e "modo que negando, afirma", respectivamente (LILLY, 2011).Podemos ilustrar as regras com a direção de um veiculo à um alvo.

- Se o alvo está à frente, então, sentido da direção é reta (modus ponendo ponens).
- Se o alvo não está à frente, então, sentido da direção não é reta (modus tollendo tollens).
- Se tem um obstáculo à frente, então, sentido da direção não é reta (modus ponendo tollens).
- Se tem um obstáculo, mas não é à frente, então, sentido da direção é reta (modus tollendo ponens).

Analogamente, os modos de raciocínio acima podem ser aplicados à lógica Fuzzy, onde, na grande maioria de aplicações de controle usando Fuzzy, temos a forma modus ponendo ponens como a mais utilizada. Um outro caso segundo (LILLY, 2011) seria o controle de parada de um carro. "Se VELOCIDADE é RÁPIDA então PRESSÃO NO FREIO é ALTA", o qual "VELOCIDADE é RÁPIDA" é a premissa e "PRESSÃO NO FREIO é ALTA" a conseqüência. E ainda, VELOCIDADE é a variável lingüística de entrada, RÁPIDO é o valor lingüístico para VELOCIDADE e é o conjunto Fuzzy no universo VELOCIDADE. PRESSÃO NO FREIO é a variável linguística de saída e ALTA é o valor linguístico de PRESSÃO NO FREIO é também um conjunto Fuzzy do universo PRESSÃO NO FREIO.

Em geral, muitas regras são necessárias para especificar uma ação ou uma resposta diante de diferentes condições. O que implica que um grande numero de regras deve existir para que uma tarefa seja realizada da maneira esperada. O conjunto que contenha todas as regras de um sistema Fuzzy é conhecido como base de Regras.

# 3.4.3 Máquina de Inferência

Para o raciocínio aproximado ou nebuloso não há necessidade de que um fato ou um conjunto de fatos concordem exatamente com a regra. Se um fato resulta em uma conclusão, então fatos semelhantes devem resultar em conclusões semelhantes. O raciocínio aproximado pode então, ser entendido como um

procedimento para computação de uma operação em que argumentos não são definidos de forma precisa (CALVO, 2007).

Segundo (DELGADO, 2002), através de uma regra composicional de inferência, também conhecida como máquina de inferência, é possível determinar uma conclusão nebulosa a partir de um fato e de uma ou mais regras. Ou seja, a partir de uma base de regras R e um fato A, uma conclusão nebulosa B pode ser encontrada. Como R pode representar uma única regra ou uma base de regras, então a regra Fuzzy do tipo se A então B, pode ser definida matematicamente como:  $R: A \rightarrow B = A \times B$ .

Chamemos de premissa um conjunto que contenha apenas fatos ou um conjunto que contenha regras e fatos. Na lógica clássica, as premissas são bem definidas, fazendo com que a inferência utilizada seja do tipo modus ponendus ponens. Entretanto, como na lógica difusa (que engloba o raciocínio aproximado ou nebuloso) as premissas são imprecisas e ocasionam conclusões imprecisas, a inferência deve ser computada no modus ponens generalizado (MPG) que possui o seguinte mecanismo de inferência:

$$
MPG = \begin{cases} \text{Premissa 1 (fato): } X \in A' \\ \text{Premissa 2 (regra): } Se X \in A \text{ então } Y \in B \\ \text{Conclusão: } Y \in B' \end{cases} \tag{10}
$$

Embora a premissa 2 apresente um fato diferente da premissa 1 ( $X \neq Y$ ), a premissa 2 estabelece uma relação ( regra) encontrada na premissa 1, o que as tornam semelhantes, sendo possível então concluir um fato da premissa 2 a partir da relação encontrada na premissa 1.

O mecanismo de inferência nebulosa pode ser aplicado sobre uma regra nebulosa envolvendo várias variáveis em seu antecedente (CALVO, 2007). Sendo assim a máquina de inferência pode ser definida como:

$$
MPG = \begin{cases} \text{Premissa 1 (fato):} \ X1 \ \text{\'e } A'1, \dots Xn \ \text{\'e } A'n \\ \text{Premissa 2 (regra):} \ X1 \ \text{\'e } A1, \dots Xn \ \text{\'e } An \ então \ Y \ \text{\'e } B \\ \text{Conclusão:} \ Y \ \text{\'e } B' \end{cases} \tag{11}
$$

Além disso, segundo (YAGER e FILEV, 1994), o conjunto nebuloso de saída encontrado na conclusão é obtido através da seqüência: comparação, agregação e conclusão. Temos então as seguintes definições:

- Comparação: Para cada variável X, o fato da premissa 1 é comparado com a hipótese da premissa 2;
- Agregação: Os resultados de cada operação são agrupados em um operador t-norma produto;
- Conclusão: Para cada regra o procedimento de inferência resulta em uma conclusão, função da regra e do valor das agregações;

## 3.4.4 Defuzzificador

Este bloco é responsável pela conexão entre a máquina de inferência e a planta a ser controlada. Este bloco tem como função transformar os valores Fuzzy do controlador de volta para valores "crisp" para a atuação na planta, podendo ser entendida como o inverso do fuzzificador (SIMOES, 2010).

O método mais comum para defuzzificação é o método do centro de área, onde é determinado o centro da área abaixo da função pertinência associada a sua saída, podendo ser descrito pela equação (12) (RIZOL, 2008).

$$
u^* = \frac{\int u \, ux\mu_U(u) \, du}{\int u \, \mu_U(u) \, du} \tag{12}
$$

Sendo  $\mu_U$  a união da área das funções pertinência de saída e u é o valor de ativação da respectiva regra armazenada na base de regras, conforme ilustrado na Figura 3.5 (RIZOL, 2008).

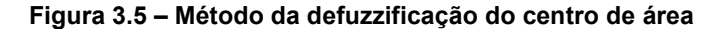

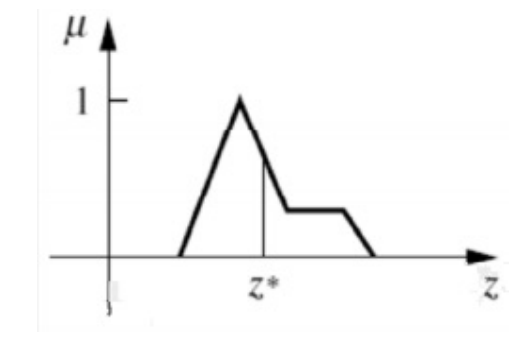

Fonte: Rodriguez (2010)

Também conhecido como centro dos máximos, o método da Altura é outro método de defuzzificação bastante conhecido. O mesmo se baseia na soma ponderada do valor máximo de todas as funções pertinência associadas com os termos das conclusões das regras, podendo então ser calculado pela equação 13 (RIZOL, 2008).

$$
u^* = \frac{\sum_{k=1}^{m} C^{(k)} f k}{\sum_{k=1}^{m} f k}
$$
 (13)

A variável c(k) é a posição onde se encontra a altura máxima da função de pertinência referente a saída, fk é o valor máximo que a função de pertinência atinge em um certo numero de fnções de pertinência, e u é a saída do controlador Fuzzy, como ilustrado na Figura 3.6.

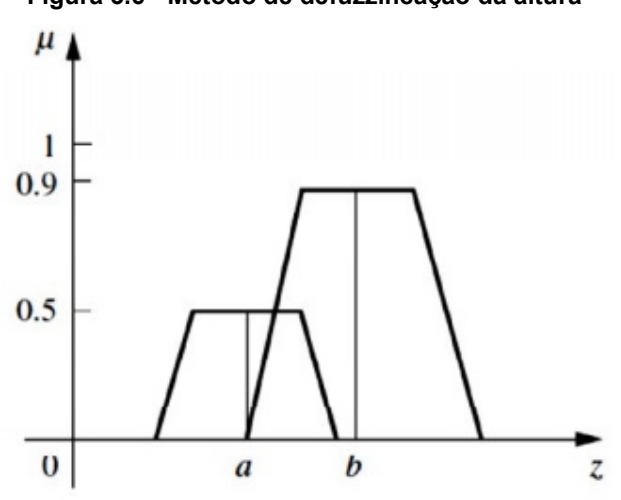

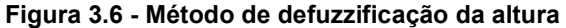

Fonte: Rodriguez (2010)

## 3.5 Controladores Fuzzy

Para que um controlador Fuzzy seja eficiente e atenda às necessidades do sistema, ele deve trabalhar com a lógica nebulosa de maneira precisa. Embora o modelo de controlador varie de acordo com o sistema, os mais comuns são: Mamdani (MAMDANI; ASSILIAN, 1975) e Takagi-Sugeno (TAKAGI; SUGENO, 1985). A Figura 3.7 ilustra de forma simples um controlador Fuzzy em um sistema de malha fechada.

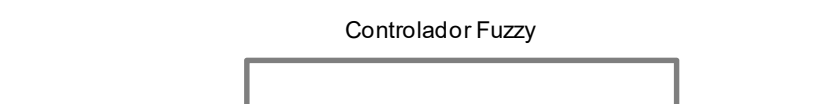

Figura 3.7 – Bloco de Controle Fuzzy em malha fechada

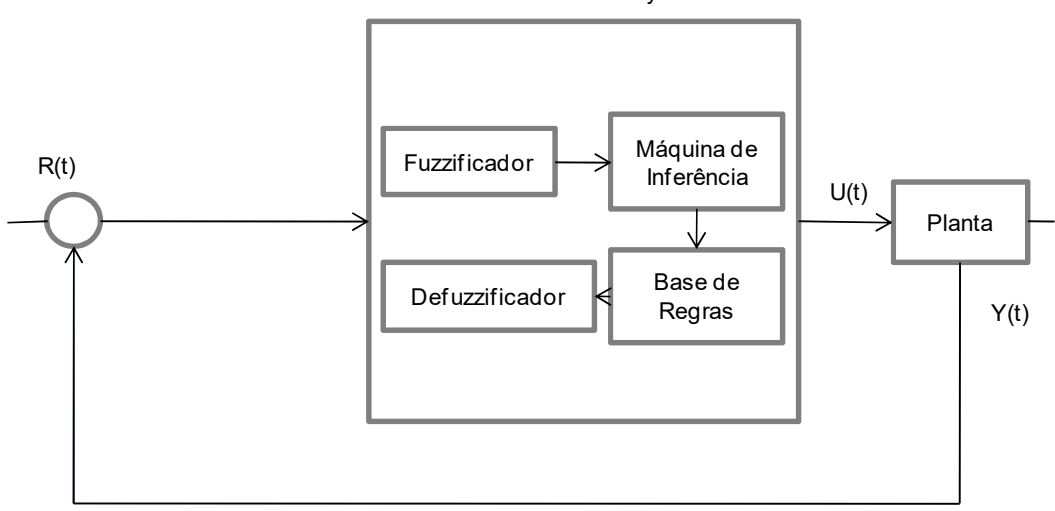

Fonte: Adaptado de Rodriguez (2010)

### 4 MOVIMENTOS FUNDAMENTAIS DE UM QUADRICÓPTERO

Neste capitulo será apresentado uma modelagem para os tipos de movimentos fundamentais de um quadricóptero. Tal Modelagem é essencial para o desenvolvimento virtual do sistema e da aplicação do controle, pois ela permite que as ações de controle realizadas no sistema simulado tenham coerência com o tipo de movimento desejado.

## 4.1 Funcionamento Geral

Os motores de um quadricóptero são distribuídos nas extremidades de um frame em '+', sendo que a rotação de cada motor é implementada de forma a eliminar as forças horizontais, facilitando assim o controle do ângulo Yaw. O funcionamento consiste em dois pares de motores, cada par é localizado no mesmo eixo e gira em sentido contrário ao outro (BOUABDALLAH, 2007).

Desse modo existem duas forças horizontais que se anulam, quando a rotação tem modulo igual para todos os motores. Se todos os motores girassem no mesmo sentido o quadricóptero giraria ininterruptamente em torno de seu próprio eixo, impossibilitando o controle do Yaw (BOUABDALLAH, 2007).

A Figura 4.1 ilustra os sentidos de rotação de cada motor bem como os movimentos possíveis de um quadricóptero.

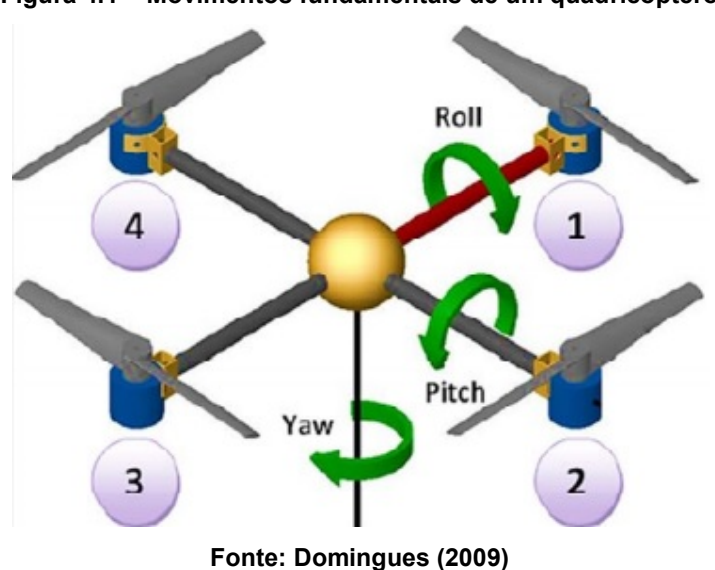

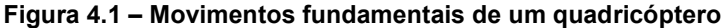

Para que um quadricóptero efetue uma decolagem e consiga sair do chão com equilíbrio, cada motor deve gerar igualmente um valor mínimo de torque que resulte em uma força de impulsão maior ou igual à força peso (dada pela relação entre a gravidade e a massa do quadricóptero). Além disso, a velocidade angular de cada motor deve ser a mesma, pois uma diferença pode causar uma alteração no equilíbrio do movimento, fazendo com que o drone perca a orientação e torne o vôo inadequado.

Um quadricóptero possui quatro movimentos angulares, sendo que estes podem ser divididos em dois grupos de acordo com as suas características. No primeiro deles temos um movimento de translação correspondente à altura. No segundo, os demais movimentos são rotacionais sobre um eixo (*Roll, Pitch* e *Yaw*).

Para tornar o trabalho mais conciso e prático em termos de nomenclatura adota-se uma variável para cada movimento realizado pelo quadricóptero. As variáveis e suas relações são encontradas na Tabela 1.

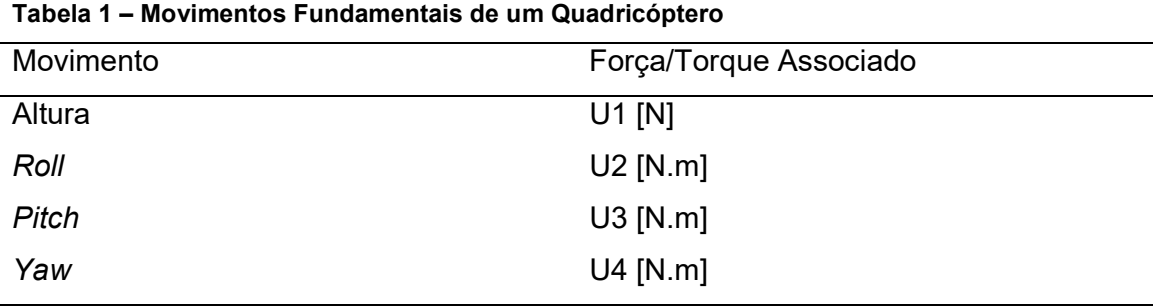

Fonte: Autoria Própria

Nas seções a seguir temos uma explicação mais ampla e aprofundada de cada movimento.

### 4.1.1 Hovering

Logo após uma decolagem o drone deve atingir uma altura já pré especificada pelo piloto ou controlador. Em alguns casos o drone deve manter se em repouso nessa altura para que o mesmo efetue tarefas de mapeamento e reconhecimento. Este repouso é conhecido como Hovering. Em outras palavras, Hovering é a situação de repouso do quadricóptero onde o mesmo se encontra estável no ar, sem efetuar nenhum movimento translacional ou rotacional, ou seja, todas as forças resultantes e torques resultantes são nulos. A velocidade aplicada aos motores fornece uma força vertical que anula o peso do quadricóptero. O controle a ser implementado tem como uma de suas funções a capacidade de manter o quadricoptero em Hovering quando não houver entrada do usuário para efetuar algum movimento (NICE, 2004).

Portanto, para que o drone se mantenha em Hovering, todas as velocidades angulares devem possuir um valor mínimo denominado de ΩHovering. E para que haja estabilidade, os motores 1 e 3 devem estar girando no sentido horário e os motores 2 e 4 no sentido anti horário.

Consideremos que o vetor geral das velocidades dos propulsores seja dado por:

$$
\Omega = [\Omega_1 \ \Omega_2 \ \Omega_3 \ \Omega_4]^T \tag{14}
$$

Onde,  $\Omega_1$ ,  $\Omega_2$ ,  $\Omega_3$  e  $\Omega_4$  representam a velocidade dos propulsores dos motores 1, 2, 3 e 4 respectivamente. Como cada propulsor gera um empuxo quando o mesmo está em movimento, podemos encontrar uma relação entre a força peso, que é descrita pela equação (15), e a força de empuxo total causada pelo movimento dos quatro propulsores (equação (16)).

$$
P = m g \tag{15}
$$

$$
E = 4 b \Omega^2 \tag{16}
$$

Se igualarmos a força peso e força de empuxo total, podemos descrever uma equação que representa o estado de Hovering do quadricóptero. Assim, o termo da velocidade geral dos propulsores é interpretado como ΩHovering para o cenário de Hovering.

$$
\Omega_{Horering} = \sqrt{(m \, g)/(4 \, b)}\tag{17}
$$

Onde,  $m$  é a massa do quadricóptero,  $q$  é a aceleração da gravidade e  $b$ é a constante de empuxo.

# 4.1.2 Altura U1[N]

A altura é modificada atuando na velocidade de todos os motores igualmente, com isso a resultante será somente uma força vertical, podendo ser positiva ou negativa, dependendo do valor da variação da velocidade de rotação dos motores (SØRENSEN, 2010).

> Positiva: Para que a variação não seja brusca, uma variação ΔΩ positiva deve ser aplicada em cada motor para que o drone tenha um ganho de altura quando o mesmo está no repouso (Hovering). A Figura 4.2 ilustra o caso.

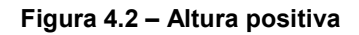

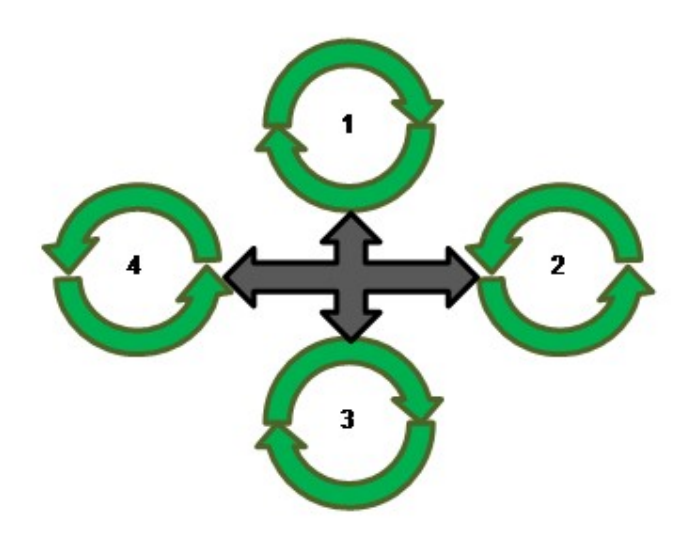

Fonte: Adaptado de Domingues (2009)

• Negativa: Partindo de Hovering, uma variação ΔΩ negativa deve ser aplicada para que o quadricóptero perca altitude, como descrito na Figura 4.3.

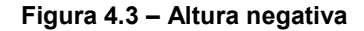

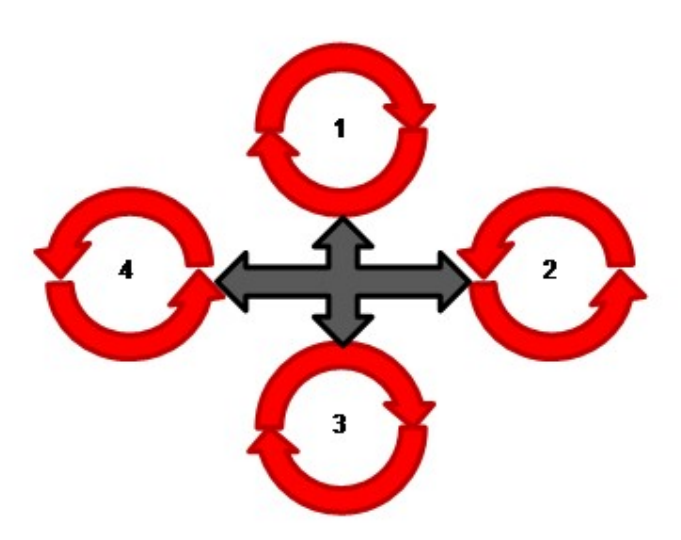

#### Fonte: Adaptado de Domingues (2009)

A equação que descreve a força U1 é descrita pela equação (18). Vale lembrar que o sinal de '+' ou '-' nos termos das velocidades dos propulsores tem relação com o ganho ou perda de altura respectivamente. Ou seja, se o quadricóptero efetuar uma altura positiva, todos os termos serão positivos, caso contrário, os termos serão negativos.

$$
U1 = b(\Omega_1^2 + \Omega_2^2 + \Omega_3^2 + \Omega_4^2) \tag{18}
$$

## 4.1.3 Roll U2[N.m]

Como podemos observar na Figura 4.1, para que o movimento de Roll seja realizado da forma correta os motores 1 e 3 devem ter a mesma velocidade angular. Sendo assim, uma variação ΔΩ positiva ou negativa deve ser aplicada nos motores 2 e 4 para que o movimento seja perspicaz.

> Positivo: Para que o movimento seja considerado positivo, deve se aplicar uma variação ΔΩ positiva deve ser aplicada no motor 4 e uma variação ΔΩ negativa no motor 2. Ou seja, partindo da

situação de *Hovering* e executado o movimento de *Roll*, o motor 4 terá a velocidade angular de ΩHovering+ΔΩ, enquanto que o motor 2 terá velocidade de ΩHovering-ΔΩ, como ilustrado na Figura 4.4.

Figura 4.4 – Roll positivo

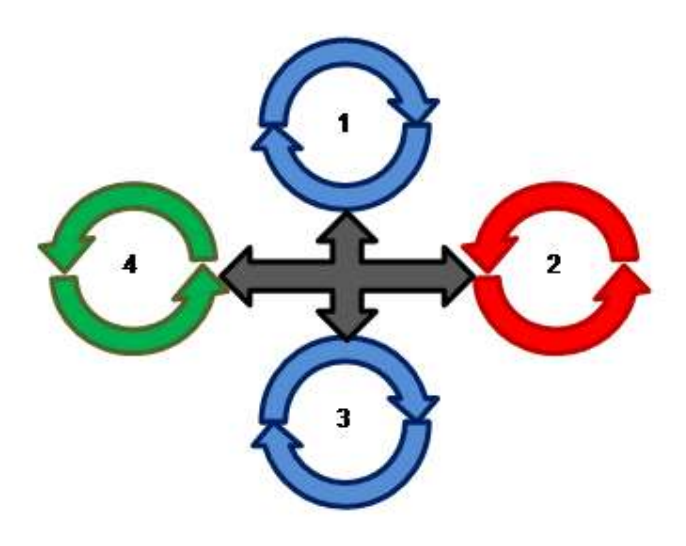

Fonte: Adaptado de Domingues (2009)

 Negativo: Inversamente do movimento positivo, o movimento Negativo: Inversamente do movimento positivo, o movimento<br>negativo tem um acréscimo de ΔΩ no motor 2 e um decréscimo de ΔΩ no motor 4. A ilustração do movimento bem como a velocidade<br>angular de cada motor pode ser observada na Figura 4.5. angular de cada motor pode ser observada na Figura 4.5.

#### Figura 4.5 – Roll negativo

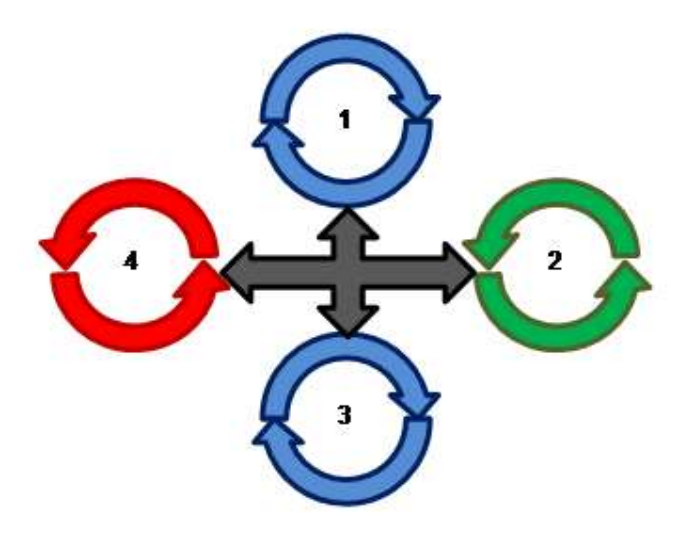

Fonte: Adaptado de Domingues (20 (2009)

A equação do movimento de *Roll* não leva em conta a velocidade dos motores 1 e 3, pois estas não possuem nenhuma alteração quando o movimento é motores 1 e 3, pois estas não possuem nenhuma alteração quando o movimento é<br>realizado. Entretanto, com a variação ΔΩ aplicada inversamente proporcional nos motores 4 e 2, temos como resultado um torque que faz com que o quadricóptero rotacione sobre o eixo dos motores 1 e 3, realizando o movimento. Isso explica a presença da constante *l* na equação (19), uma vez que *l* é a distância do centro do motor até o centro do quadricóptero. A distância  $l$  tem relação com o torque gerado, pois quanto maior o valor de  $l$ , maior o torque resultante e vice e versa. e: Adaptado de Domingues (2009)<br>
vimento de *Roll* não leva em conta a velocidade dos<br>
possuem nenhuma alteração quando o movimento é<br>
variação ΔΩ aplicada inversamente proporcional nos<br>
esultado um torque que faz com qu **Roll não leva em conta a velocidade dos**<br> **Roll não leva em conta a velocidade dos**<br> **O aplicada inversamente proporcional nos**<br> **o aplicada inversamente proporcional nos**<br> **o torque que faz com que o quadricóptero**<br>
3, estas não possuem nenhuma alteração quando o movimento é<br>
b, com a variação ΔΩ aplicada inversamente proporcional nos<br>
s como resultado um torque que faz com que o quadricóptero<br>
xo dos motores 1 e 3, realizando o movime

$$
U2 = b \; l(\Omega_4{}^2 - \Omega_2{}^2) \tag{19}
$$

Neste caso, se a velocidade de  $\varOmega_4$  for maior que a velocidade de  $\varOmega_2$ , o quadricóptero realiza um movimento de Roll positivo. Caso contrário, o movimento realizado é de Roll negativo.

## 4.1.4 Pitch U3[N.m]

O movimento *Pitch* é similar ao *Roll*, porém mantém constante a velocidade dos motores 4 e 2 e varia-se dos motores 1 e 3 (SØRENSEN, 2010).

● Positivo: Assim como no movimento de Roll positivo, uma variação ΔΩ deve ser acrescida ou decrescida em determinados motores, ΔΩ deve ser acrescida ou decrescida em determinados motores,<br>sendo neste caso, uma aplicação ΔΩ positiva no motor 1 e uma aplicação negativa negativa ΔΩ no motor 3 como vemos na Figura 4.6 es 4 e 2 e varia-se dos motores 1 e 3 (SØRENSEN, 2010).<br>tivo: Assim como no movimento de *Roll* positivo, uma variação<br>deve ser acrescida ou decrescida em determinados motores,<br>do neste caso, uma aplicação ΔΩ positiva no

Figura 4.6 – Pitch positivo

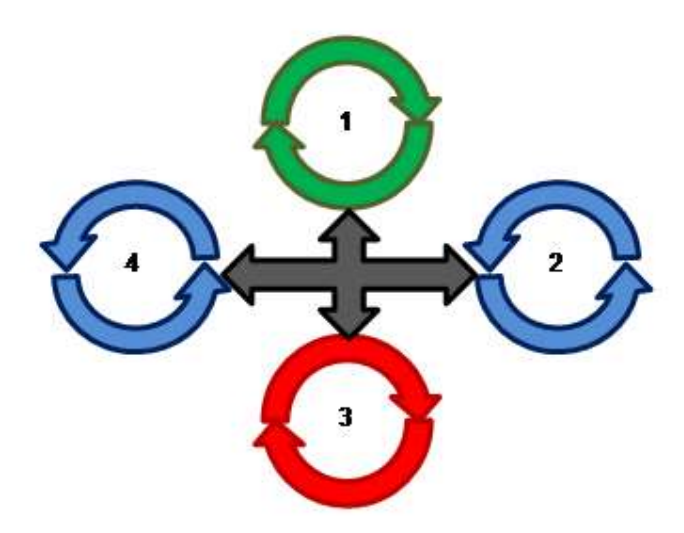

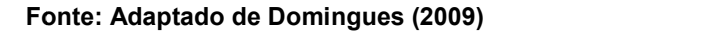

 Negativo: Neste caso, a variação ΔΩ positiva é aplicada no motor 3 Negativo: Neste caso, a variação ΔΩ positiva é aplicada no motor 3<br>e a variação ΔΩ negativa no motor 1, tendo como conseqüência a alteração do sentido do movimento, como mostrado na Figura 4.7.

Figura 4.7 – Pitch negativo

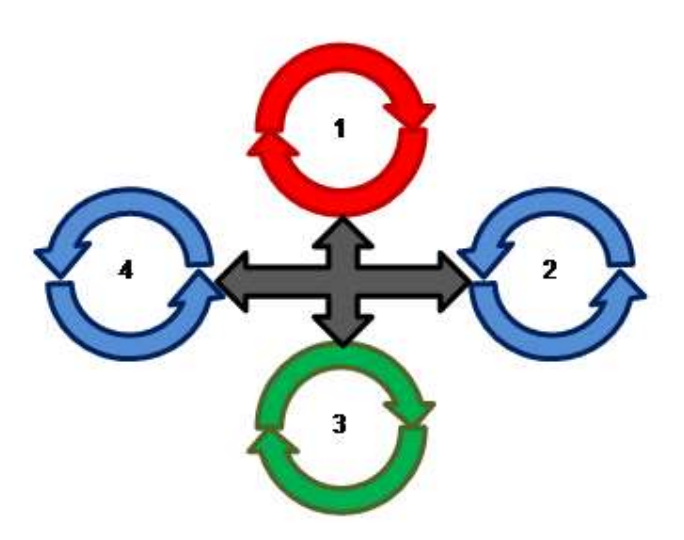

Fonte: Adaptado de Domingues (2009)

A equação para o movimento *Pitch* segue o mesmo raciocínio do A equação para o movimento *Pitch* segue o mesmo raciocínio do<br>movimento *Roll*, porém, neste caso os motores que sofrem alterações ΔΩ em suas velocidades são os motores 1 e 3. Sendo assim, durante o movimento o quadricóptero rotaciona sobre o eixo dos motores 2 e 4. Fonte: Adaptado de Domingues (2009)<br>
quação para o movimento *Pitch* segue o mesmo raciocínio do<br>
, porém, neste caso os motores que sofrem alterações  $\Delta \Omega$  em suas<br>
no os motores 1 e 3. Sendo assim, durante o movimento **Domingues (2009)**<br> *Pitch* segue o mesmo raciocínio do<br>
ores que sofrem alterações ΔΩ em suas<br>
endo assim, durante o movimento o<br>
tores 2 e 4.<br>  $2 - \Omega_3^2$ ) (20)<br>
que  $\Omega_3$ , a equação(20) descreve o<br>
do, o inverso se re o movimento o $(20)$ 

$$
U3 = b \; l(\Omega_1{}^2 - \Omega_3{}^2) \tag{20}
$$

 $U3=b~l({\Omega_1}^2-{\Omega_3}^2)$  (20)<br>Se a velocidade  $\Omega_1$  for maior que  $\Omega_3$ , a equação(20) descreve o movimento de Pitch positivo. Por outro lado, o inverso se refere ao movimento negativo. (20) descreve o<br>re ao movimento<br>*Yaw*. Este torque

# 4.1.5 Yaw U4[N.m]

O torque U4 responsável por controlar o movimento de Yaw é controlado fazendo com que as velocidades dos motores que giram no sentido é controlado fazendo com que as velocidades dos motores que giram no sentido<br>horário sejam diferentes que dos motores de sentindo anti-horário. Desta forma

existe uma força horizontal resultante, e conseqüentemente um torque capaz de girar o quadricóptero em torno do seu eixo (SØRENSEN, 2010).

> Positivo: O movimento de Yaw é considerado positivo quando o quadricóptero realiza um movimento no sentido horário. Para que isso ocorra a velocidade angular deve aumentar nos motores 1 e 3 e diminuir nos motores 2 e 4. A Figura 4.8 ilustra o movimento e apresenta as velocidades angulares de cada motor para o caso.

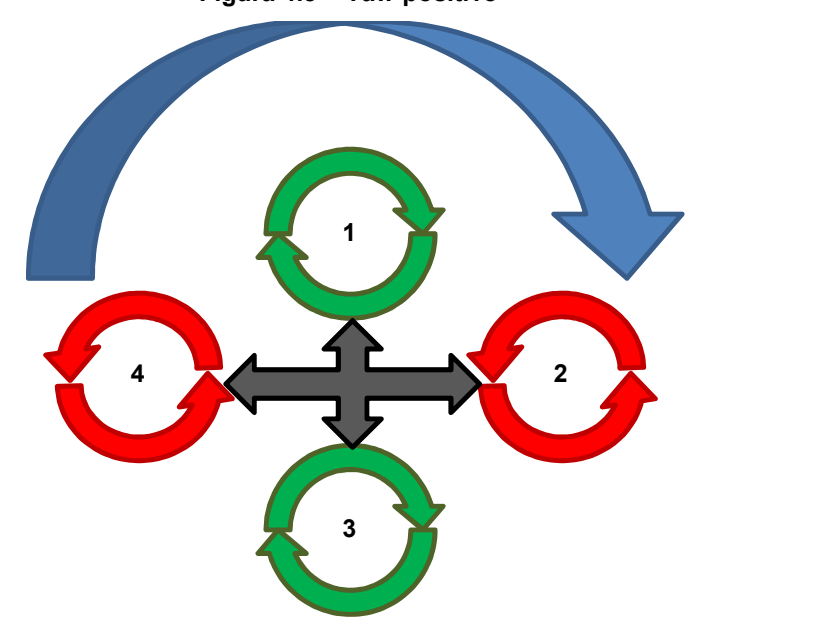

Figura 4.8 – Yaw positivo

Fonte: Adaptado de Domingues (2009)

 Negativo: Inversamente proporcional ao caso positivo, o movimento negativo apresenta sentido anti-horário, causado pelo aumento da velocidade angular nos motores 2 e 4 e da diminuição da mesma nos motores 1e 3, como observado na Figura 4.9.

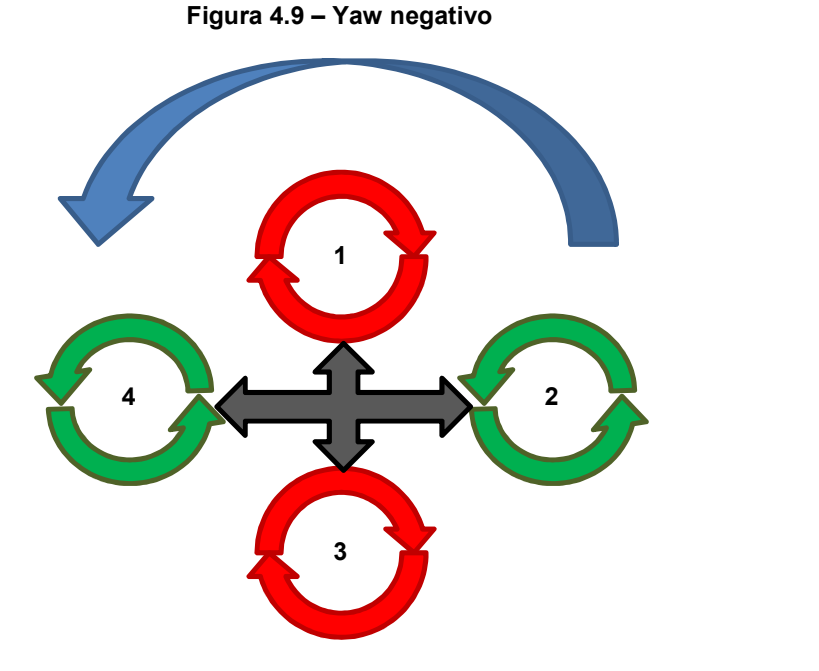

#### Fonte: Adaptado de Domingues (2009)

Diferentemente dos demais movimentos fundamentais, o movimento de Yaw não possui o coeficiente de empuxo em sua equação. Como o movimento não produz torque, o único fator que deve ser levado em consideração neste caso é o coeficiente de arrasto  $d$ , que representa a quantificação da resistência de um objeto em movimento em um meio fluido como o ar. Ou seja, cada propulsor sofre uma resistência dor ar quando o quadricóptero esta no movimento Yaw. Em termos práticos essa resistência diminui a velocidade angular de cada propulsor, embora essa diferença não seja muito perspicaz.

$$
U4 = d(-\Omega_1^2 + \Omega_2^2 - \Omega_3^2 + \Omega_4^2) \tag{21}
$$

## 5 MATERIAIS E MÉTODOS

Este capítulo tem como foco a descrição seqüencial da metodologia para o presente trabalho. Os métodos e processos que serão apresentados durante esse capítulo serão a base para a concepção da simulação de controle em ambiente Matlab.

## 5.1 Formalismo de Newton Euler

Esta seção será baseada nos trabalhos de BRESCIANI (2008) e no livro de ARDEMA (2005). Ambos descrevem uma modelagem que é derivada do formalismo de Newton Euler. Além disso, a modelagem proposta compreende a cinemática e dinâmica de um corpo rígido com 6 graus de liberdade, e pode ser aplicada em casos de arquitetura de quadricópteros. Essa etapa é essencial para a criação de um modelo virtual e aproximado que contenha as principais características do modelo real.

## 5.1.1 Cinemática

O estudo da cinemática é aquele que compreende as relações dos movimentos de um corpo ou de um sistema de corpos sem considerar os torques e as forças que agem sobre ele (ARDEMA, 2005). Para que a descrição de um corpo rígido com 6 graus de liberdade seja correta é necessário definirmos dois frames de referência:

- Frame de referência inercial da terra (E-Frame).
- Frame de referência do corpo rígido (B-Frame).

O frame inercial da terra tem como base a regra da mão direita, ou seja,  $x_E$  aponta para o norte,  $y_E$  aponta para o oeste,  $z_E$  aponta para cima e tem  $o_E$  como a origem do sistema. A partir deste frame podemos definir a posição linear ( $\varGamma^E[m]$ ) e a posição angular do quadricóptero ( $\theta^E[rad]$ ), sendo estes descritos pelas equações (22) e (23) respectivamente.

$$
\Gamma^E = [XYZ]^T \tag{22}
$$

$$
\Theta^E = [\Phi \ \theta \ \psi]^T \tag{23}
$$

Figura 5.1 - Frames de referência do sistema

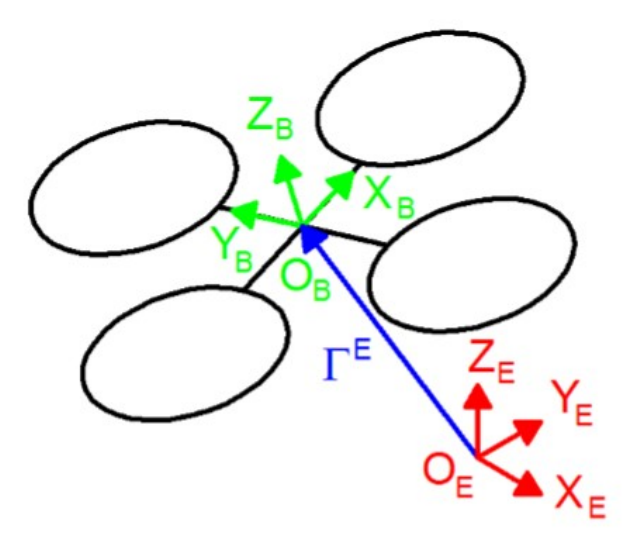

Fonte: Bresciani (2008)

A posição linear do quadricóptero nada mais é do que um vetor que contém as coordenadas entre o frame de corpo rígido e o frame inercial da terra. Por outro lado, a posição angular representa a orientação do B-frame em relação ao Eframe (descrita na forma de um vetor que contém os ângulos de Roll (Φ), Pitch (θ), e Yaw (ψ)). Para que essa orientação seja feita corretamente, deve se calcular as rotações de cada eixo usando os angulos de Euler (BRESCIANI, 2008). Sendo assim, a ordem de rotação deve ser dada da seguinte forma:

$$
R_{\theta} = R_{(\psi, z)} R_{(\theta, y)} R_{(\phi, x)}
$$
 (24)

Sendo  $R_{(\psi,z)}$  a rotação do sistema em torno do eixo  $Z.$ 

$$
R_{(\psi,z)} = \begin{bmatrix} c_{\psi} & -s_{\psi} & 0\\ s_{\psi} & c_{\psi} & 0\\ 0 & 0 & 1 \end{bmatrix}
$$
 (25)

E  $R_{(\theta,y)}$  a rotação do sistema em torno do eixo  $Y.$ 

$$
R_{(\theta,\mathbf{y})} = \begin{bmatrix} c_{\theta} & 0 & s_{\theta} \\ 0 & 1 & 0 \\ -s_{\theta} & 0 & c_{\theta} \end{bmatrix}
$$
 (26)

E  $R_{(\varPhi, x)}$  a rotação do sistema em torno do eixo  $X.$ 

$$
R_{(\Phi,x)} = \begin{bmatrix} 1 & 0 & 0 \\ 0 & c_{\Phi} & -s_{\Phi} \\ 0 & s_{\Phi} & c_{\Phi} \end{bmatrix}
$$
 (27)

Nas equações (25), (26) e (27) a seguinte notação fora adotada:  $c_k =$  $cos(k)$ ;  $s_k = sen(k)$ .

Como resultado da multiplicação da equação (24) temos:

$$
R_{\theta} = \begin{bmatrix} c_{\psi}c_{\theta} & -s_{\psi}c_{\phi} + c_{\psi}s_{\theta}s_{\phi} & s_{\psi}s_{\phi} + c_{\psi}c_{\theta}c_{\phi} \\ s_{\psi}c_{\theta} & c_{\psi}c_{\phi} + s_{\psi}s_{\theta}s_{\phi} & -c_{\psi}s_{\phi} + s_{\psi}s_{\theta}c_{\phi} \\ -s_{\theta} & c_{\theta}s_{\phi} & c_{\theta}c_{\phi} \end{bmatrix}
$$
(28)

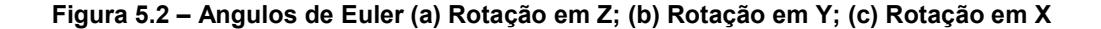

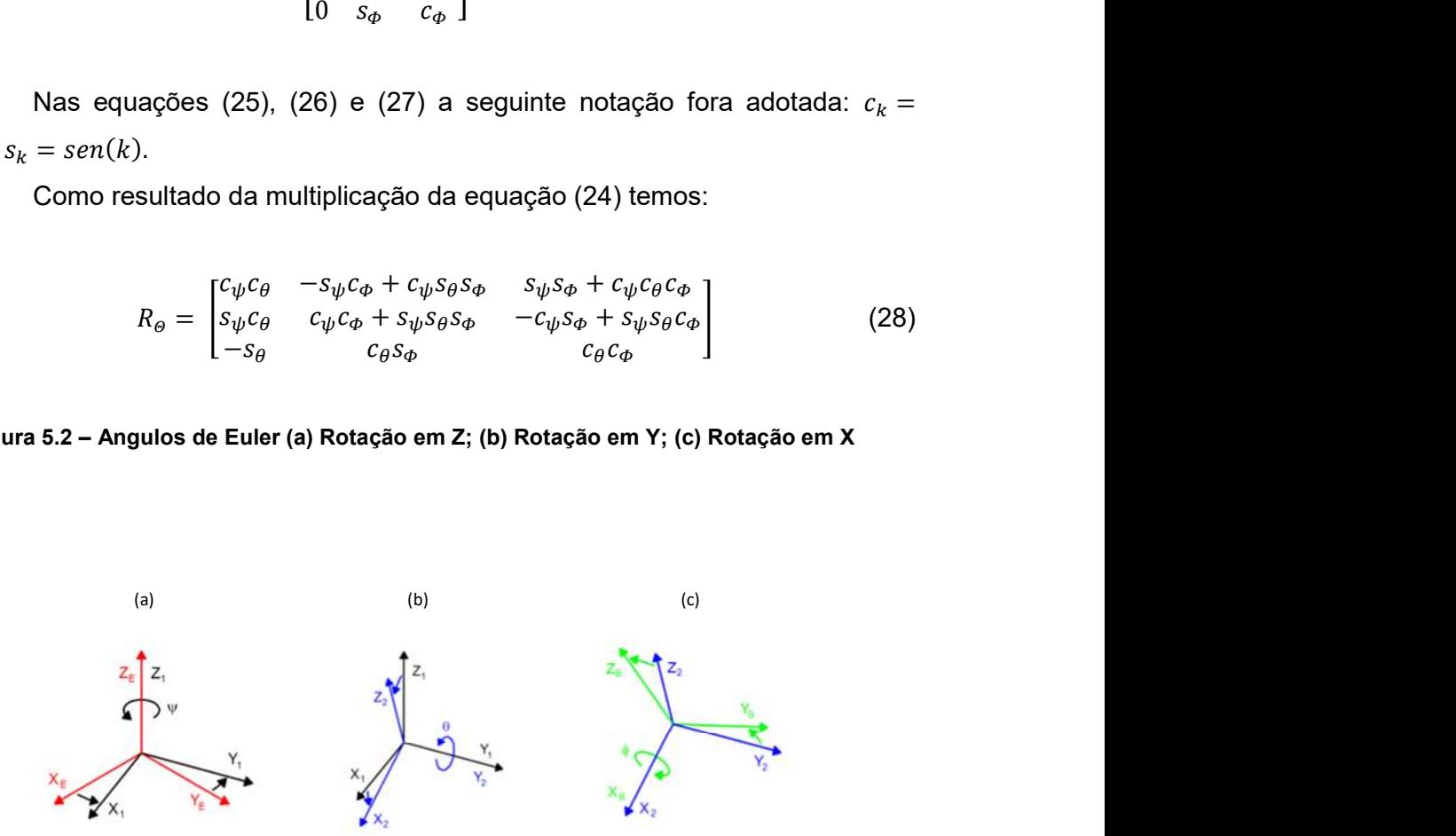

Fonte: Adaptado de Bresciani (2009)

O frame do corpo rígido corresponde à estrutura do quadricóptero, tendo  $x_B$  apontando para frente,  $y_B$  apontando para esquerda,  $z_B$  apontando para cima e  $o_B$  sendo a origem do sistema (coincide fisicamente com o centro do quadricóptero). Além disso, este frame é usado como referência para calcular a velocidade linear  $(v^B[m\ s^{-1}])$ , a velocidade angular ( $w^B[rad\ s^{-1}])$ , descritos abaixo, e as forças ( $F^B[N])$ e os torques ( $\tau^B[N\ m]),$  estes descritos mais adiante.

$$
v^B = [u \ v \ w]^T \tag{29}
$$

$$
w^B = [p \ q \ r]^T \tag{30}
$$

Se combinarmos as componentes lineares e angulares podemos ter uma representação geral do corpo do quadricóptero no espaço. Sendo assim, dois vetores podem ser definidos: O vetor de posição geral (ξ) e o vetor de velocidade geral  $(V)$ .

$$
\xi = [ \Gamma^E \Theta^E ]^T = [XYZ \Phi \Theta \psi ] \tag{31}
$$

$$
V = [VB wB] = [u v w p q r]
$$
 (32)

A relação entre as velocidades lineares do corpo rígido e do frame da terra nada mais é do que uma combinação linear que envolve a matriz de rotação  $R_{\varrho}$ e a equação (29).

$$
V^E = \dot{\Gamma}^E = R_\Theta V^B \tag{33}
$$

Analogamente a equação (33), podemos encontrar uma relação para as velocidades angulares do corpo rígido e do frame da terra.

$$
\dot{\Theta}^E = T_{\Theta} w^B \tag{34}
$$

Entretanto, para que a equação (34) seja satisfeita, é necessária uma nova combinação linear, desta vez envolvendo a velocidade angular do corpo rígido com uma matriz de transformação  $T_{\theta}$  que é definida abaixo.

$$
T_{\theta} = \begin{bmatrix} 1 & s_{\phi} t_{\theta} & c_{\phi} t_{\theta} \\ 0 & c_{\phi} & -s_{\phi} \\ 0 & s_{\phi}/c_{\theta} & c_{\phi}/c_{\theta} \end{bmatrix}
$$
(35)

Para encontrarmos uma relação entre as velocidades lineares e angulares no frame inercial da terra, podemos combinar as matrizes  $R_{\Theta}$  e  $T_{\Theta}$  em uma nova matriz geral definida como:

$$
J_{\theta} = \begin{bmatrix} R_{\theta} & 0_{3x3} \\ 0_{3x3} & T_{\theta} \end{bmatrix} \tag{36}
$$

Sendo assim, a relação que compreende ambas as velocidades no frame inercial da terra é descrita abaixo por:

$$
\dot{\xi} = J_{\Theta} V \tag{37}
$$

## 5.1.2 Dinâmica

A segunda parte do formalismo de Newton-Euler compreende o estudo das forças e torques que agem sobre um corpo ou um sistema de corpos. Antes de entrar nos detalhes de cada componente, é necessário levarmos em consideração alguns pontos sobre as equações de movimentos que são convenientemente formuladas em um corpo rígido:

- A matriz de inércia é invariante no tempo;
- Um corpo simétrico possui vantagem de simplificar as equações;
- Medidas e forças de controle são tomadas a partir de e aplicadas no corpo rígido respectivamente;
- A estratégia de representar as equações de movimento em corpo rígido, além de aumentar a complexidade das componentes da aceleração e diminuir os mesmos da força, nos resulta duas conseqüências:
	- A origem do corpo rígido  $O_B$  coincide com o centro de massa do corpo;
	- Os eixos do quadricóptero coincidem com os eixos do corpo de inércia, tornando a matriz de inércia diagonal, o que garante uma menor complexidade dos cálculos;

Com os pontos acima esclarecidos, tomamos como base a segunda lei de Newton e a primeira premissa de Euler para derivarmos as seguintes equações de movimento:

$$
m\ddot{F}^E = F^E \tag{38}
$$

$$
m(R_{\Theta} V^B) = R_{\Theta} F^B \tag{39}
$$

$$
m(R_{\Theta}V^{B} + R_{\Theta}\dot{V}^{B}) = R_{\Theta}F^{B}
$$
\n(40)

$$
mR_{\Theta}\left(\dot{V}^B + w^B X V^B\right) = R_{\Theta} F^B \tag{41}
$$

$$
m(\dot{V}^B + w^B X V^B) = F^B \tag{42}
$$

Onde  $m\ [kg]$  é a massa do quadricóptero,  $\ddot{F^E}[m s^{-2}]$  e  $F^E[N]$  representam a aceleração linear do quadricóptero e a forças em relação ao frame inercial da terra, respectivamente. Além disso,  $\dot{V}^B[ms^{-2}]$  é a aceleração linear do corpo rígido e  $\dot{R_{\theta}}$  é a matriz derivada de rotação.

A partir da segunda premissa de Euler podemos derivar os componentes de momento do sistema.

...

$$
I\ddot{\Theta^E}=\tau^E\tag{43}
$$

$$
I(T_{\Theta} w^B) = T_{\Theta} \tau^B \tag{44}
$$

$$
I\,\dot{w}^B + w^B X (I\,w^B) = T_\Theta\,\tau^B \tag{45}
$$

Na equação (45) temos  $I[Nms^{-2}]$  como a matriz de inércia (no corpo rígido),  $\ddot{\theta^E}$  [ $rad$   $s^{-2}$ ] como a aceleração angular no frame inercial da terra,  $\dot{w^B}$  [ $rad$   $s^{-2}$ ] como a aceleração angular no corpo rígido e  $\tau^E$   $e$   $\tau^B$  [N  $m$ ] como os torques no frame inercial da terra e no corpo rígido respectivamente.

Se combinarmos as equações (42) e (45) podemos descrever uma equação de movimentos completa para um corpo rígido com 6 graus de liberdade. Tal equação é descrita abaixo na forma matricial.

$$
\begin{bmatrix} m I_{3x3} & 0_{3x3} \\ 0_{3x3} & I \end{bmatrix} \begin{bmatrix} \dot{V}^B \\ \dot{W}^B \end{bmatrix} + \begin{bmatrix} W^B X (m V^B) \\ W^B X (I W^B) \end{bmatrix} = \begin{bmatrix} F^B \\ \tau^B \end{bmatrix}
$$
 (46)

Sendo assim, podemos definir um vetor geral de forças representado por

 $\Lambda$ .

$$
\Lambda = [F^{B} \tau^{B}] = [F_{x} F_{y} F_{z} \tau_{x} \tau_{y} \tau_{z}]^{T}
$$
\n(47)

Portanto, é possível reescrever a equação (46) da seguinte forma:

$$
M_B \dot{v} + C_B(v)v = \Lambda \tag{48}
$$

Na equação acima,  $M_B$  é a matriz que envolve a massa e a inércia do sistema e  $C_B(v)$  é a matriz de Coriolis-centripeta que compreende as forças de Coriolis resultantes dos movimentos do sistema. Na prática, existem fatores que aumentam a complexidade dos cálculos do sistema, tais como propriedades aerodinâmicas e forças de Euler (BRESCIANI, 2008). Entretanto, para termos um sistema simplificado e que permita que as ações de controle foquem apenas nos movimentos propostos, vamos desconsiderar as forças de Coriolis, as de Euler e as propriedades aerodinâmicas. Por fim, temos que as forças resultantes e momentos do sistema são:

$$
F^B = m\,\dot{V}^B + w^B X (mV^B) \tag{49}
$$

$$
\tau^B = I \,\dot{w^B} + w^B X (I w^B) \tag{50}
$$

Em (49), a força resultante  $F^B$  é a soma das forças que agem no quadricóptero, o que no modelo simplificado, significa a soma da força peso (gerada pela massa do quadricóptero e da aceleração da gravidade) com a força de empuxo total (gerada pela somatória de cada força de empuxo causada pelo movimento de cada propulsor).

$$
F^B = F_g + F_e \tag{51}
$$

Substituindo a equação (51) na equação (49) temos:

$$
F_g + F_e = m\dot{V}^B + w^B X (mV^B) \tag{52}
$$

Isolando o termo da derivada temos:

$$
\dot{V}^B = g \begin{bmatrix} -s_\theta \\ c_\theta s_\phi \\ c_\theta c_\phi \end{bmatrix} + \begin{bmatrix} u \ r - w \ q \\ w \ p - u \ r \\ u \ q - v \ p \end{bmatrix} + (1/m) \begin{bmatrix} F_{ex} \\ F_{ey} \\ F_{ez} \end{bmatrix}
$$
(53)

Como no modelo simplificado a força de empuxo é relevante somente para alterações no eixo Z, e que alterações na altura do quadricóptero representam o movimento U1, podemos reescrever a equação (53) como:

$$
\dot{V}^B = \begin{bmatrix} \dot{u} \\ \dot{v} \\ \dot{w} \end{bmatrix} = g \begin{bmatrix} -s_\theta \\ c_\theta s_\phi \\ c_\theta c_\phi \end{bmatrix} + \begin{bmatrix} u \ r - w \ q \\ w \ p - u \ r \\ u \ q - v \ p \end{bmatrix} + (1/m) \begin{bmatrix} 0 \\ 0 \\ 0 \end{bmatrix}
$$
(54)

Reescrevendo a equação (50) temos:

$$
\tau^{B} = \begin{bmatrix} I_{xx} & 0 & 0 \\ 0 & I_{yy} & 0 \\ 0 & 0 & I_{zz} \end{bmatrix} \begin{bmatrix} \dot{p} \\ \dot{q} \\ \dot{r} \end{bmatrix} + \begin{bmatrix} p \\ q \\ r \end{bmatrix} X \begin{bmatrix} I_{xx} & 0 & 0 \\ 0 & I_{yy} & 0 \\ 0 & 0 & I_{zz} \end{bmatrix} \begin{bmatrix} p \\ q \\ r \end{bmatrix}
$$
(55)

Por meio de manipulação algébrica temos:

$$
\tau^B = \begin{bmatrix} I_{xx}\dot{p} \\ I_{yy}\dot{q} \\ I_{zz}\dot{r} \end{bmatrix} + \begin{bmatrix} (I_{zz} - I_{yy})qr \\ (I_{xx} - I_{zz})pr \\ (I_{yy} - I_{xx})pq \end{bmatrix}
$$
(56)

Isolando o termo da derivada temos:

$$
\begin{bmatrix} \dot{p} \\ \dot{q} \\ \dot{r} \end{bmatrix} = \begin{bmatrix} \left(\frac{l_{yy} - l_{ZZ}}{l_{xx}}\right)qr \\ \left(\frac{l_{zz} - l_{xx}}{l_{yy}}\right)pr \\ \left(\frac{(l_{xx} - l_{yy})}{l_{zz}}\right)pq \end{bmatrix} + \begin{bmatrix} U2/l_{xx} \\ U3/l_{yy} \\ U4/l_{zz} \end{bmatrix}
$$
(57)

A equação (48) está representada no frame do corpo rígido. Entretanto, a fim de obtermos uma equação geral, que compreenda tanto as equações lineares do frame da terra como as equações angulares do corpo rígido, podemos reescrever a equação (48) na forma de um sistema hibrido. Para tanto, devemos substituir o vetor de velocidade geral do corpo rígido  $V$  por um vetor de velocidade geral híbrido descrito como:

$$
\zeta = [\dot{\Gamma}^E \ w^B]^T = [\dot{X} \dot{Y} \dot{Z} \ p \ q \ r]^T \tag{58}
$$

Portanto temos:

$$
M_B \dot{\zeta} + C_B(\zeta)\zeta = \Lambda \tag{59}
$$

Desconsiderando mais uma vez a matriz de Coriolis, as forças de Euler, as propriedades aerodinâmicas e aplicando os passos acima descritos, podemos definir um sistema de equações hibrido. Este sistema compreende todas as equações diferenciais que fazem parte da dinâmica do quadricóptero.

$$
\begin{cases}\n\ddot{Z} = -g + \left(\frac{(c_{\theta}c_{\Phi})U1}{m}\right) \\
\dot{p} = \left(\frac{I_{yy} - I_{zz}}{I_{xx}}\right)qr + U2/I_{xx} \\
\dot{q} = \left(\frac{I_{zz} - I_{xx}}{I_{yy}}\right)pr + U3/I_{yy} \\
\dot{r} = \left(\frac{I_{xx} - I_{yy}}{I_{zz}}\right)pq + U4/I_{zz}\n\end{cases}
$$
\n(60)

### 5.2 Modelo Controlador Fuzzy Mamdani

O controlador Fuzzy a ser aplicado neste trabalho tem como base o algoritmo Fuzzy desenvolvido por Ebrahim Mamdani em 1973, comumente conhecido como Fuzzy Mamdani. No algoritmo deste tipo de controlador, uma regra é uma proposição condicional, ou seja, a implementação de cada regra é feita mediante a definição de operadores para o processamento do antecedente da regra e da função de implicação que irá definir o seu consequente (ANDRADE – PRUDÊNCIO JACQUES, 2008).

Considerando as variáveis do sistema aproximado e as ações que o controlador deve tomar para estabilizar o sistema, será criado um conjunto de funções de pertinência Fuzzy de entrada e um número  $n$  de regras  $Ri$ . A partir da agregação dessas regras mediante a implicação de operadores do algoritmo, temos o surgimento de um novo conjunto Fuzzy, que após o processo de defuzzificação, resultará na resposta de saída do controlador Fuzzy que será aplicada nos atuadores.

Para este trabalho são implementados quatro técnicas de controle que possuem como base o controlador Fuzzy. As técnicas implementadas são:

- Controle Fuzzy Simples com entrada erro;
- Controle Proporcional Fuzzy (P-Fuzzy) com entrada erro e ganho proporcional;
- Controle Fuzzy Duplo com entrada erro e entrada de taxa de variação da variável controlada;
- Controle Proporcional Derivativo Fuzzy com entrada erro e derivada do erro e ganhos proporcionais e derivativos;

Em todos os tipos de controle acima citados temos o controlador Fuzzy como a peça central de processamento de controle. O que difere uma técnica da outra é o numero de entradas e a aplicação ou não de ganhos nas mesmas. Este tipo de estratégia permite avaliar o comportamento do sistema sob diferentes ações de controle e principalmente, permite identificar qual o tipo de controle é ideal para o sistema.

Os primeiros dois tipos de controle são considerados mais simples que os demais por apresentarem apenas uma entrada e uma menor complexidade de processamento visto que a base de regras a ser utilizada pelo controlador é menor e mais simples.

Sendo assim, as funções de pertinência das entradas do controlador Fuzzy Simples e P-Fuzzy são idênticas. A Figura 5.3 ilustra o caso.

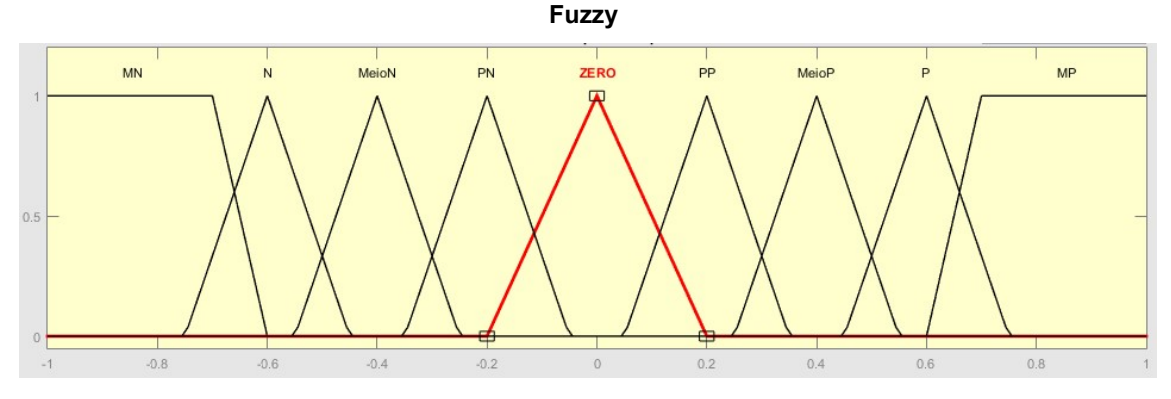

Figura 5.3 – Funções de Pertinência da entrada Erro dos controladores Fuzzy Simples e P-

Fonte: Autoria Própria

O domínio das funções de pertinência é limitado pelo intervalo de -1 a 1 e as variáveis linguínticas e seus parâmetros são descritos abaixo pela Tabela 2.

| $\cdots$             |                       |                               |
|----------------------|-----------------------|-------------------------------|
| Variável Linguística | <b>Conjunto Fuzzy</b> | <b>Tipo/Parâmetros</b>        |
| MN.                  | Muito Negativo        | Trapezoidal [-1 -1 -0.7 -0.6] |
| N                    | Negativo              | Triangular [-0.75 -0.6 -0.45] |
| MeioN                | Meio Negativo         | Triangular [-0.55 -0.4 -0.25] |
| PN.                  | Pouco Negativo        | Triangular [-0.35 -0.2 -0.05] |
| <b>ZERO</b>          | Zero                  | Triangular [-0.2 0 0.2]       |
| PP.                  | Pouco Positivo        | Triangular [0.05 0.2 0.35]    |
| MeioP                | Meio Positivo         | Triangular [0.25 0.4 0.55]    |
| P                    | Positivo              | Triangular [0.45 0.6 0.75]    |
| MP                   | Muito Positivo        | Trapezoidal [0.6 0.7 1 1]     |

Tabela 2 – Parâmetros das funções de pertinência Erro dos controladores Fuzzy Simples e P-Fuzzy

Fonte: Autoria Própria

As funções de pertinência de saída desses controladores possuem o mesmo número de conjuntos Fuzzy das funções de entrada erro como ilustrado abaixo.

Figura 5.4 – Funções de Pertinência de saída Sinal Corrigido dos controladores Fuzzy simples e P-Fuzzy

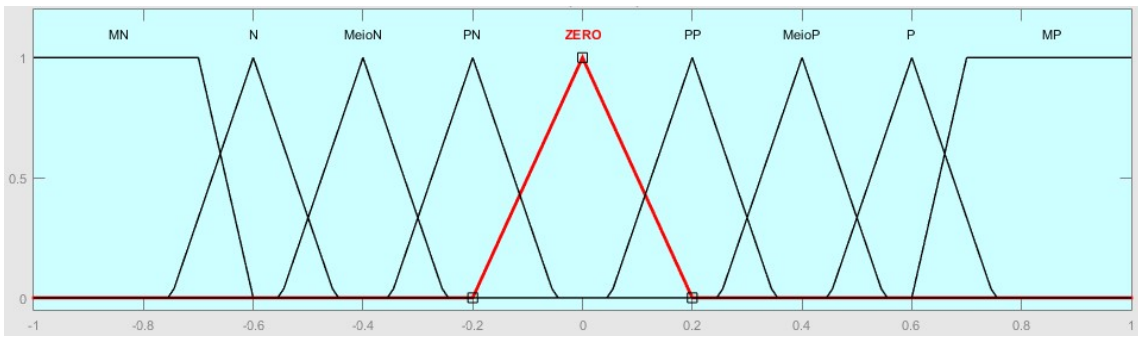

Fonte: Autoria Própria

A Tabela 3 apresenta os parâmetros das funções de saída Sinal Corrigido para os controladores Fuzzy simples e P-Fuzzy.

| Variável Linguística | <b>Conjunto Fuzzy</b> | <b>Tipo/Parâmetros</b>        |
|----------------------|-----------------------|-------------------------------|
| MN                   | Muito Negativo        | Trapezoidal [-1 -1 -0.7 -0.6] |
| N                    | Negativo              | Triangular [-0.75 -0.6 -0.45] |
| MeioN                | Meio Negativo         | Triangular [-0.55 -0.4 -0.25] |
| <b>PN</b>            | Pouco Negativo        | Triangular [-0.35 -0.2 -0.05] |
| <b>ZERO</b>          | Zero                  | Triangular [-0.2 0 0.2]       |
| PP.                  | Pouco Positivo        | Triangular [0.05 0.2 0.35]    |
| MeioP                | Meio Positivo         | Triangular [0.25 0.4 0.55]    |
| P                    | Positivo              | Triangular [0.45 0.6 0.75]    |
| MP                   | Muito Positivo        | Trapezoidal [0.6 0.7 1 1]     |

Tabela 3 – Parâmetros das funções de pertinência Sinal Corrigido dos controladores Fuzzy Simples e P-Fuzzy

Fonte: Autoria Própria

Assim que os parâmetros das entradas e saídas dos controladores Fuzzy Simples e P-Fuzzy foram definidos é necessário a concepção da base de regras que será utilizada por ambos. A Tabela 4 descreve cada regra e sua relação.

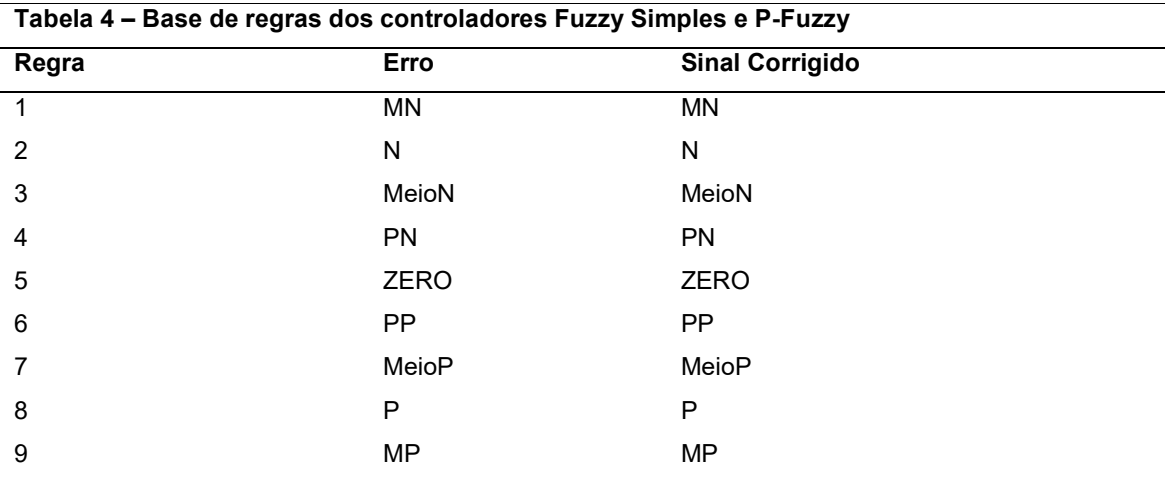

Fonte: Autoria Própria

Para os controladores Fuzzy Duplo e PD-Fuzzy cada controlador Fuzzy deve operar com duas funções de pertinência de entrada (Erro e Derivada do Erro) e uma função de pertinência de saída (Sinal Corrigido). O domínio das funções de pertinência de ambas as entradas e saída são iguais com intervalo de -1 a 1. As funções de pertinência Erro e da Derivada do Erro são iguais tanto em número de conjunto como a forma destes, como ilustrado na Figura 5.5.

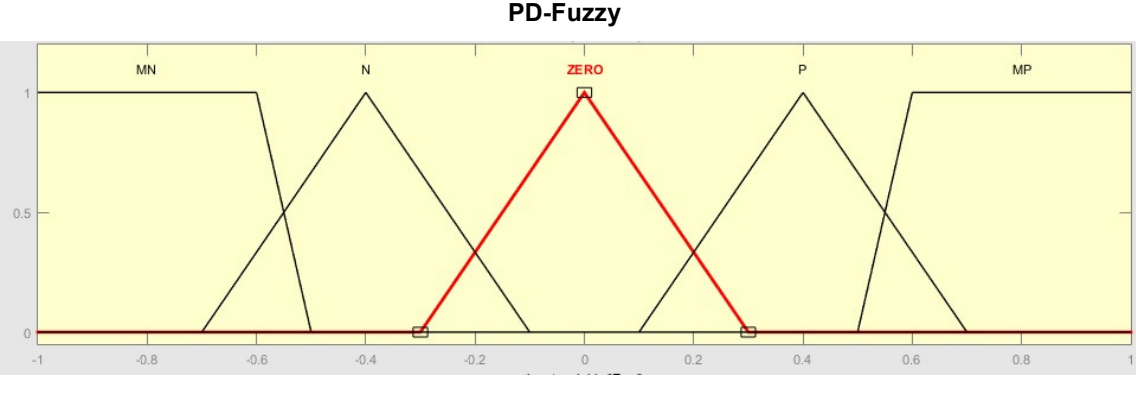

Figura 5.5 - Funções de pertinência Erro e Derivada do Erro dos controladores Fuzzy Duplo e PD-Fuzzy

Fonte: Autoria Própria

Como podemos observar na Figura 5.5 existem 5 tipos de variáveis linguísticas, sendo uma para cada tipo de conjunto Fuzzy. Os conjuntos trapezoidais muito negativo e muito positivo são representadas pelas letras 'MN' e 'MP' respectivamente, enquanto que as função triangulares são nomeadas como 'N','P' e 'ZERO'. A Tabela 5 apresenta os parâmetros de cada função de pertinência das variáveis de entrada.

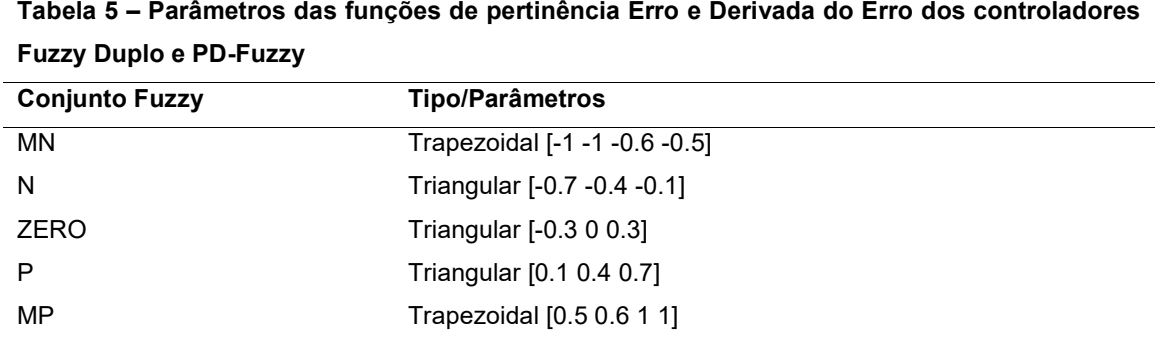

Tabela 5 – Parâmetros das funções de pertinência Erro e Derivada do Erro dos controladores

Fonte: Autoria Própria

Apesar da função de pertinência de saída Sinal Corrigido ser baseada na combinação das entradas, o número de funções de pertinência da mesma é igual, pois deve haver um número mínimo de funções que atendam as combinações das entradas.

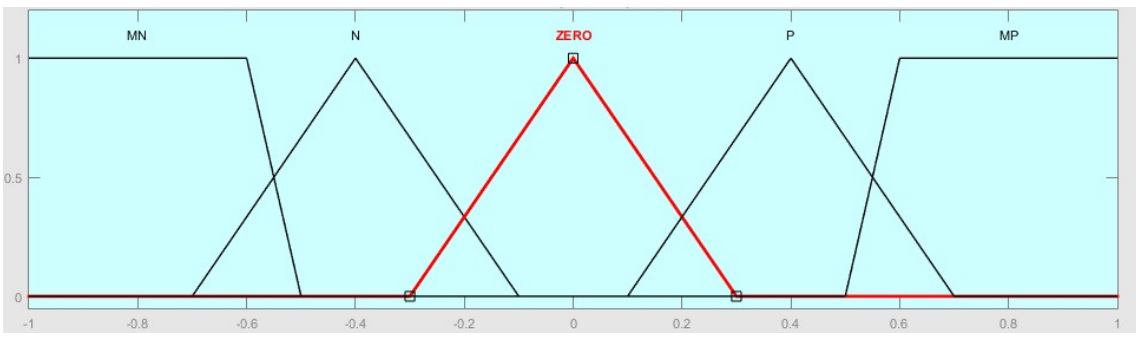

Figura 5.6 - Função de Pertinência Sinal Corrigido dos controladores Fuzzy Duplo e PD-Fuzzy

Fonte: Autoria Própria

Nesta função temos as variáveis linguísticas Muito Negativo (MN), Muito Positivo (MP) representando os conjuntos trapezoidais. E Negativa (N), Positiva (P) e ZERO representando os conjuntos triangulares. A Tabela 6 descreve os parâmetros de cada conjunto.

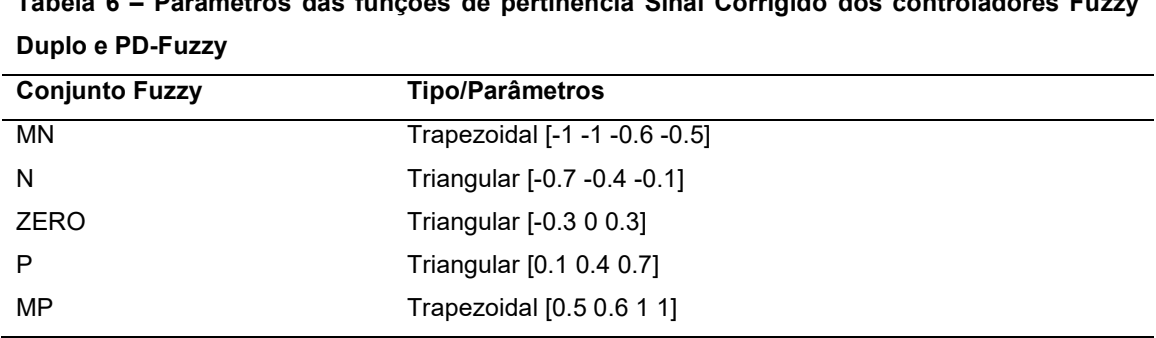

Tabela 6 – Parâmetros das funções de pertinência Sinal Corrigido dos controladores Fuzzy

Fonte: Autoria Própria

Após a definição dos conjuntos e parâmetros de todas as funções de pertinência podemos definir a base de regras dos controladores Fuzzy Duplo e PD-Fuzzy. A base de regras em questão é mostrada abaixo pela Tabela 7.

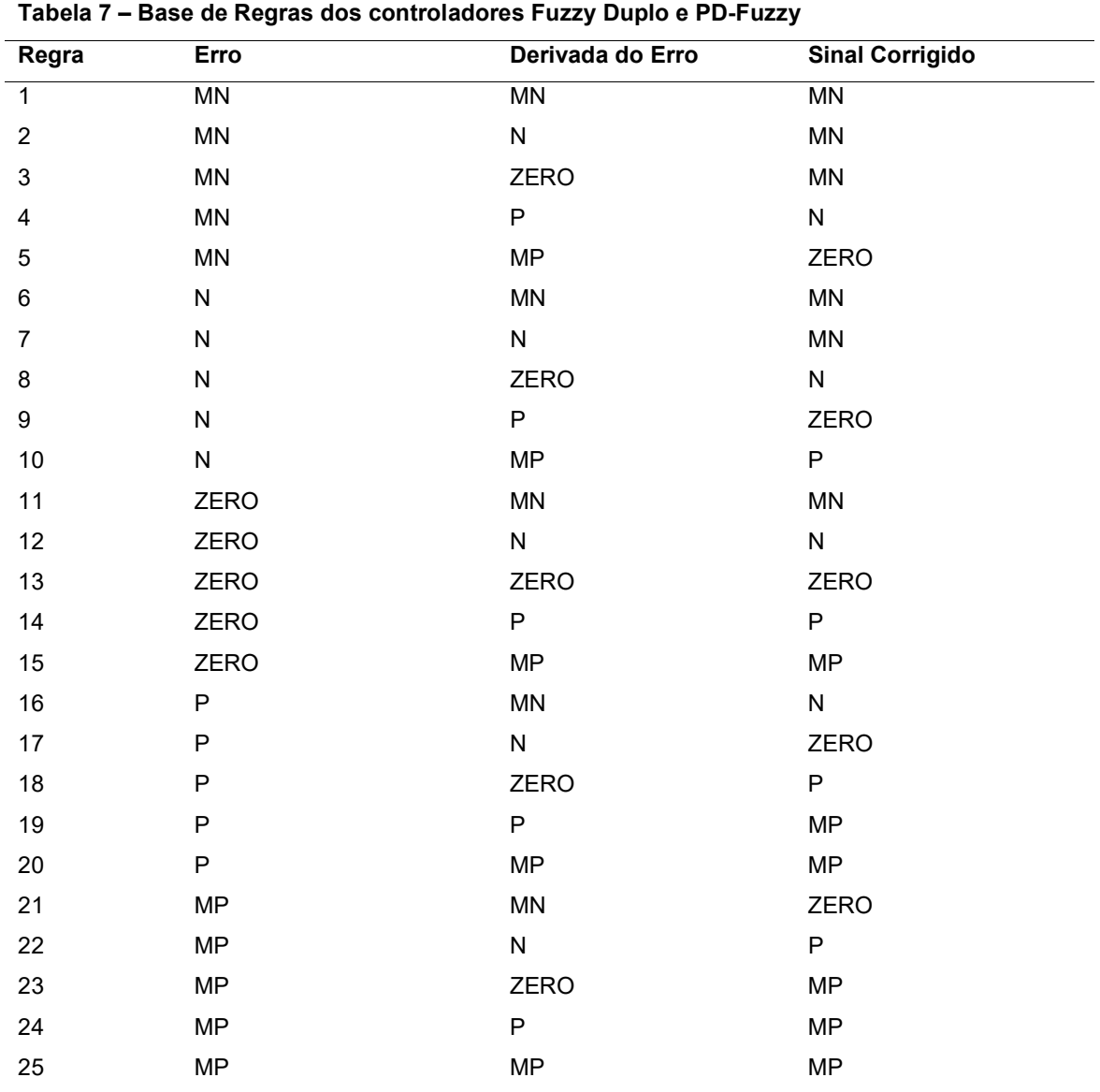

Fonte: Autoria Própria

Como podemos ver na tabela acima, a base de regras determina a saída do controlador Fuzzy baseado em uma combinação específica das entradas. Ou seja, para cada combinação diferente das entradas temos um valor diferente de saída. A interpretação de cada linha da tabela 7 deve ser feita da seguinte maneira: Se a entrada Erro for 'N' e a entrada Derivada do Erro for 'N', então a saída Sinal Corrigido deve ser de 'MN'. Vale lembrar que 'N', MN' e as demais atribuições na tabela correspondem a um conjunto Fuzzy e não à um valor específico.

Para termos uma visão geral de como os controladores Fuzzy Duplo e PD-Fuzzy se comportam podemos visualizar a superfície Fuzzy que descreve a sensibilidade do sistema Fuzzy quando o mesmo está sob alterações das entradas (GABRIEL FILHO, SATO e PERUZZI, 2012). A superfície gerada é ilustrada pela Figura 5.6.

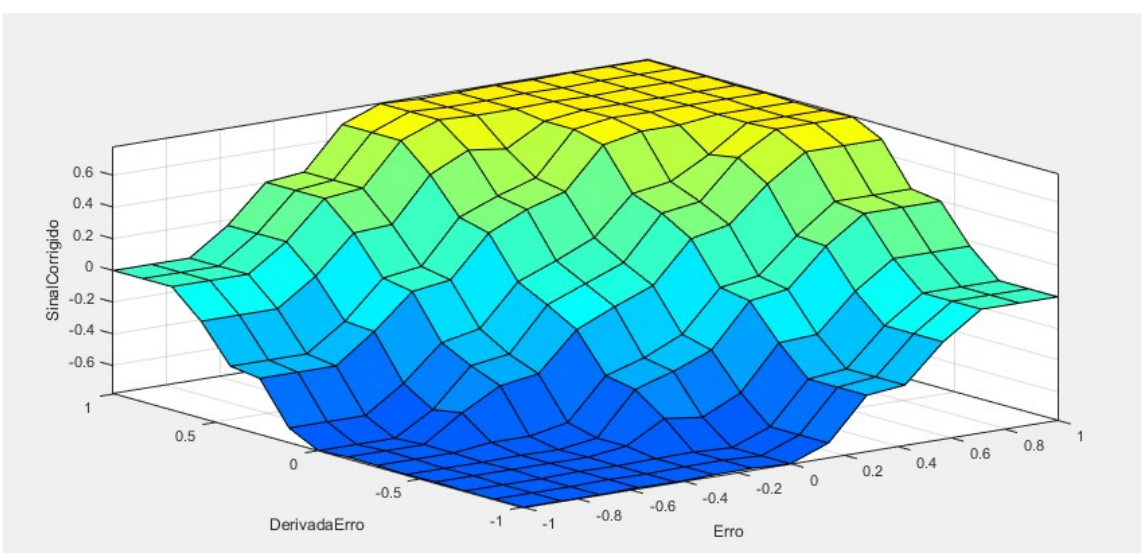

Figura 5.7 - Superfície Fuzzy dos controladores Fuzzy Duplo e PD-Fuzzy

Fonte: Autoria própria

## 5.3 Modelo virtual no Simulink

Após a modelagem do sistema e a concepção dos controladores, é necessária a criação de um modelo virtual completo que possibilite o processamento dos dados, que realize diferentes simulações e que permita uma análise mais adequada ao comportamento do sistema aproximado que será empregado. O modelo virtual fora construído na ferramenta Simulink, e contém elementos importantes do sistema como bloco do controlador Fuzzy, a dinâmica do sistema aproximado, entre outros. A Figura 5.8 apresenta um diagrama de blocos superficial do sistema completo.

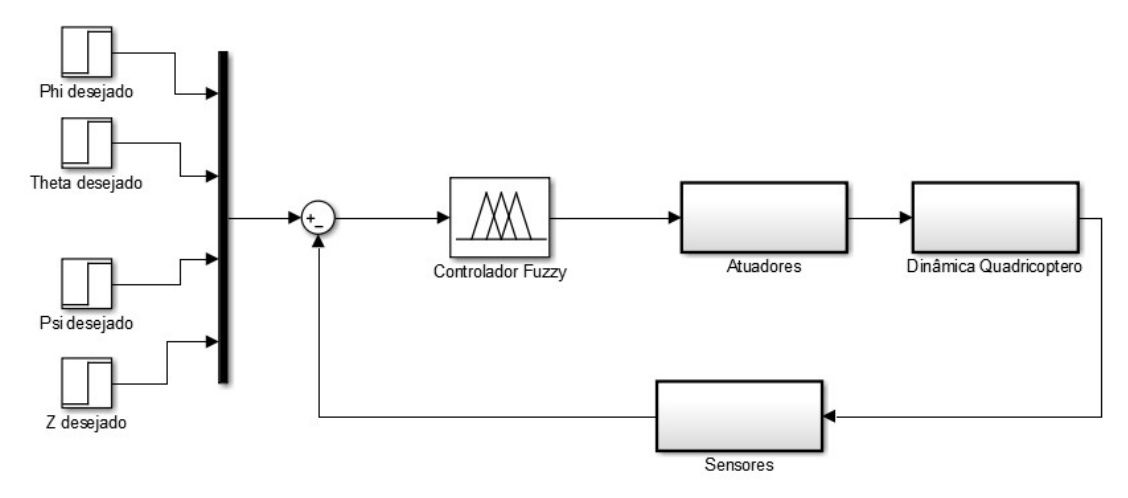

Figura 5.8 - Diagrama de blocos simplificado do sistema em malha fechada

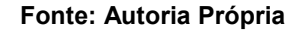

## 5.3.1 Variáveis de Entrada

Como ilustrado na Figura 5.8 existem quatro funções degraus no subbloco de entrada, uma para cada variável que será controlada no sistema. Entretanto, a representação dada na figura é meramente ilustrativa já que os detalhes de cada entrada, tais como constantes e valores de amplitude serão apresentados no próximo capitulo.

## 5.3.2 Sub-bloco Erro, Derivada do Erro e Controladores Fuzzy

Cada tipo de controlador possui um diagrama de blocos especifico quando levamos em conta a configuração dos blocos colocados nas entradas e as conexões entre eles. Na realidade, somente o sub-bloco erro é o que difere entre eles, pois a complexidade e os ganhos variam de um ao outro.

# 5.3.2.1 Controlador Fuzzy Simples

O controlador Fuzzy Simples possui uma entrada (erro) e apenas ganhos de saída como mostra a Figura 5.9.
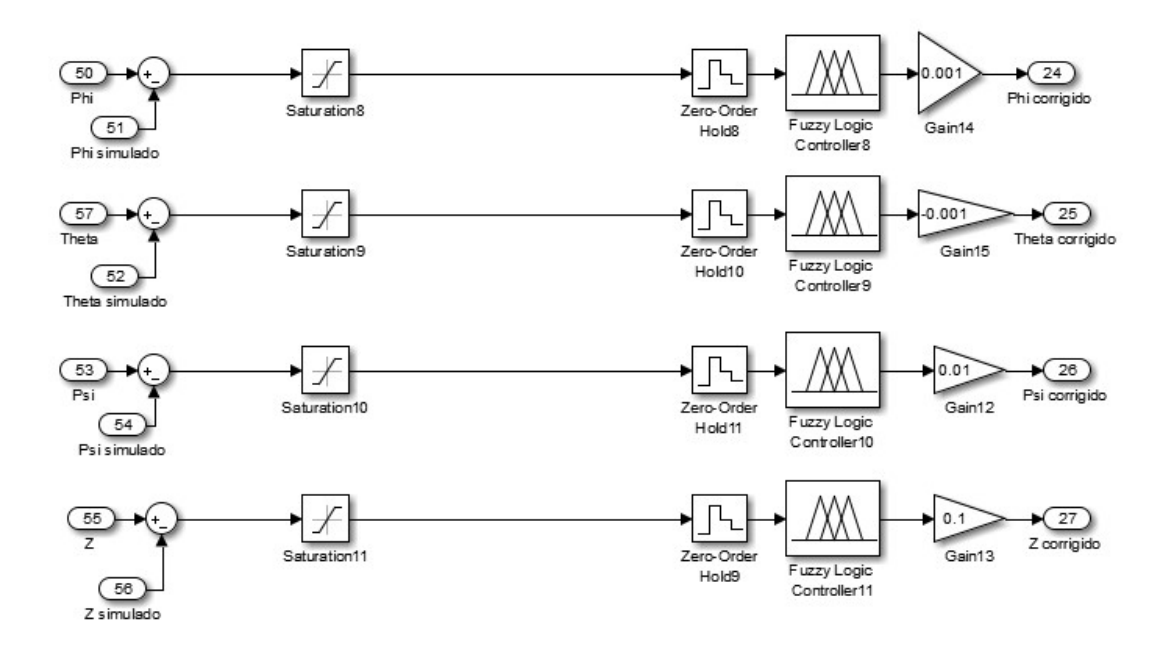

### Figura 5.9 – Sub-bloco erro e controlador Fuzzy Simples

Fonte: Autoria Própria

Os ganhos de saída apresentados pela Tabela 8 e ilustrados pela Figura 5.9 foram escolhidos de forma empírica e à análise sobre estes será feita no capitulo a seguir.

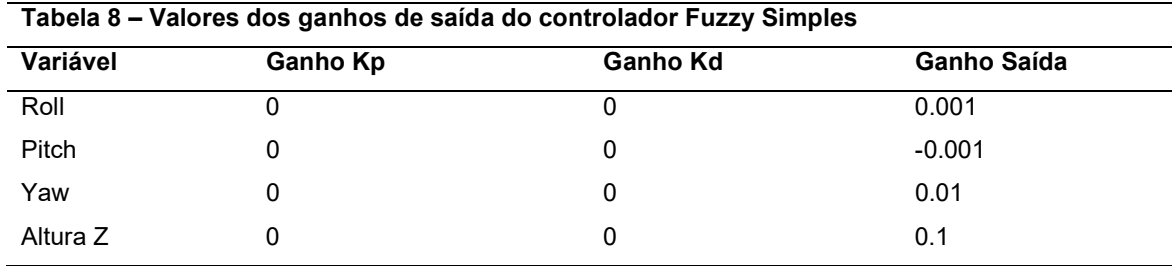

Fonte: Autoria Própria

### 5.3.2.2 Controlador Proporcional Fuzzy

Neste tipo de controlador temos a presença de um ganho Kp para garantir que o erro diminua de forma proporcional a cada instante de tempo. Mais uma vez o controlador possui somente uma entrada e os ganhos proporcionais e de saída foram calculados empiricamente.

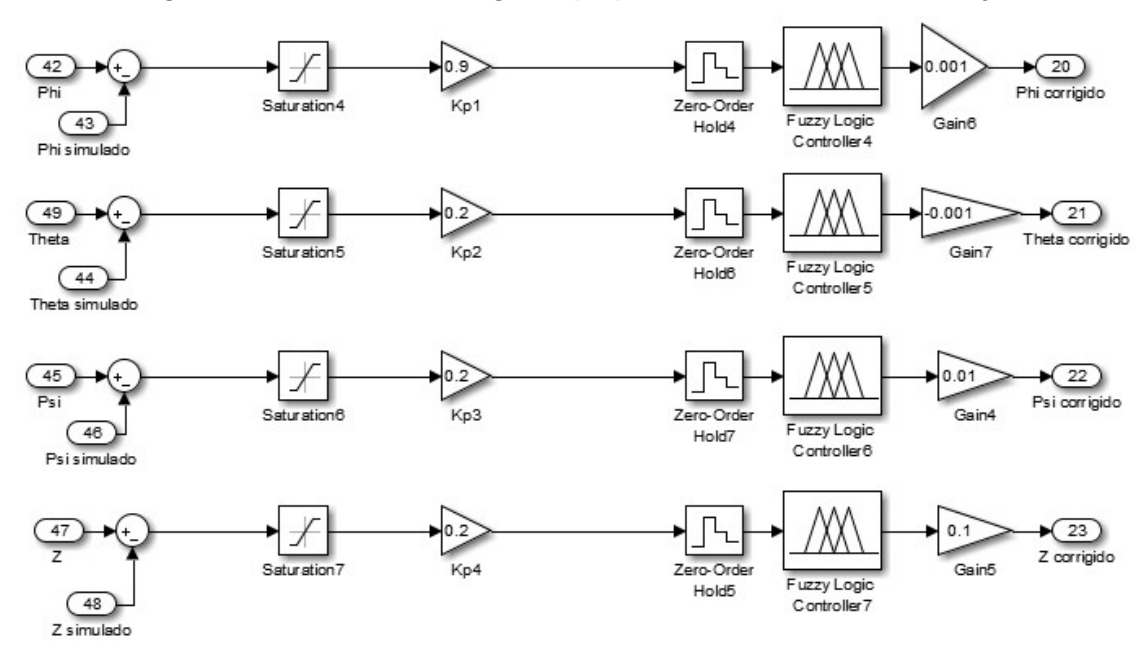

## Figura 5.10 – Sub-bloco erro, ganho proporcional e controlador P-Fuzzy

Fonte: Autoria Própria

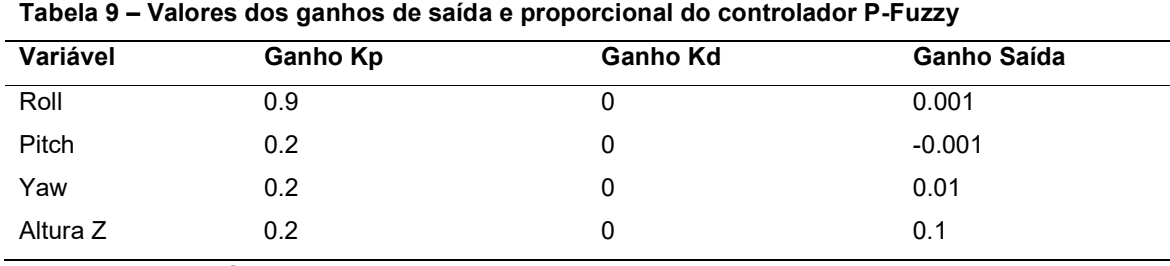

A Tabela 9 descreve os ganhos e seus valores.

Fonte: Autoria Própria

### 5.3.2.3 Controlador Fuzzy Duplo

O controlador do tipo Fuzzy duplo faz menção a um controlador Fuzzy com duas entradas, sendo estas, erro e taxa de variação da variável controlada. A segunda entrada é específica para cada um dos quatro controladores aplicados no diagrama. Por exemplo, para o controle de Roll a segunda entrada será a taxa de variação de Φ (ângulo de Roll). A Figura 5.11 ilustra o caso.

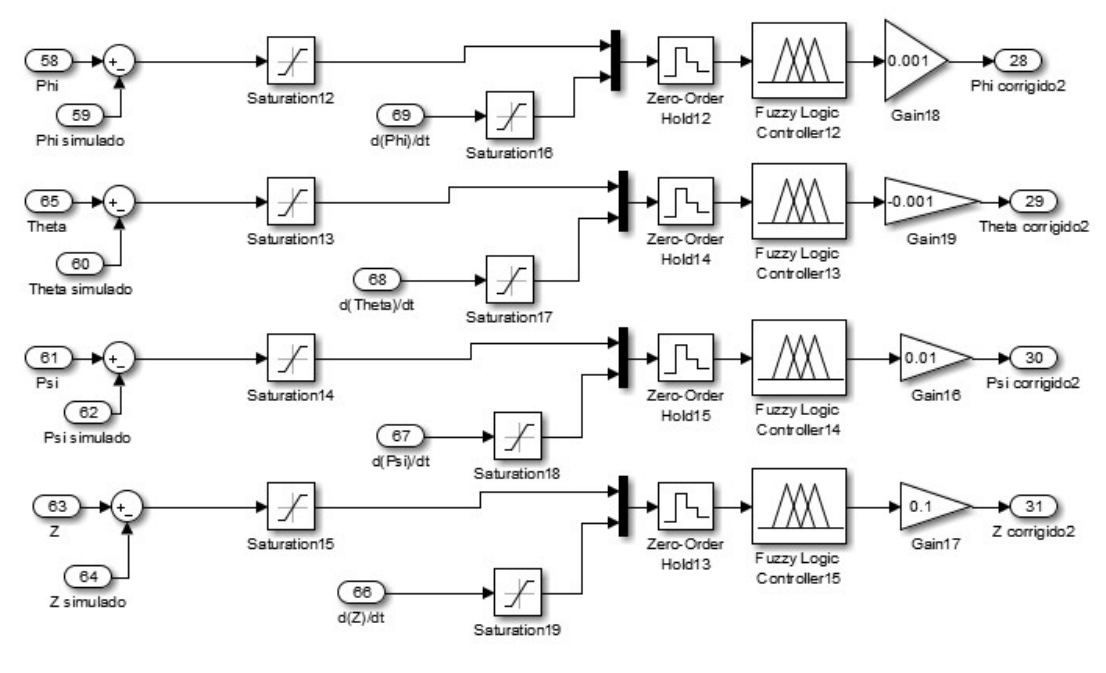

### Figura 5.11 – Sub-bloco erro e controlador Fuzzy Duplo

Fonte: Autoria Própria

|  |  |  | A Tabela 10 apresenta os ganhos aplicados no diagrama de Fuzzy Duplo. |  |  |
|--|--|--|-----------------------------------------------------------------------|--|--|
|  |  |  |                                                                       |  |  |

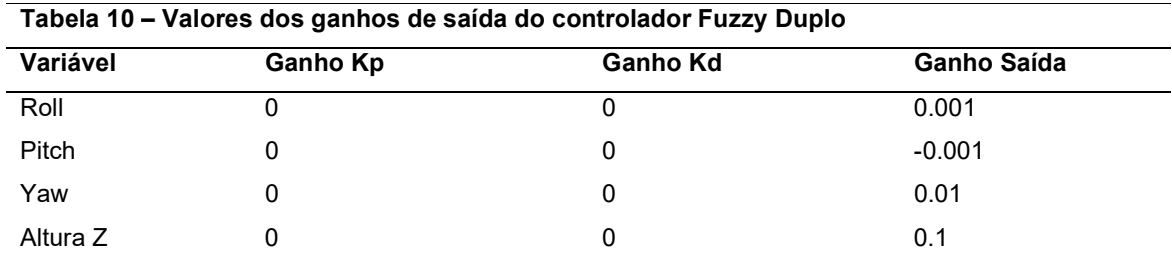

Fonte: Autoria Própria

### 5.3.2.4 Controlador PD-Fuzzy

Para que o controlador consegua diminuir o erro de forma adequada e que tenha um tempo de resposta rápido o bastante para o sistema, foram aplicados ganhos proporcionais Kp e ganhos derivativos Kd nos sinais de erro e derivada do erro respectivamente. Com esses ganhos é possível reduzir o tempo de resposta do controlador e diminuir o erro de forma gradativa.

Antes que os sinais sejam multiplicados pelos ganhos eles passam por um bloco de saturação que delimita os máximos e mínimos dos mesmos em 1 e -1 como mostrado na Figura 5.12.

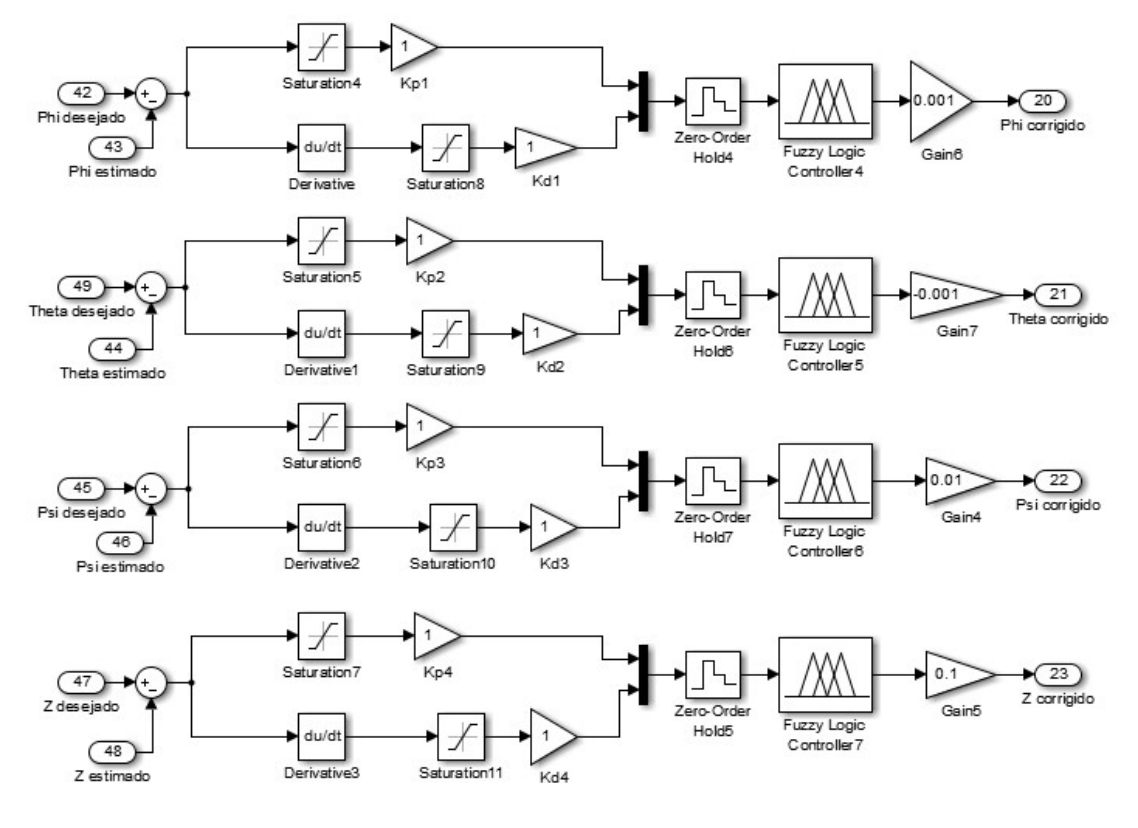

Figura 5.12 - Sub-bloco dos sinais de erro e derivada do erro e controlador PD-Fuzzy

Fonte: Autoria Própria

Logo após a saturação dos sinais temos a multiplicação pelos ganhos Kp e Kd antes que os sinais passem pelo bloco de segurador de ordem zero. O segurador de ordem zero tem a finalidade de discretizar os sinais e garantir que não haja descontinuidade nos mesmos para o processamento no controlador Fuzzy.

Assim que os sinais de saída são processados pelo controlador Fuzzy eles são multiplicados por ganhos de saída que atenuam ou acentuam a ação de controle. É valido destacar que os valores dos ganhos de saída bem como os ganhos Kp e Kd são encontrados de forma empírica, isto é, dentre todas as tentativas com diferentes valores aplicados, os valores dos ganhos apresentados na Tabela 11 foram aqueles que possibilitaram o sistema atingir a sua resposta certa.

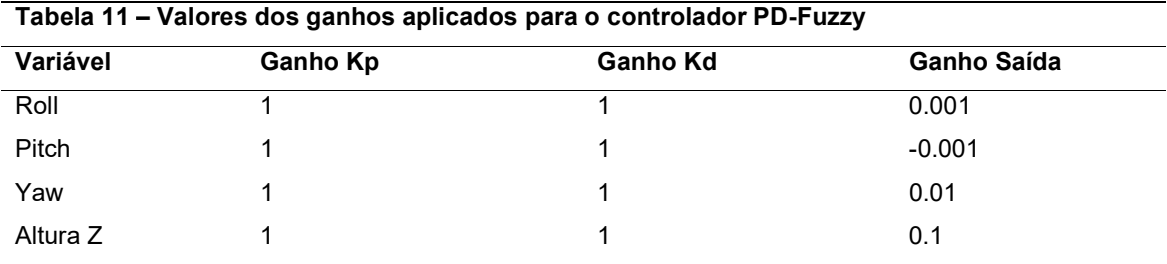

Fonte: Autoria Própria

### 5.3.3 Sub-bloco Atuador

O sub-bloco atuador é dividido em duas partes. A primeira delas está relacionada na geração do PWM de cada motor. Para cada motor existe uma equação que descreve o PWM baseado nos movimentos fundamentais do quadricóptero. A Tabela 12 mostra o estado de cada motor para a realização de determinado movimento.

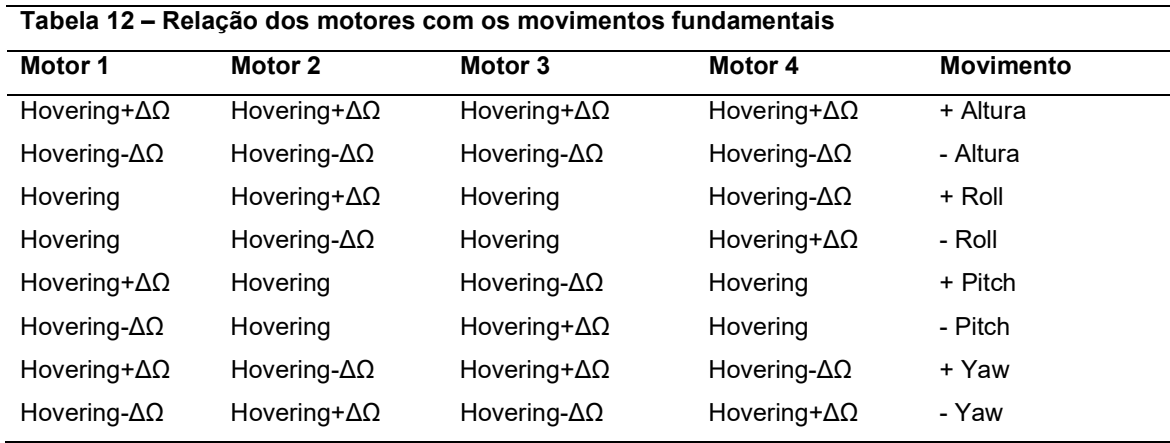

Fonte: Bresciani (2008)

Pela tabela 12 podemos descrever as equações de PWM que são aplicadas em cada motor como:

$$
\begin{cases}\nPWM1 = Hovering + Z - Pitch - Yaw \\
PWM2 = Hovering + Z - Roll + Yaw \\
PWM3 = Hovering + Z + Pitch - Yaw \\
PWM4 = Hovering + Z + Roll + Yaw\n\end{cases}
$$
\n(61)

Sendo assim, o sub-bloco que corresponde ao sistema de equações (61) é ilustrado pela Figura 5.13.

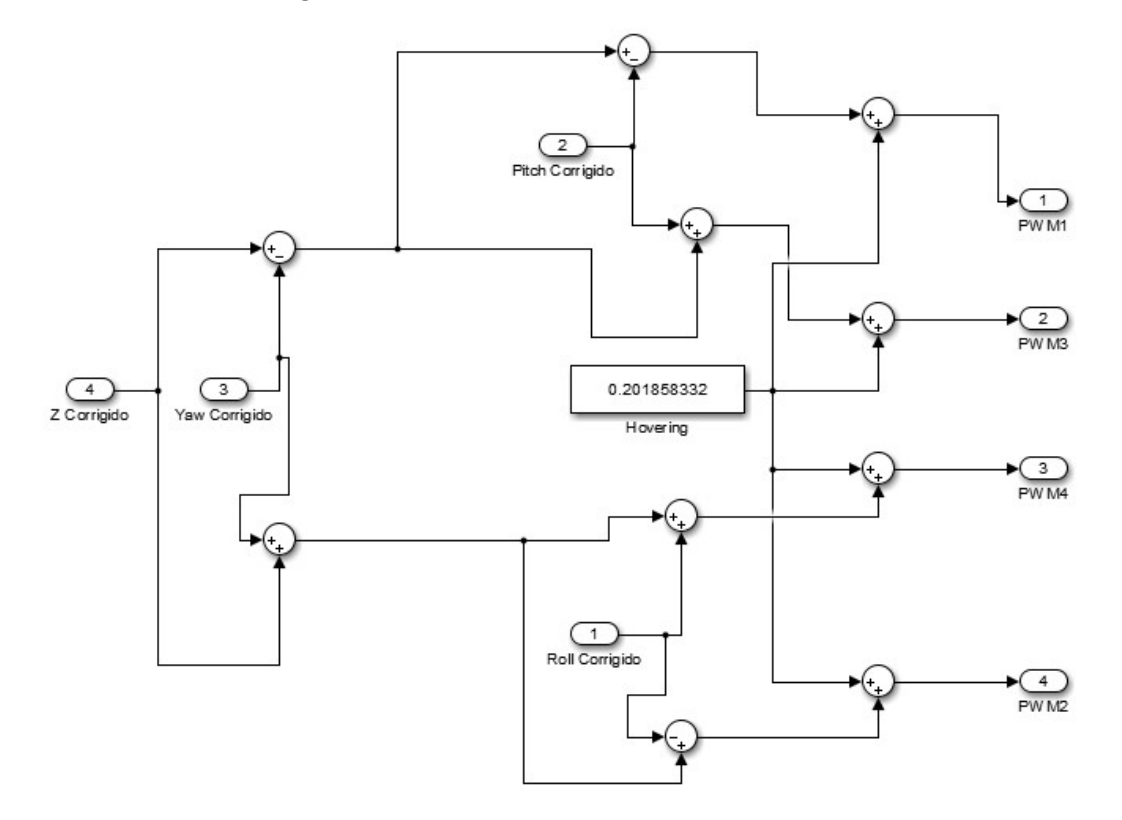

Figura 5.13 - Sub-bloco PWM do sub-bloco Atuador

Fonte: Autoria Própria

É válido ressaltar que os valores de Z, Roll, Pitch e Yaw aplicados no subbloco PWM do atuador são os valores de saída dos respectivos controladores Fuzzy. Além disso, o valor encontrado para a constante de Hovering é proveniente do cálculo da equação (17) que utiliza informações descritas pela Tabela 13, cujos valores foram encontrados por (DE SOUZA, 2011). Sendo assim, a simulação deste trabalho é coerente com o sistema físico implementado por (DE SOUZA, 2011), afinal, as constantes aplicadas tais como momentos de inércia e massa do quadricóptero podem variar de um modelo físico para o outro.

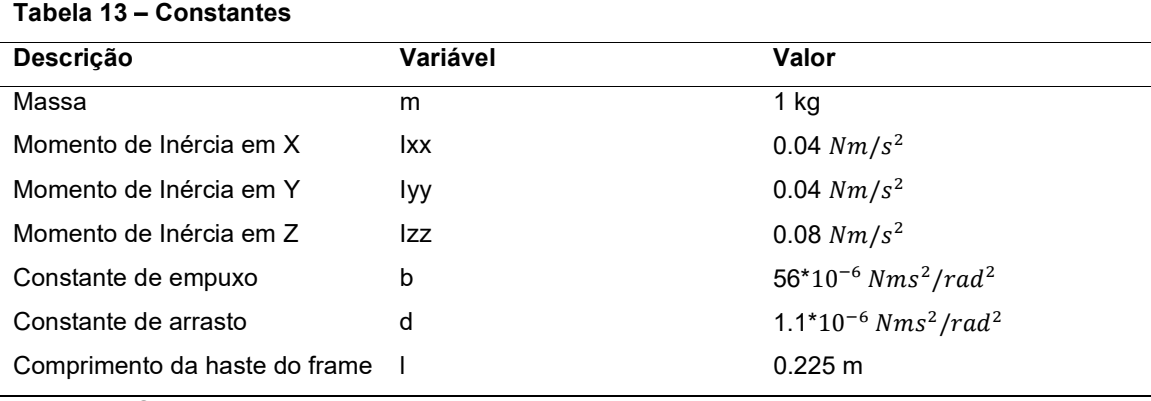

Fonte: De Souza (2011)

A segunda parte do sub-bloco do atuador envolve a multiplicação dos valores PWM por ganhos relativos a bateria e RPM dos motores. Como ilustrado na Figura 5.14 cada ganho de bateria tem valor igual a 11 (correspondente a 11 Volts) e cada ganho de motor tem valor de 900 (correspondente a relação de 900 RPM/Volt). Em outras palavras, a multiplicação dos sinais de PWM pelos ganhos de bateria e de motor indica a quantidade de tensão aplicada a cada motor em cada instante de tempo, e consequentemente a rotação de cada um deles em cada instante de tempo.

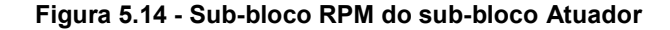

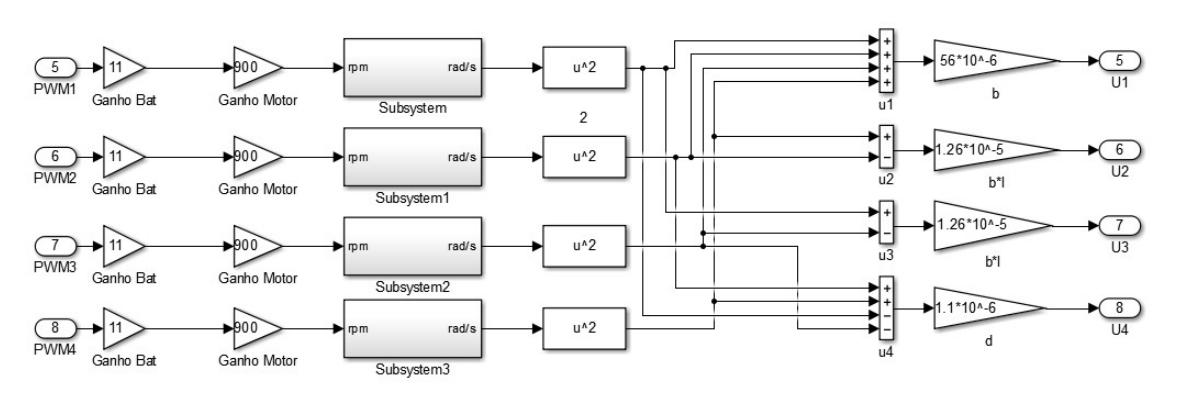

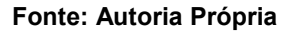

Assim que os sinais RPM são gerados os mesmos sofrem uma transformação para rad/s para que o sistema seja capaz de obter as forças U1, U2, U3 e U4 que são descritas pelas equações (18), (19), (20) e (21) respectivamente.

Mais adiante cada sinal é multiplicado por um ganho respectivo a dinâmica de cada força.

### 5.3.4 Sub-Bloco Dinâmica Quadricóptero

O sub-bloco da dinâmica do quadricóptero é uma combinação da representação em diagrama de blocos de cada equação do sistema de equações (60). Ou seja, cada equação possui uma representação própria que envolve diferentes termos e ganhos. Sendo assim, as figuras abaixo ilustram as características de cada uma dessas representações

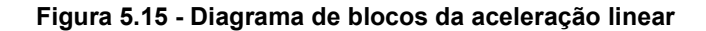

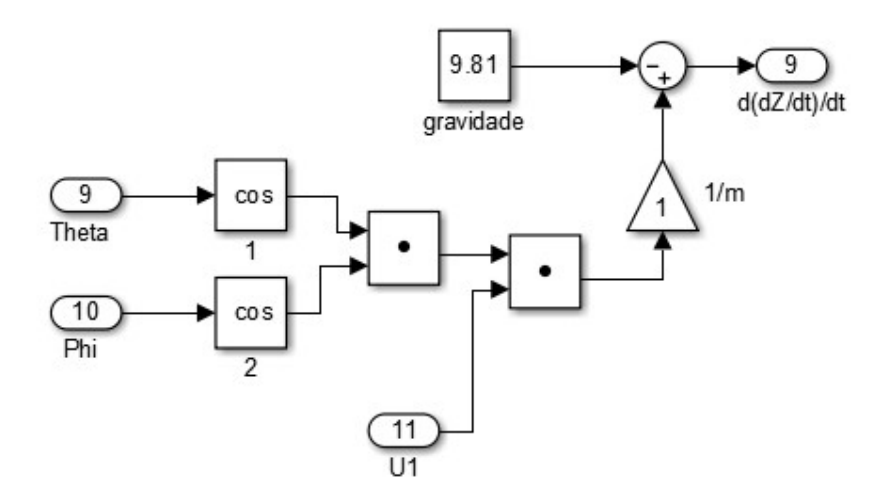

Fonte: Autoria Própria

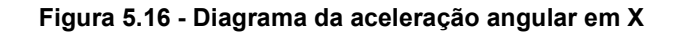

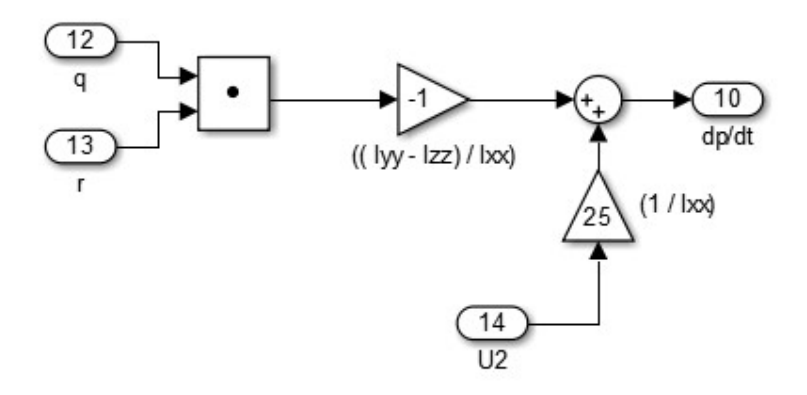

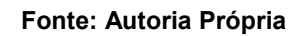

Figura 5.17 - Diagrama da aceleração angular em Y

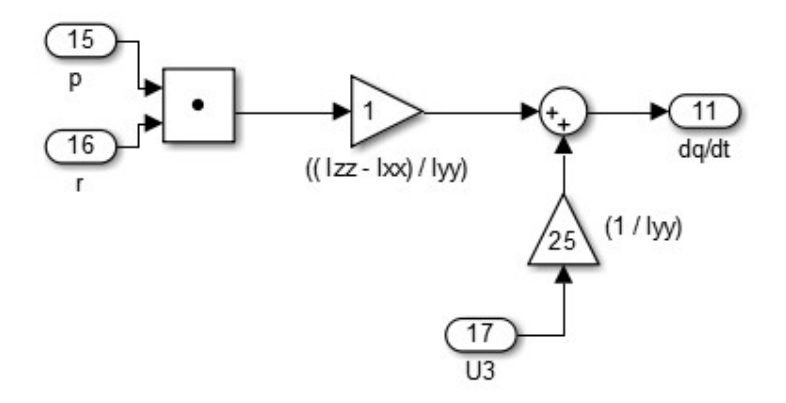

Fonte: Autoria Própria

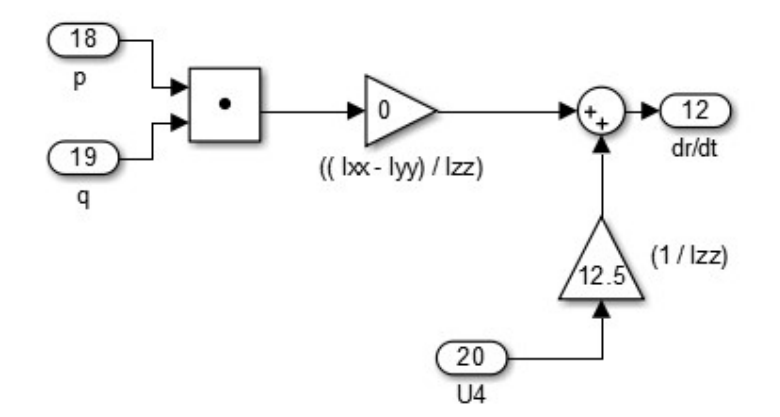

Figura 5.18 - Diagrama da aceleração angular em Z

#### Fonte: Autoria Própria

Tanto como o sub-bloco atuador o sub-bloco da dinâmica do quadricóptero possui ganhos cujos valores são provenientes da tabela 13.

Como resultado da primeira metade da dinâmica temos as velocidades angulares p, q e r, que serão usadas pelo sistema para calcular as equações resultantes da multiplicação encontrada na equação (34).

$$
\dot{\phi} = p + (s_{\phi}t_{\theta}q) + (c_{\phi}t_{\theta})r \tag{62}
$$

$$
\dot{\theta} = c_{\phi} q - s_{\phi} r \tag{63}
$$

$$
\dot{\psi} = \left(\frac{s_{\phi}}{c_{\theta}}\right)q + \left(\frac{c_{\phi}}{c_{\theta}}\right)r\tag{64}
$$

As equações (62), (63) e (64), que calculam as taxas de variações angulares de Roll, Pitch e Yaw respectivamente, também são representadas na forma de diagrama de blocos como visto nas figuras abaixo:

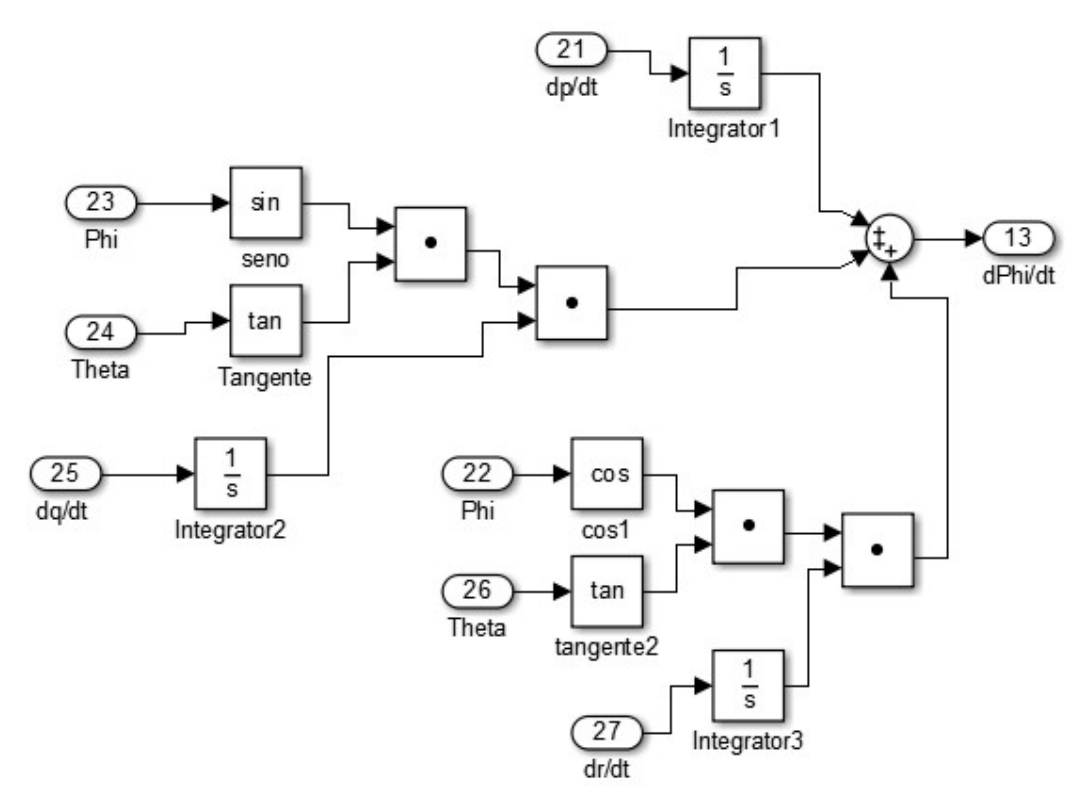

Figura 5.19 - Diagrama de blocos da taxa de variação do ângulo de Roll

Fonte: Autoria Própria

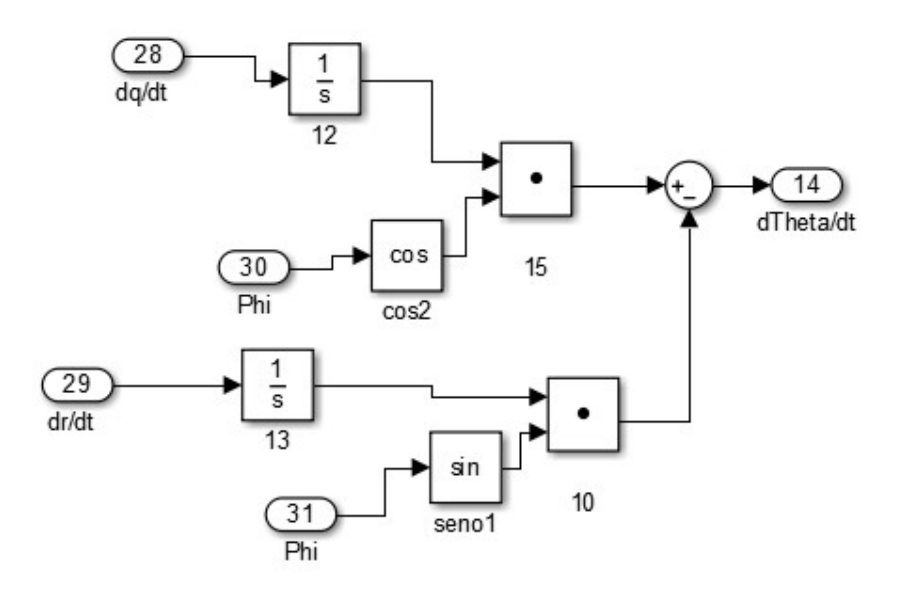

Figura 5.20 - Diagrama de blocos da taxa de variação do ângulo de Pitch

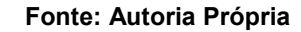

Figura 5.21 - Diagrama de blocos da taxa de variação do ângulo de Yaw

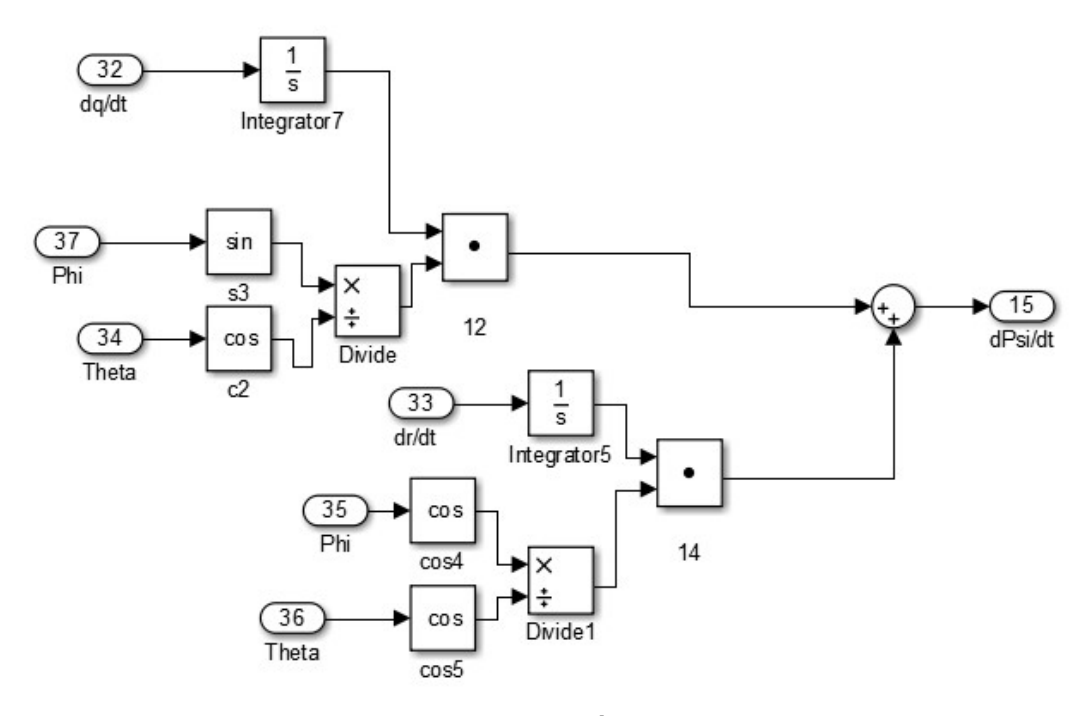

Fonte: Autoria Própria

### 5.3.5 Sub-bloco Sensores

O último sub-bloco do sistema em malha fechada é o sub-bloco de sensores ideais. Este é responsável pelo processamento dos sinais provenientes dos diagramas das equações (60), (62), (63) e (64) em sinais que sejam compatíveis com aqueles apresentados nas entradas. Em outras palavras, o sub-bloco de sensores utiliza blocos de integrador e de ganho para processar o sinal de saída do bloco da dinâmica e então enviar os sinais de resposta para a geração do erro. A Figura 5.22 ilustra o sub-bloco e suas características.

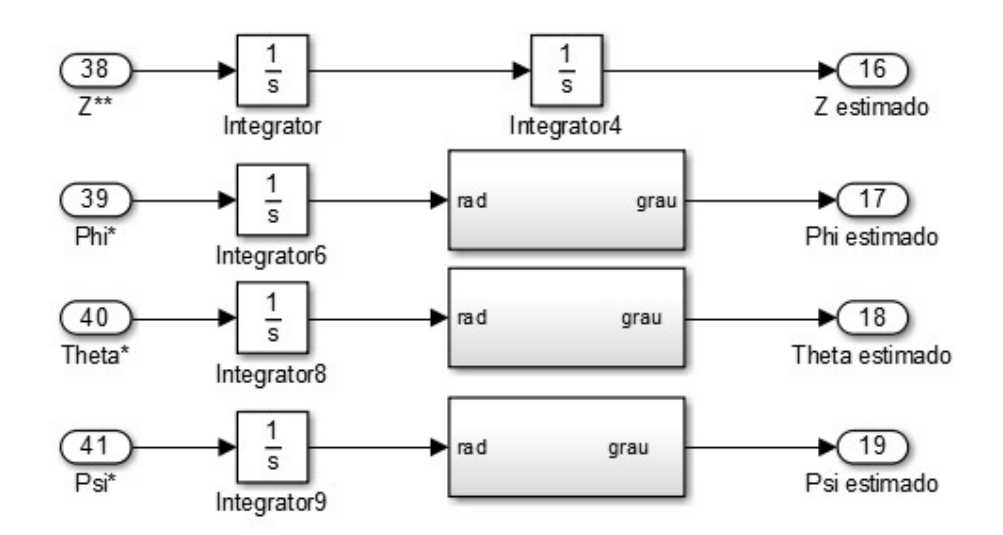

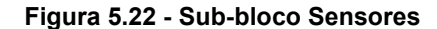

Fonte: Autoria Própria

## 6 ANÁLISES E RESULTADOS

### 6.1 Ângulo de Roll

Para que o ângulo de Roll fosse controlado era necessária uma combinação de todas as entradas de modo que não haja interferência de uma entrada sobre as demais. Sendo assim, para a simulação em questão fora colocada uma entrada ao degrau com amplitude 10 para o ângulo de Roll e para os demais ângulos uma constante em zero. Para que o quadricóptero realizasse um ganho de altura antes de efetuar o movimento de Roll fora colocada uma constante de altura desejada em 2. A Figura 6.1 ilustra a combinação das entradas para o controle do ângulo de Roll.

#### Figura 6.1: Combinação das entrada para o ângulo de Roll

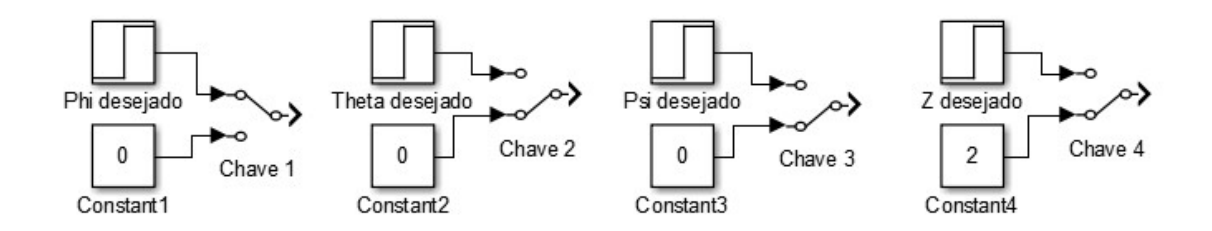

### Fonte: Autoria Própria

As respostas do sistema para a combinação de entrada para cada tipo de controle empregado são descritas a seguir.

### 6.1.1 Resposta Controle Fuzzy Simples

A resposta do sistema para um controlador Fuzzy Simples com apenas a entrada erro é mostrada pela Figura 6.2. Na figura em questão temos a resposta ao degrau do sistema para o ângulo Roll e a resposta do sistema para a constante de altura.

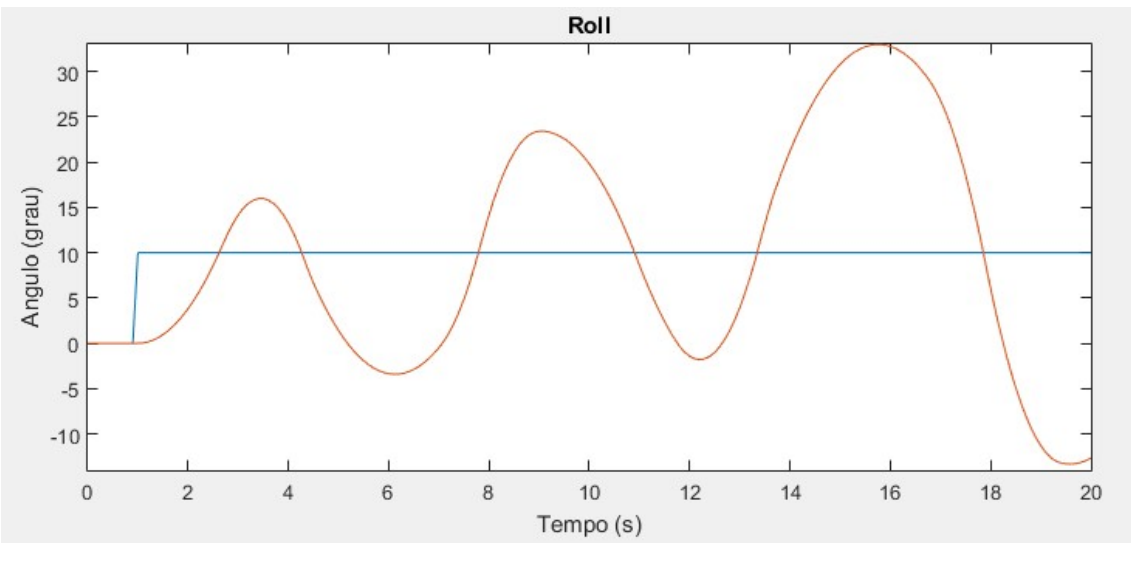

Figura 6.2 – Resposta do sistema sob controle Fuzzy Simples para controle do ângulo de Roll

Fonte: Autoria Própria

Figura 6.3 – Resposta do sistema sob controle Fuzzy Simples para controle da constante de altura

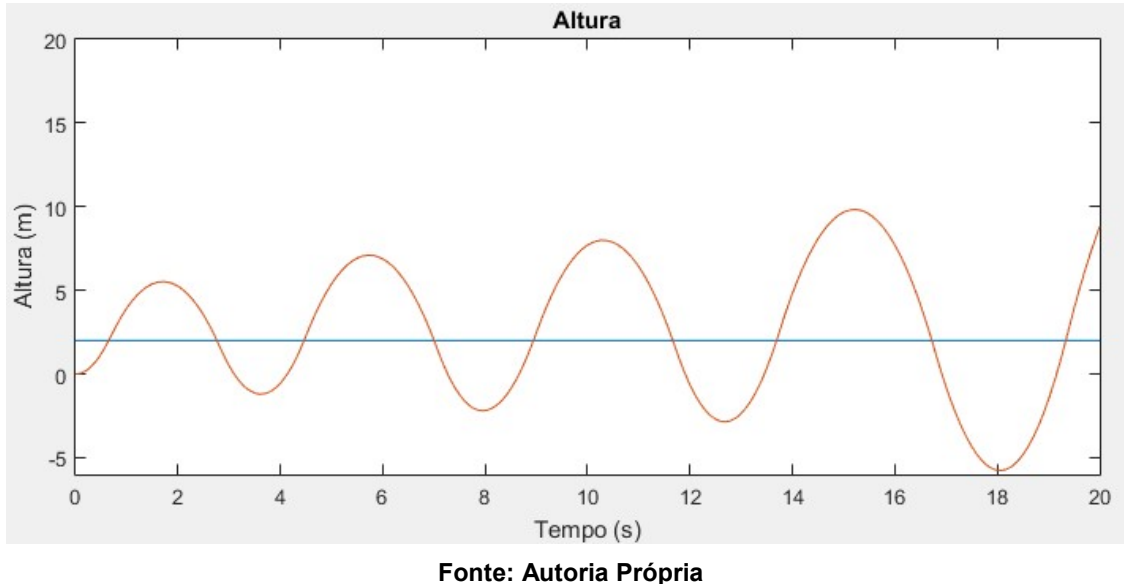

Como podemos perceber na simulação ilustrada pela Figuras 6.2 e 6.3 o quadricóptero apresenta uma oscilação crescente tanto para o controle do ângulo de Roll como para o ganho de altura. Isso pode ser explicado pelo tempo de resposta lento do controlador em atuar sobre o sistema. Ou seja, o controlador Fuzzy Simples não possui um tempo de resposta adequado para controlar a dinâmica do quadricóptero, causando assim, uma crescente oscilação no sistema. Embora os ganhos de saída aplicados não tenham sido muito eficientes, notou-se que para

ganhos de saída menores que 0.1 (ganho aplicado na simulação) o sistema continua oscilando, mas ainda mais lento. Por outro lado, para ganhos maiores que 0.1 o sistema oscila com mais frequência e com maiores picos de oscilação.

### 6.1.2 Resposta Controle Proporcional Fuzzy

Para este tipo de controle fora adicionado um ganho de 0.9 para o controle do ângulo de Roll e 0.2 para o controle da altura. A resposta é ilustrada abaixo.

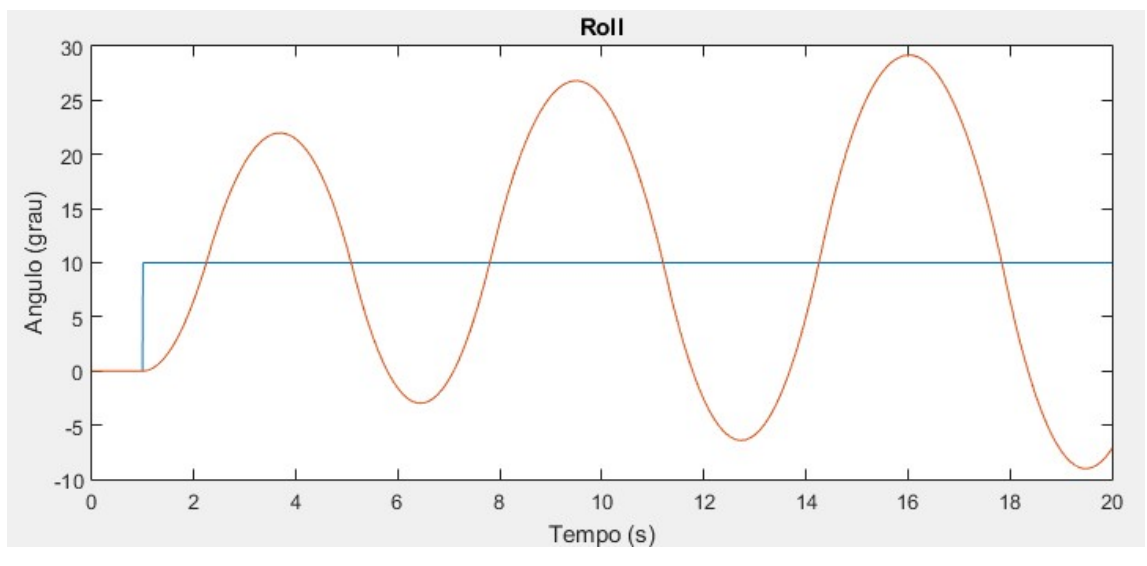

Figura 6.4 – Resposta do sistema sob controle P-Fuzzy para controle do ângulo de Roll

Fonte: Autoria Própria

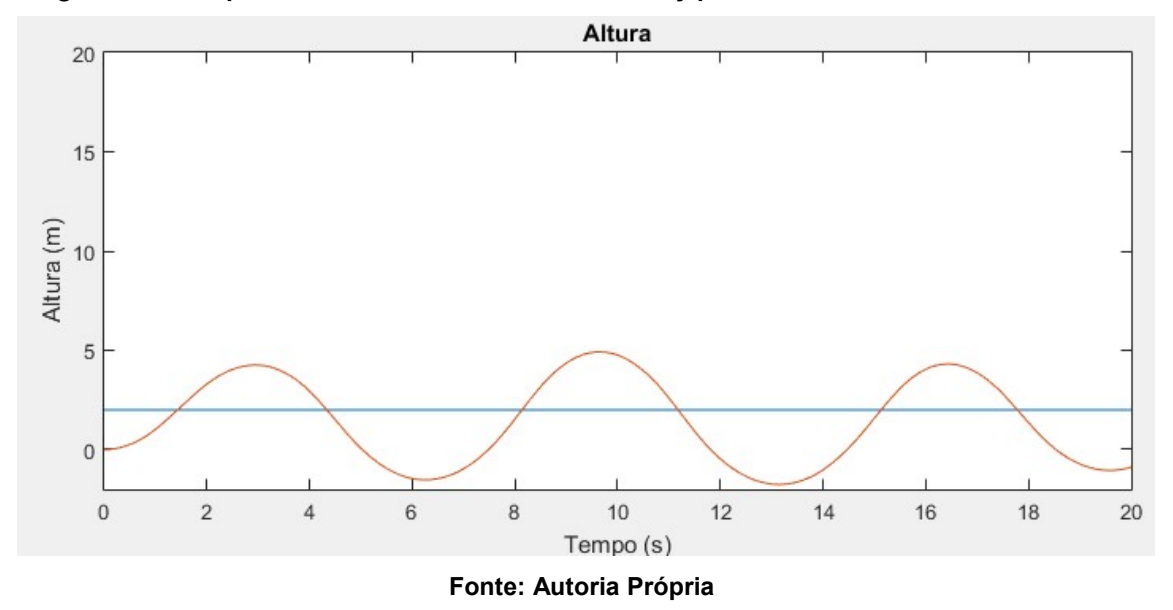

Figura 6.5 – Resposta do sistema sob controle P-Fuzzy para controle da constante de altura

Devido à adição de ganhos proporcionais nas entradas do sistema podemos notar que controle do ângulo de Roll ainda apresenta resposta oscilatória, porém a resposta da constante de altura possui menos picos de oscilação, o que garante uma menor instabilidade mesmo que pequena. Durante os testes empíricos, vários valores de ganhos Kp foram aplicados, entretanto, notou-se que para ganhos Kp baixos para controle de Roll o sistema continua oscilando. Para o controle da constante de altura valores de kp próximos a 1 (maior valor possível) deixavam a resposta mais oscilatória.

### 6.1.3 Resposta Controle Fuzzy Duplo

Neste caso o sistema conta com duas entradas, sendo elas erro e taxa de variação da variável calculada. As respostas são mostradas a seguir.

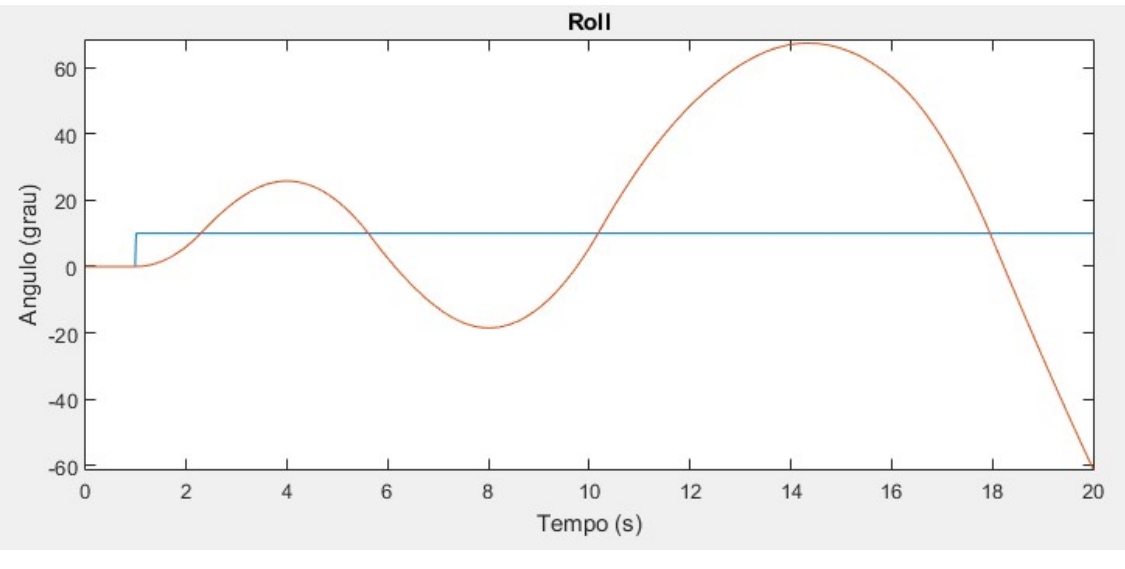

Figura 6.6 – Resposta do sistema sob controle Fuzzy Duplo para controle do ângulo de Roll

Fonte: Autoria Própria

Figura 6.7 – Resposta do sistema sob controle Fuzzy Duplo para controle da constante de altura

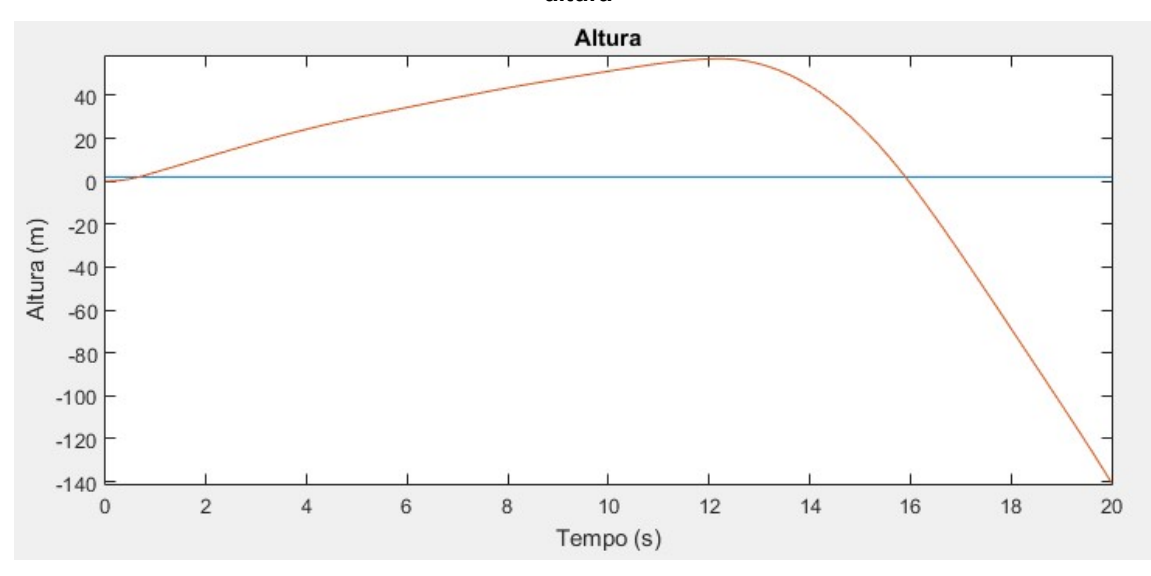

Fonte: Autoria Própria

Ao analisarmos as Figuras 6.6 e 6.7 percebemos que o sistema gera uma resposta oscilatória para o ângulo de Roll e uma resposta indesejável para o controle da constante de altura. Isso pode ser explicado pela segunda entrada no controle da constante de altura. A taxa de variação aplicada como segunda entrada é a velocidade linear do quadricóptero como mostra a Figura 5.11. Essa velocidade possui valores muito altos e varia mais rápido do que a ação de controle. Ou seja, a velocidade linear aumenta ou diminui em taxas mais rápidas do que a ação de controle gerada pelo controlador. O resultado dessa combinação é uma oscilação grande e crescente tanto para o controle do ângulo como para o controle da constante.

### 6.1.4 Resposta Controle Proporcional Derivativo Fuzzy

A ultima técnica de controle aplicada no sistema é o controle PD-Fuzzy que aplica ganhos Kp e Kd para reduzir o erro gradativamente e reduzir o tempo de resposta do controlador. As respostas para este tipo são encontradas abaixo.

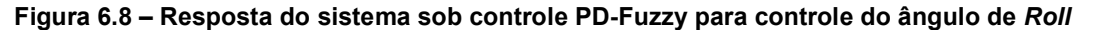

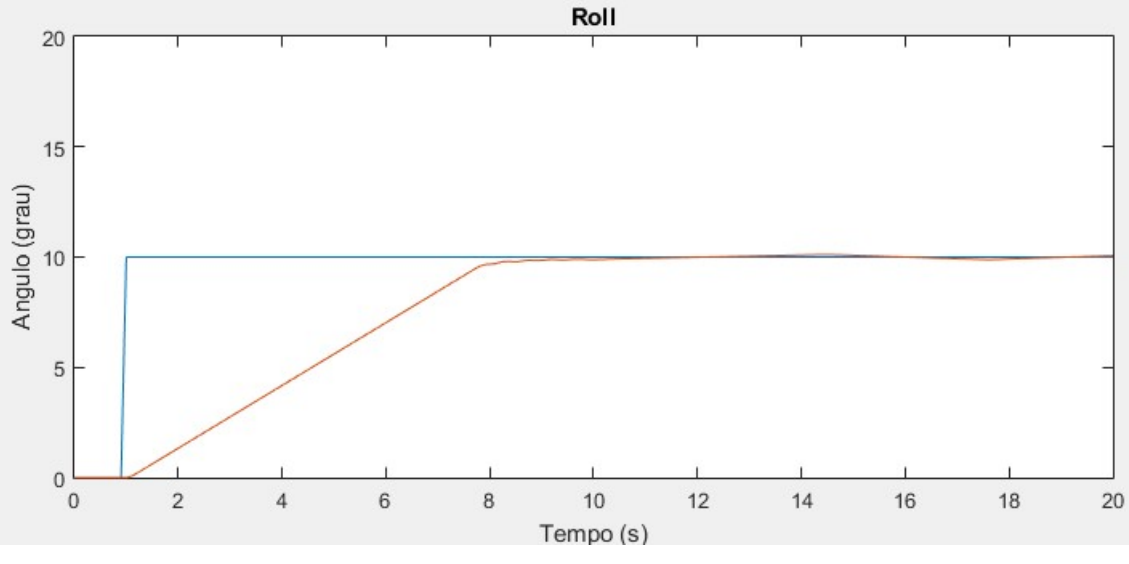

### Fonte: Autoria Própria

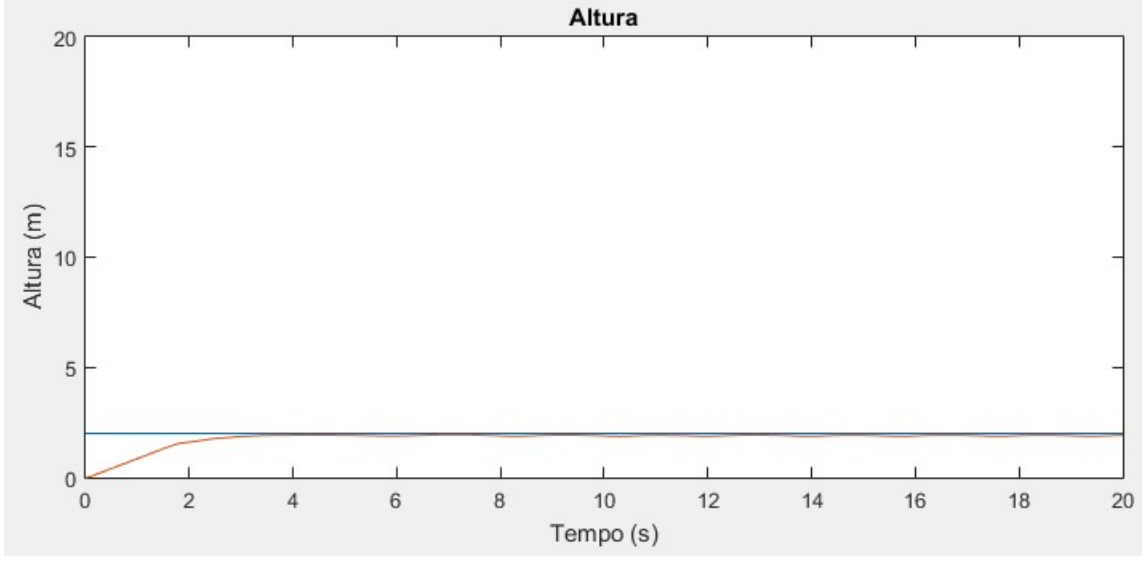

Figura 6.9 – Resposta do sistema sob controle PD-Fuzzy para controle da constante de altura

Fonte: Autoria Própria

Como podemos notar pelas figuras acima o sistema reage de forma satisfatória sob o controle PD-Fuzzy para Kp e Kd iguais a 1. Assim como desejado, a constante de altura atinge o valor da constante antes do quadricóptero efetuar o movimento completo de Roll. Durante a fase de testes, para valores de Kp menores que 1 o sistema apresentava picos de oscilação. Por outro lado, para valores de Kd menores que 1 o sistema apresentava overshooting. Conclui-se então que o melhor valor de Kp e Kd para o sistema seja 1 e 1 respectivamente.

## 6.2 Ângulo de Pitch

A combinação das entradas para o controle do ângulo de Pitch é muito semelhante ao controle do ângulo de Roll. Porém, neste caso a entrada ao degrau é aplicada na entrada Pitch desejado com amplitude 10 enquanto que a entrada Roll desejado passa a ser uma constante em zero. As demais entradas permanecem como estavam como ilustra a Figura 6.10.

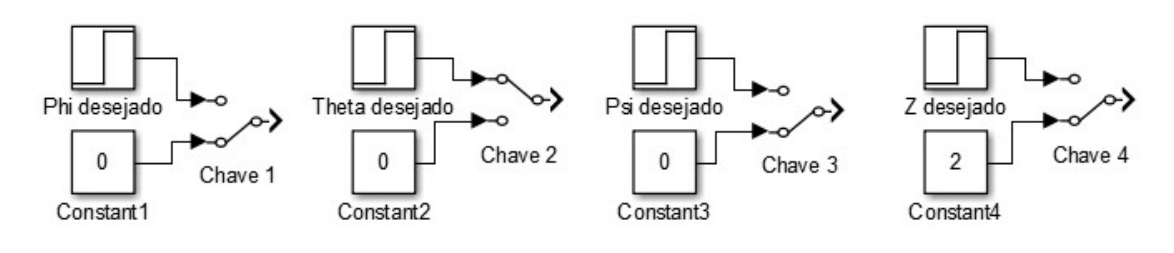

Figura 6.10 - Combinação das entradas para o ângulo de Pitch

Fonte: Autoria Própria

## 6.2.1 Resposta Controle Fuzzy Simples

Pitch Pitch 30  $25$  $20$ Angulo (grau) 15  $10$ 5  $\bf{0}$  $-5$  $-10$  $\overline{c}$  $\,6$  $\,$  8  $\,$  $10$  $12$  $16$ 18  $\,0\,$  $\sqrt{4}$  $14$  $20$ Tempo (s)

Figura 6.11 – Resposta do sistema sob controle Fuzzy Simples para controle de ângulo de

Fonte: Autoria Própria

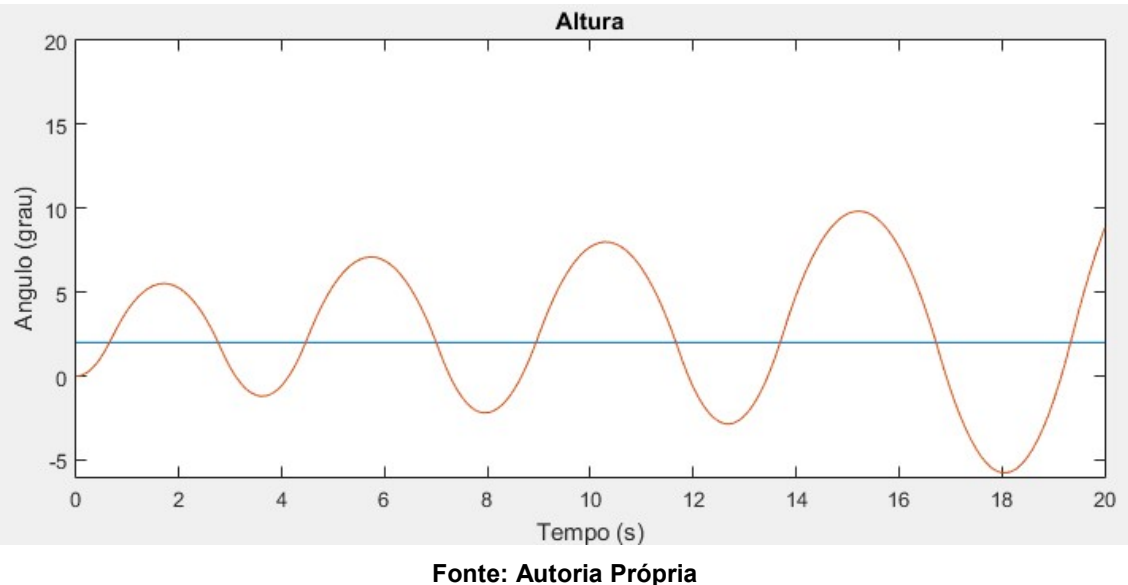

Figura 6.12 – Resposta do sistema sob controle Fuzzy Simples para controle da constante de altura

Assim como o controle de Roll, a resposta do sistema sob o controle Fuzzy Simples também apresenta oscilação no controle do ângulo de Pitch e constante de altura.

# 6.2.2 Resposta Controle Proporcional Fuzzy

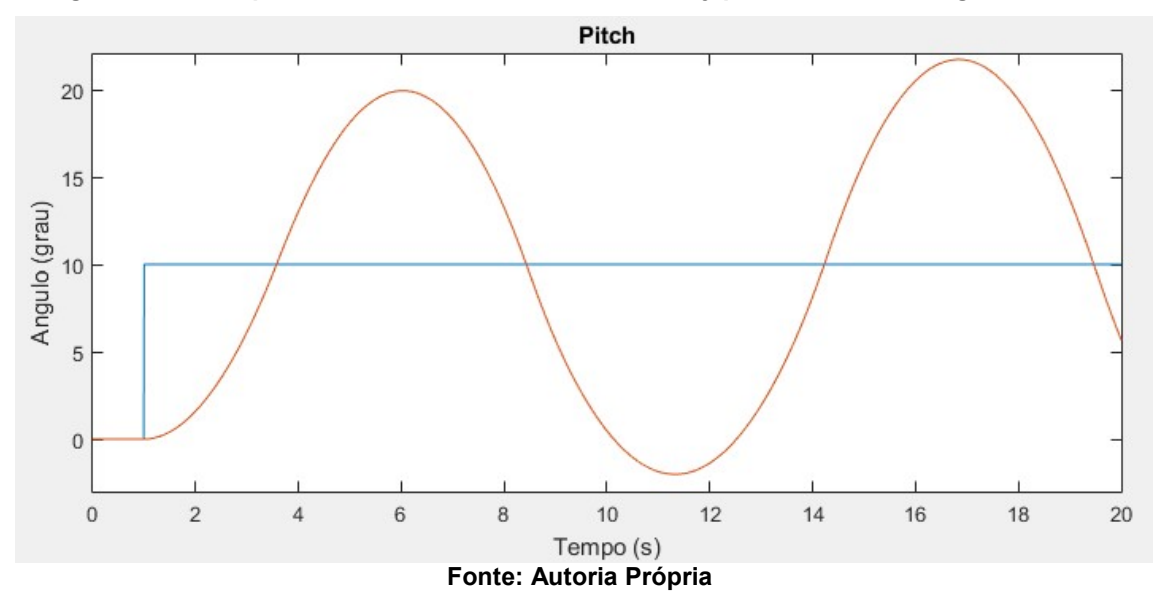

Figura 6.13 – Resposta do sistema sob controle P-Fuzzy para controle do ângulo de Pitch

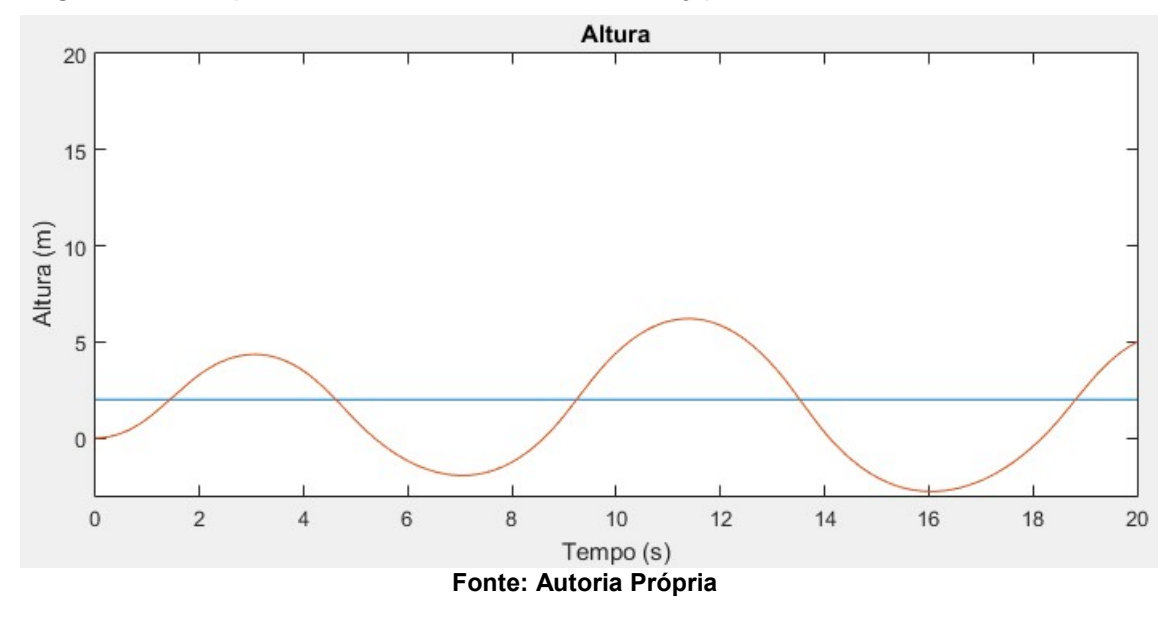

Figura 6.14 - Resposta do sistema sob controle P-Fuzzy para controle da constante de altura

Neste caso os ganhos Kps aplicados foram iguais em 0.2, mesmo assim o sistema apresenta oscilação sob o controle P-Fuzzy para Pitch.

# 6.2.3 Resposta Controle Fuzzy Duplo

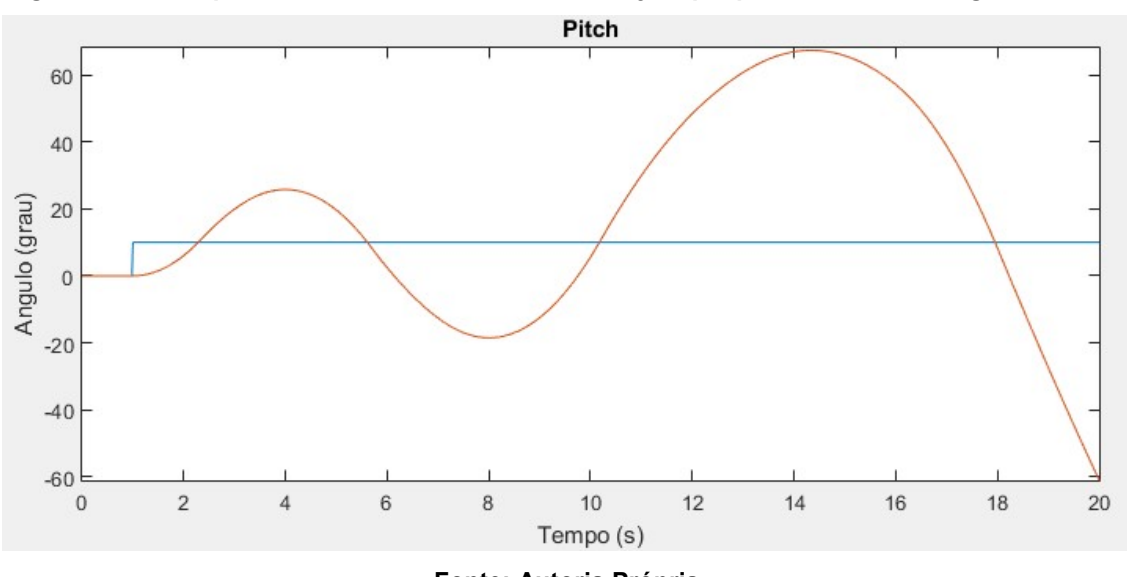

Figura 6.15 – Resposta do sistema sob controle Fuzzy Duplo para controle do ângulo de Pitch

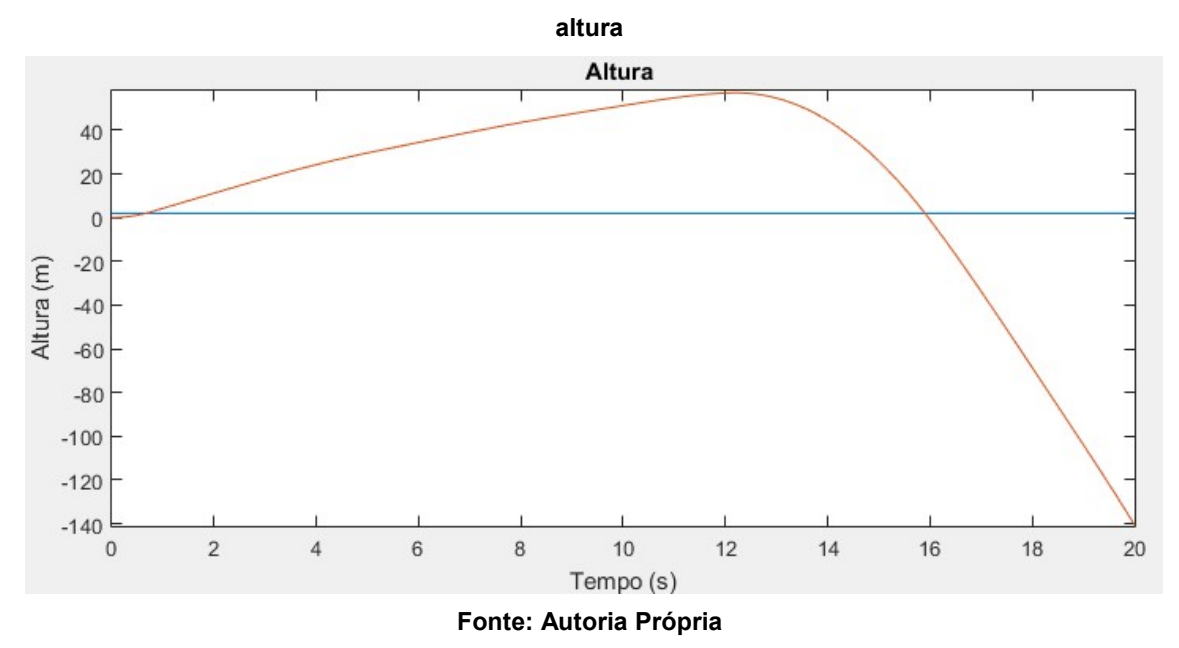

Figura 6.16 – Resposta do sistema sob controle Fuzzy Duplo para controle da constante de

Mais uma vez o sistema não apresenta resposta desejável sob o controle Fuzzy duplo com entrada erro e taxa de variação da variável. A razão para esse comportamento é a mesma feita para à análise de Roll.

# 6.2.4 Resposta Controle Proporcional Derivativo Fuzzy

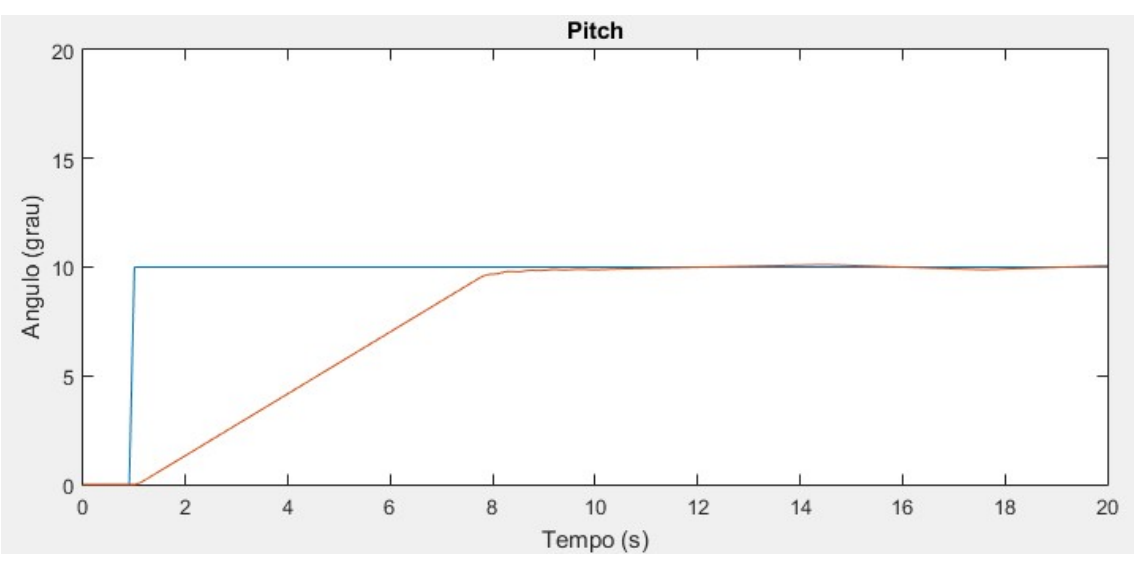

Figura 6.17 – Resposta do sistema sob controle PD-Fuzzy para controle do ângulo de Pitch

Fonte: Autoria Própria

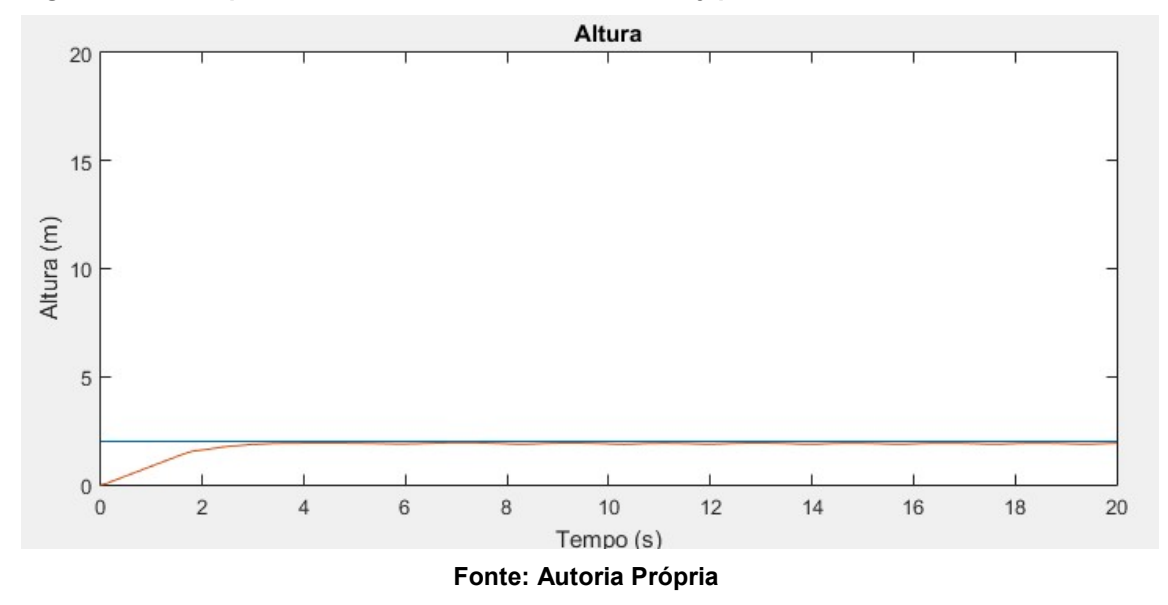

Figura 6.18 – Resposta do sistema sob controle PD-Fuzzy para controle da constante de altura

Assim como em Roll, o controle PD-Fuzzy obteve respostas satisfatórias no controle de Pitch para Kp e Kd iguais a 1. Fuzzy obteve respostas satisfatórias<br> receptivals<br> recebe uma<br> recebe uma

# 6.3 Ângulo de Yaw

Assim como os demais ângulos, o controle do ângulo de *Yaw* recebe uma entrada ao degrau com amplitude igual a 10, enquanto que os demais ângulos recebem uma constante em zero. Mais uma vez, a altura recebe uma constante em 2 para efetuar o ganho de altitude antes do sistema efetuar o controle de *Yaw*. A Figura 6.19 ilustra a combinação das entradas. <sub>I</sub>rau com amplitude igual a 10, enquanto que os demais ângulos<br>constante em zero. Mais uma vez, a altura recebe uma constante e<br>o ganho de altitude antes do sistema efetuar o controle de *Yaw*. A

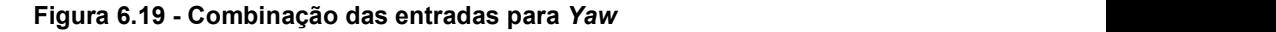

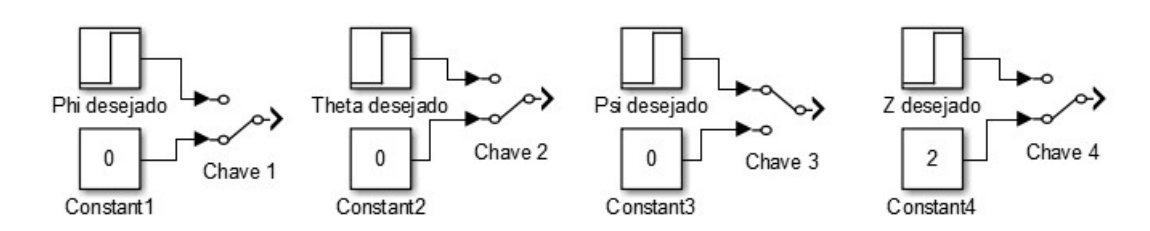

Fonte: Autoria Própria

## 6.3.1 Resposta Controle Fuzzy Simples

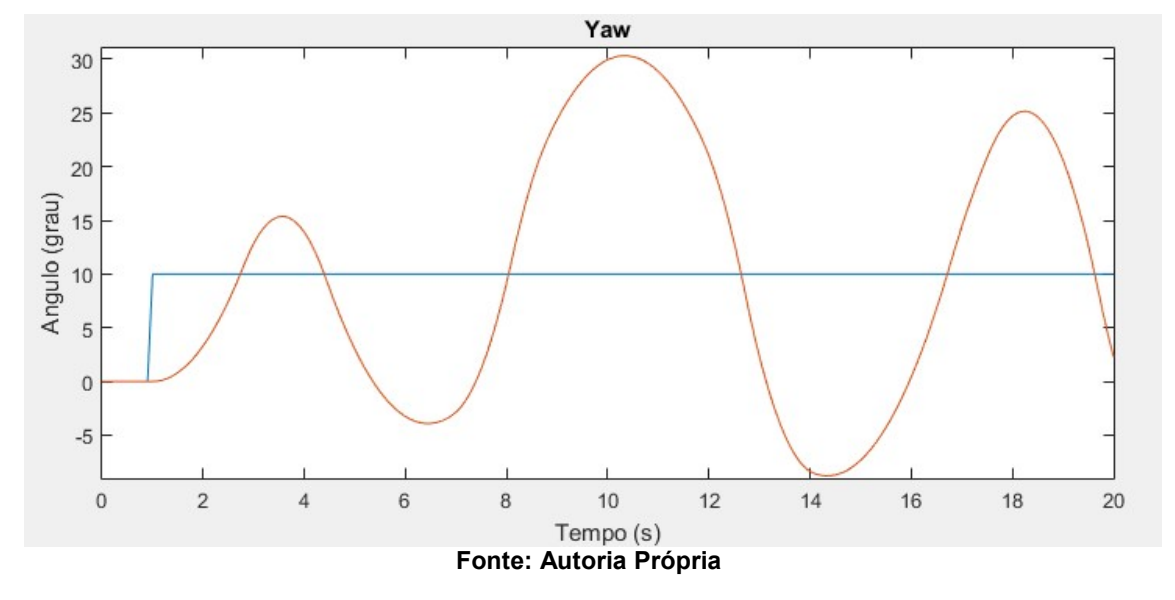

Figura 6.20 – Resposta do sistema sob controle Fuzzy Simples para controle do ângulo de Yaw

Figura 6.21 – Resposta do sistema sob controle Fuzzy Simples para controle da constante de

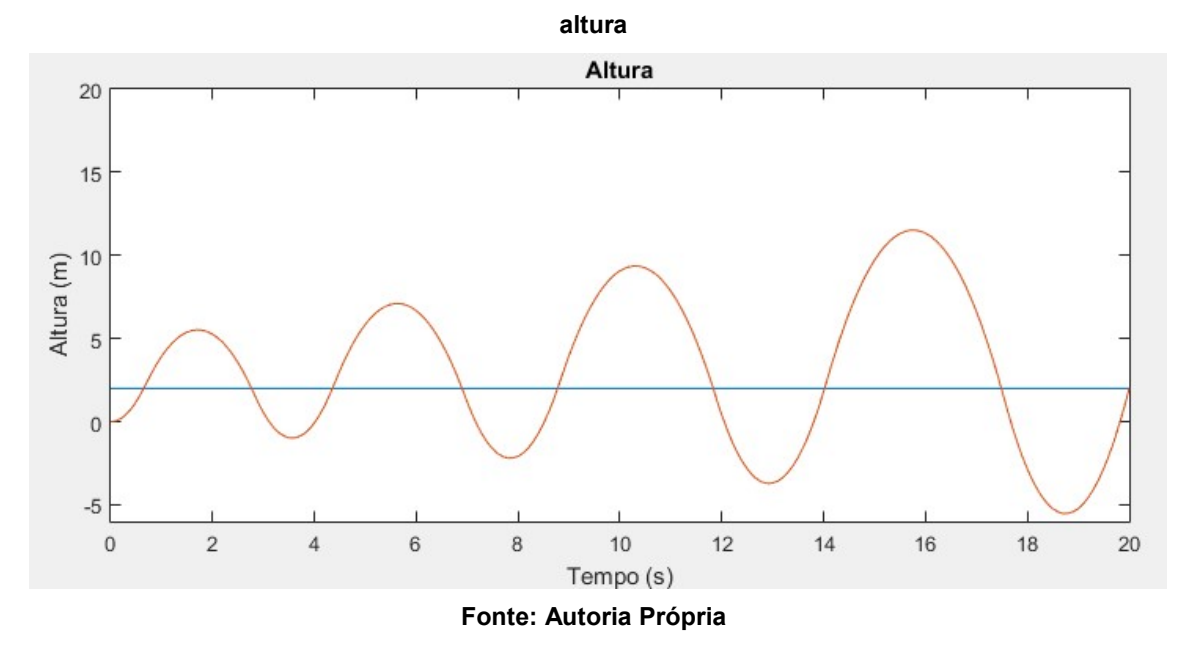

Assim como os demais ângulos, o controle Fuzzy Simples apresenta resposta oscilatória tanto para o ângulo de Yaw como para o controle da constante de altura, o que mostra que o controle possui tempo de resposta muito lento para o sistema.

# 6.3.2 Resposta Controle Proporcional Fuzzy

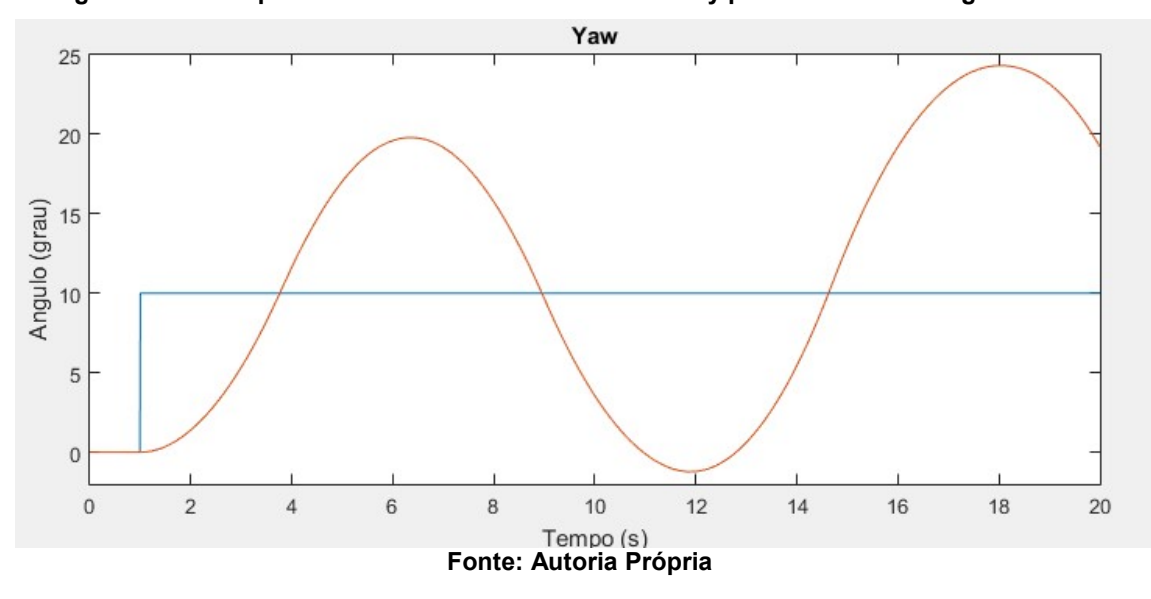

Figura 6.22 – Resposta do sistema sob controle P-Fuzzy para controle do ângulo de Yaw

Figura 6.23 – Resposta do sistema sob controle P-Fuzzy para controle de constante de altura

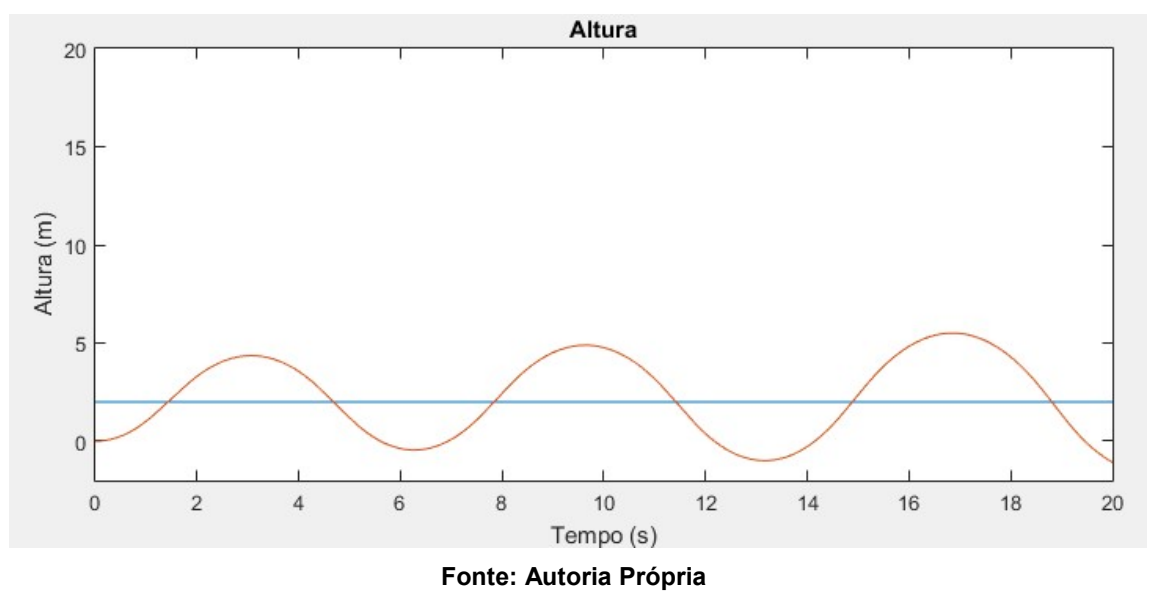

Os ganhos Kp aplicados foram iguais a 0.2, afinal assim como os demais ângulos, com ganhos baixos o sistema apresentou menos oscilações. Mesmo assim a resposta final escolhida não apresentou resultados satisfatórios, o que implica na ineficiência do controlador para o controle de Yaw.

### 6.3.3 Resposta controle Fuzzy Duplo

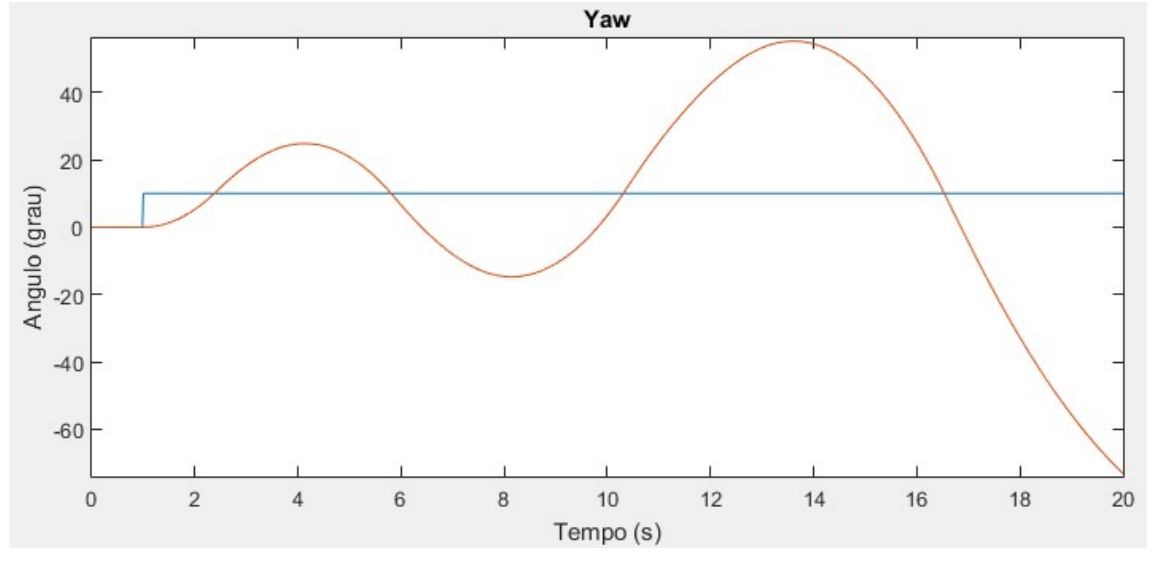

Figura 6.24 – Resposta do sistema sob controle Fuzzy Duplo para controle do ângulo de Yaw

Fonte: Autoria Própria

Figura 6.25 – Resposta do sistema sob controle Fuzzy Duplo para controle da constante de

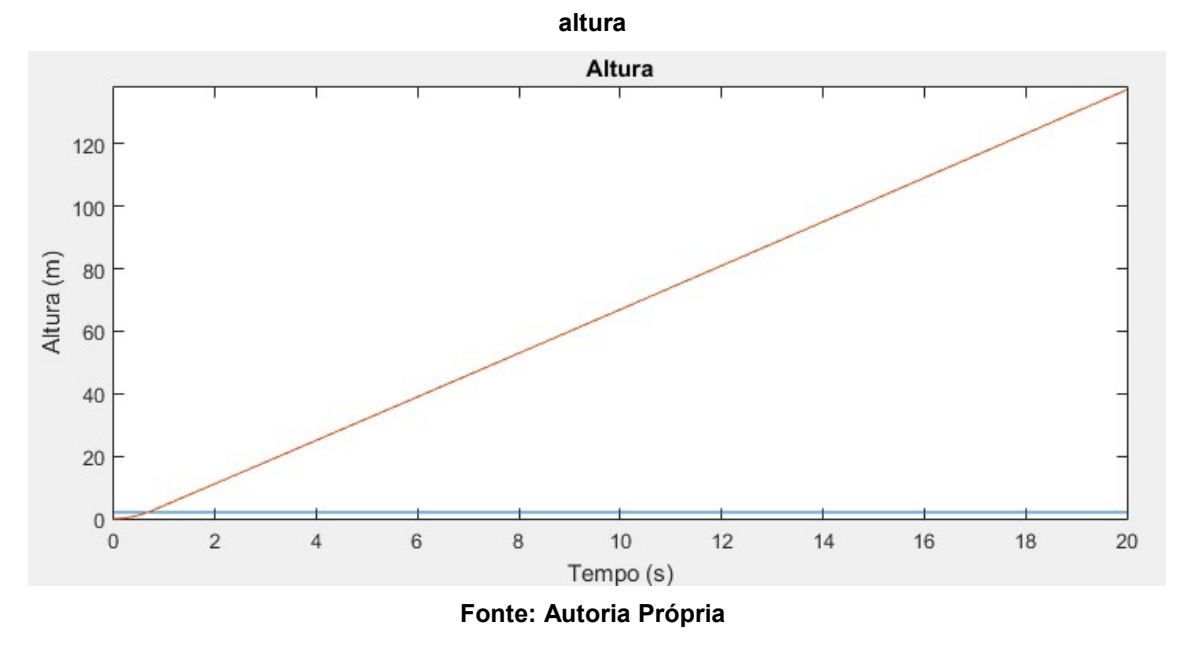

O controle Fuzzy Duplo se mostra inviável para o controle de Yaw. Afinal, como ilustrado nas figuras acima, o controle leva a altura para a instabilidade e apresenta oscilações no controle do ângulo. Esse tipo de resposta já era esperada visto o comportamento do sistema sob o controle Fuzzy duplo para o controle dos demais ângulos.

### 6.3.4 Resposta Controle Proporcional Derivativo Fuzzy

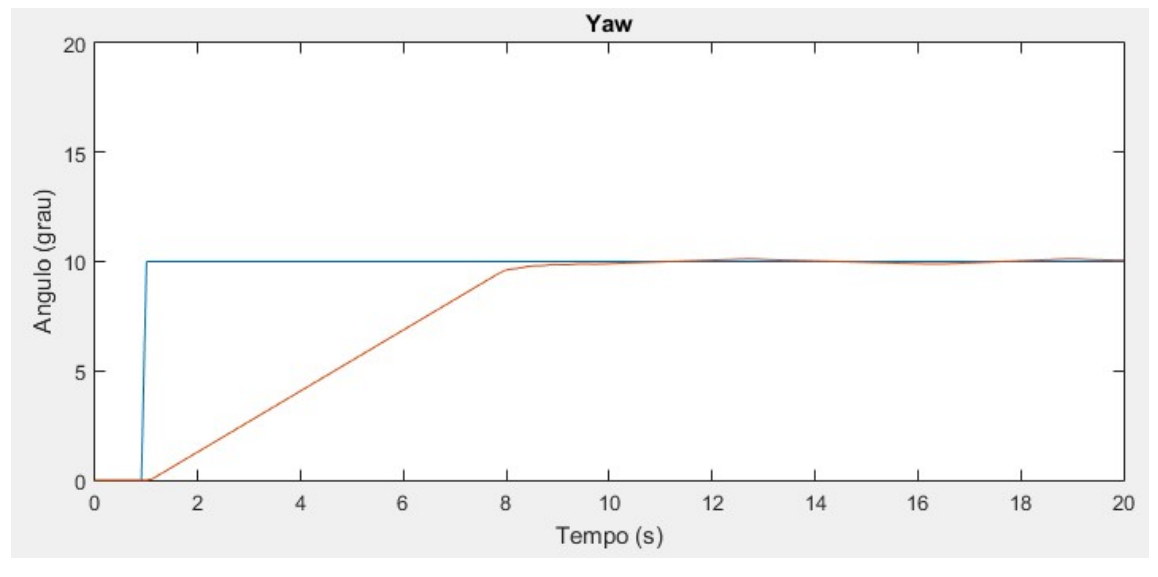

Figura 6.26 – Resposta do sistema sob controle PD-Fuzzy para controle do ângulo de Yaw

Fonte: Autoria Própria

Figura 6.27 – Resposta sistema sob controle PD-Fuzzy para controle da constante de altura

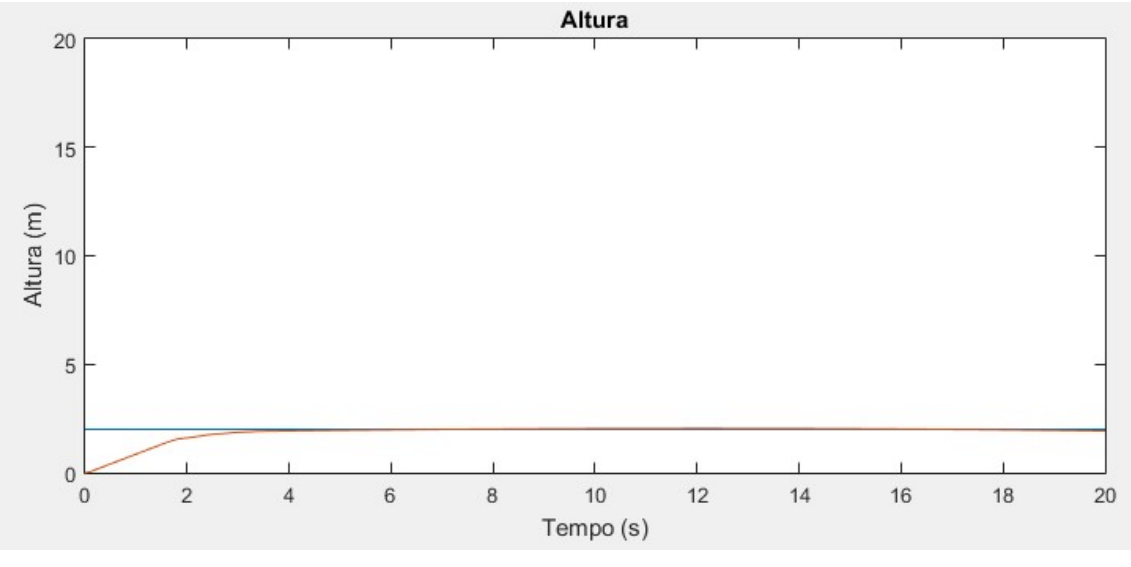

Fonte: Autoria Própria

Avaliando as respostas do sistema para esse tipo de controle nota-se que o sistema reage de forma parecida com os demais ângulos, o que caracteriza a eficiência do controlador PD-Fuzzy para controle de Yaw quando aplicados Kp e Kd iguais a 1.

### 6.4 Altura

Para que o quadricóptero realize apenas ganho de altura como movimento, a combinação das entradas foi feita da forma que apenas a entrada de altura receba uma entrada degrau com amplitude igual a 5. Os demais ângulos foram colocados com constante em zero como mostra a Figura 6.27.

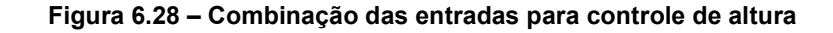

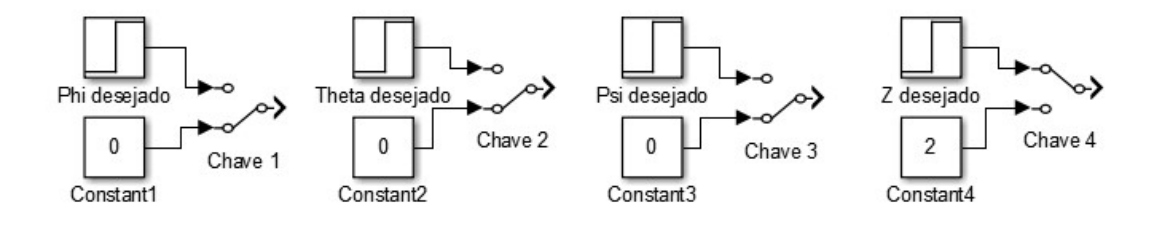

Fonte: Autoria Própria

## 6.4.1 Resposta Controle Fuzzy Simples

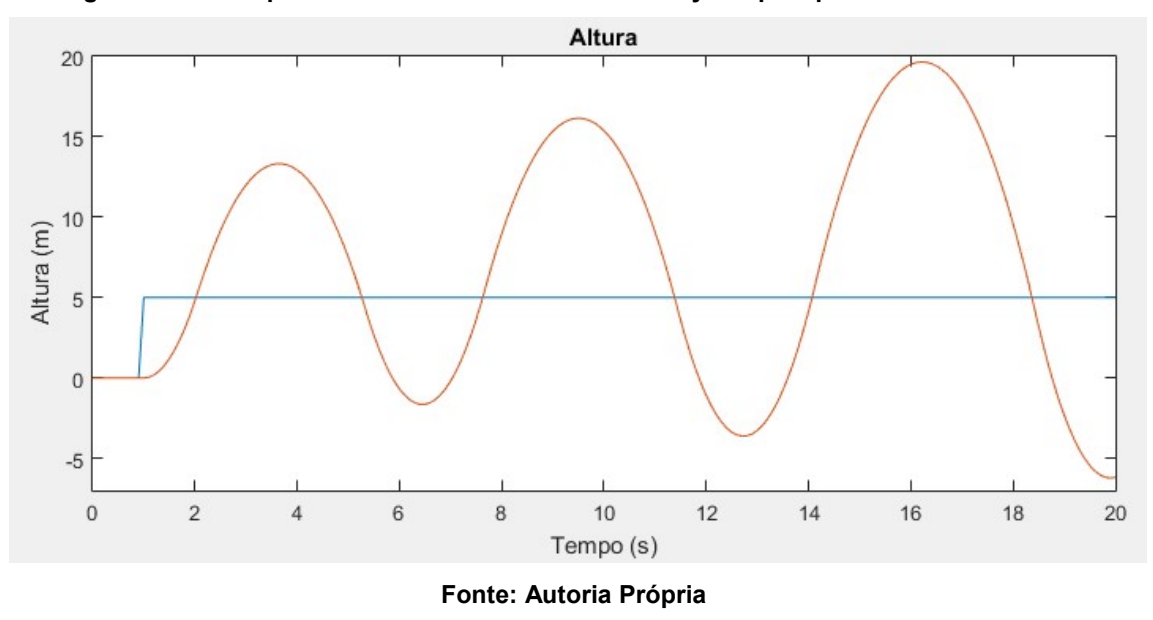

Figura 6.29 – Resposta do sistema sob controle Fuzzy Simples para controle da altura

Como podemos notar o controle Fuzzy Simples não possui tempo de resposta adequado para controlar a altura.

### 6.4.2 Resposta Controle Proporcional Fuzzy

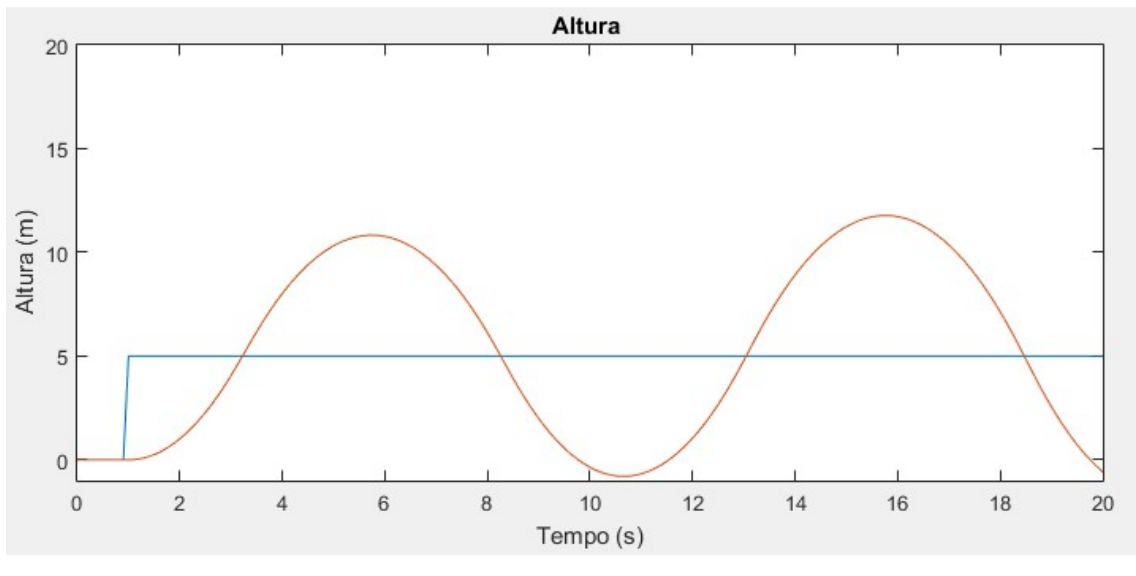

Figura 6.30 – Resposta do sistema sob controle P-Fuzzy para controle de altura

Fonte: Autoria Própria

Após a realização de testes com diferentes valores de Kp notou-se que quanto mais próximo Kp estava de 1 mais oscilatório o sistema ficava. Sendo assim, com um valor de Kp igual a 0.2 o sistema apresentou menos picos de oscilção, porém ainda não suficiente para atenuar o erro.

### 6.4.3 Reposta Controle Fuzzy Duplo

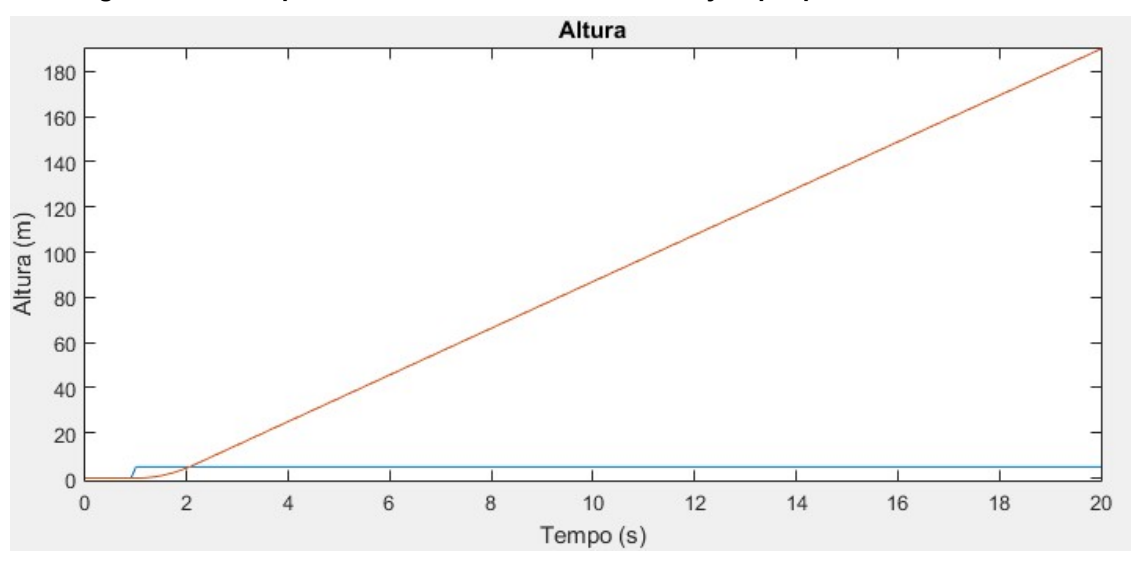

Figura 6.31 – Resposta do sistema sob controle Fuzzy duplo para controle de altura

Como a taxa de variação aplicada como segunda entrada cresce mais rápido do que a ação de controle, a altura acaba indo para a instabilidade, fazendo com que o controle Fuzzy Duplo não seja o ideal para o controle de altura.

### 6.4.4 Resposta Controle Proporcional Derivativo Fuzzy

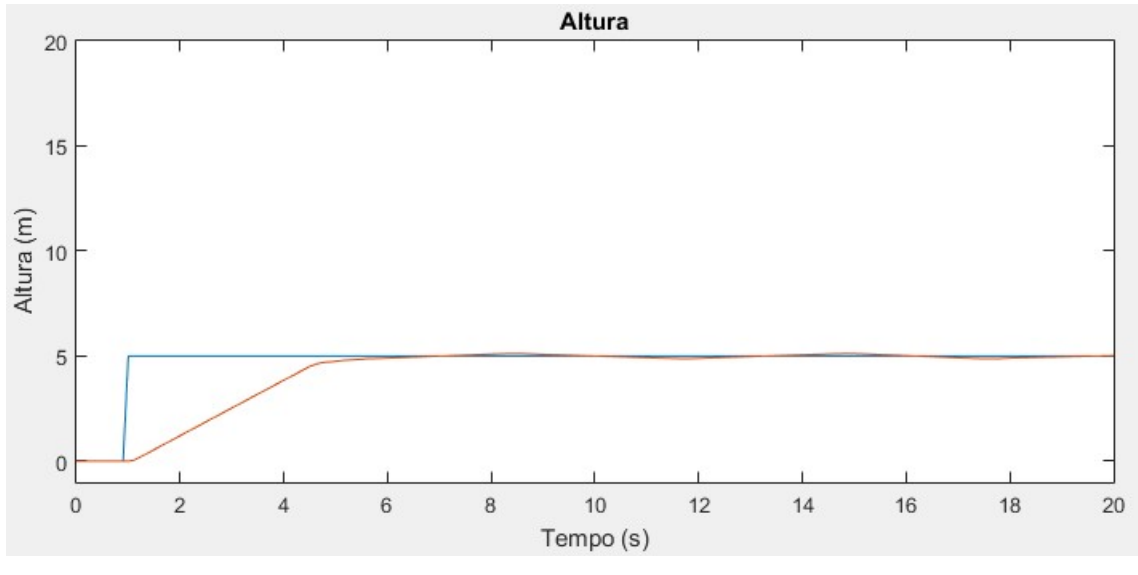

Figura 6.32 – Resposta do sistema sob controle PD-Fuzzy para controle de altura

Fonte: Autoria Própria

Mais uma vez o sistema apresenta saída satisfatória quando Kp e Kd são iguais a 1. Para valores menores de Kp a saída apresenta picos de oscilação, e para valores menores de Kd a saída apresenta overshooting. Portanto o controlador PD-Fuzzy apresentou comportamento ideal para o controle de altura do sistema.

## 7 CONCLUSÃO

A idéia do presente trabalho foi desenvolver um método de controle inteligente que tivesse a lógica Fuzzy como peça central no processamento de controle da dinâmica de um quadricóptero. Sendo assim, quatro técnicas foram aplicadas no sistema de modo evolutivo, ou seja, partindo de um controle Fuzzy simples até um controle mais complexo que envolva a combinação de técnicas de controle clássico com as de controle inteligente.

Fazendo uma análise comparativa nos resultados gerados pelos quatro tipos de controle podemos concluir que o controle que satisfez a idéia proposta é o controle PD-Fuzzy. O modelo fora capaz de controlar os ângulos de Roll, Pitch, Yaw e o ganho de altura de forma adequada para um sistema cuja dinâmica é muito oscilante. A razão pela qual esta técnica de controle fora adotada se dava na complexidade da dinâmica, pois, apesar dos ganhos de saída desacelerarem a resposta do sistema, o mesmo ainda se mostrava robusto. Então, encontrou-se a necessidade de aplicação de ganhos proporcionais e derivativos que auxiliariam o controlador a diminuir o erro gradativamente e a reduzir o seu tempo de resposta.

O controle Fuzzy Simples e o controle Proporcional Fuzzy não obtiveram êxito devido à ineficiência da ação de controle de ambos, causada por suas características rudimentares. Ou seja, a dinâmica do sistema mostrou-se mais resistente as correções de controle feitas a partir de uma entrada, o que consequentemente, causou oscilação em torno da referência escolhida.

A técnica de controle Fuzzy Duplo com entradas erro e taxa de variação da variável controlada mostrou-se não adequada para este tipo de dinâmica. Em todos os cenários de controle usando está técnica fora possível notar uma instabilidade no ganho de altura e uma oscilação crescente nos ângulos. A causa para esse comportamento é o valor crescente e muito alto da taxa de variação a cada instante de tempo, o que, quando combinado com a entrada erro fazia com que o controlador gerasse uma ação de controle muito alta para cada instante de tempo apesar dos baixos ganhos de saída

### 7.1 Sugestões de Trabalhos Futuros.

Como apresentado neste trabalho a simulação e controle de um quadricóptero através de um sistema inteligente de controle é viável e pode ser aperfeiçoada com a construção física de uma bancada que sirva de suporte para o quadricóptero. Com uma bancada de testes o projetista pode obter as respostas do sistema virtual e real simultaneamente, e se necessário, ajustar os ganhos de forma mais precisa para que o sistema real tenha um melhor comportamento.

A aplicação de um controle Fuzzy com duas ou mais entradas e com diferentes funções de pertinência pode ser interessante para avaliar a capacidade de processamento de controle do controlador Fuzzy sozinho.

Além disso, a criação de um simulador que permita o usuário trocar os parâmetros das funções de pertinência de acordo com a necessidade e visualizar uma imagem gráfica 3D do quadricóptero a cada instante de tempo pode ser uma ferramenta didática muito útil para que futuros estudantes adquiram maior conhecimento sobre sistemas Fuzzy para dinâmicas do tipo quadricóptero e seus derivados.

## 8 REFERÊNCIAS

ACADÊMIA BRASILEIRA DE LETRAS. Disponível em: http://www.academia.org.br/academicos/santos-dumont/biografia. Acesso em: 25 Setembro 2017.

ANAC. Disponível em: http://www.anac.gov.br/noticias/2017/regras-da-anac-parauso-de-drones-entram-em-vigor/release\_drone.pdf . Acesso em: 22 Setembro 2017.

ANDRADE, M; PRUDENCIO JACQUES, M. A. Estudo comparativo de controladores de Mamdani e Sugeno para controle do tráfico em interseções isoladas.Departamento de Engenharia Civil e Ambiental (ENC), Faculdade de Tecnologia, Universidade de Brasília Campus Universitário Darcy Ribeiro, Bloco SG-12, 70.910-900, Brasília, DF. 2008.

ARDEMA, Mark D. Newton Euler dynamics. Springer, 2005.

BOUABDALLAH, Samir. Design and control of quadrotors with application to autonomous flying. Ecole Polytechnique Federale de Lausanne, 2007.

BRESCIANI, T. Modelling, identification and control of a quadcopter helicopter. 2008. Tese de Mestrado (Departamento de controle automático) – Universidade de Lund. 2008.

CALVO, R. Arquitetura híbrida inteligente para navegação autônoma de robôs. São Carlos: [s.n.], 2007. Disponível em: http://www.teses.usp.br/teses/disponiveis/55/55134/tde-15062007-161911/pt-br.php

DELGADO, M. R. D. B. da S. Projeto Automatico de Sistemas Nebulosos: Uma Abordagem Co-Evolutiva. Tese (Doutorado) — FACULDADE DE ENGENHARIA ELETRICA E DE COMPUTACAO, UNIVERSIDADE ESTADUAL DE CAMPINAS, 26 February 2002. Disponível em:

ftp://ftp.dca.fee.unicamp.br/pub/docs/vonzuben/theses/myriam\_dout/myriam\_tese\_do ut.pdf

DE SOUSA, José Duarte Alves. Development of Unmanned Aerial Four-rotor Vehicle.Faculdade de Engenharia da Universidade do Porto 2011.

DJI. Disponivel em:https://www.dji.com. Acesso em 23 março 2017.

DOMINGUES, J.M.B. Quadcopter Prototype. 2009. Tese de mestrado (Engenharia Mecânica) – Universidade Técnica de Lisboa. 2009

DRDRONE. Disponível em: http://doctordrone.com.br/sistema-de-entregas-comdrones-autonomos/. Acesso em: 17 Julho 2017.

DRONETREST. Disponível em: http://www.dronetrest.com/t/power-distributionboards-how-to-choose-the-right-one/1259. Acesso em 03 de março 2017.

ELPROCUS. Disponível em: https://www.elprocus.com/electronic-speed-control-escworking-applications/. Acesso em: 12 fevereiro 2017.

GABRIEL FILHO, L.R.A; SATO, K.Y; PERUZZI, N.J. Análise das superfícies geradas pelo sistema baseado em regras Fuzzy de avaliação do risco de segurança do trânsito em rodovias em relação a condições e fluxo da rodovia, do ambiente e da velocidade do automóvel. UNESP 2012. Disponível em: http://www.lbd.dcc.ufmg.br/colecoes/cbsf/2012/0034.pdf

HOBBYKING. Disponível em: https://www.hobbyking.com. Acesso em: 14 de fevereiro de 2017.

LILLY, J. Fuzzy Control and Identification. [S.l.]: Wiley, 2011. ISBN 9781118097816

MAMDANI, E. H.; ASSILIAN, S. An experiment in linguistic synthesis with a fuzzy logic controller. International journal of man-machine studies, Elsevier, v. 7, n. 1, p. 1–13, 1975.

MENDEL, Jerry M. Fuzzy logic systems for engineering: a tutorial.Proceedings of the IEEE, v. 83, n. 3, p. 345-377, 1995.

NICE, Eryk Brian. Design of a four rotor hovering vehicle.2004. Tese de Doutorado. Cornell University.2004.

Pedrycz, W. &Gomide, F. (1998). An Introduction to Fuzzy Sets: Analysis and Design.MIT Press, Cambridge.

PIXHAWK. Disponivel em: https://www.pixhawk.org/. Acesso em: 08 de abril de 2017.

RCDRONEGOOD. Disponivel em: http://www.rcdronegood.com/most-popular-bestesc-for-racing-quadcopter-fpv. Acesso em: 08 de abril de 2017.

Remote Sensing. Disponível em: http://www.mdpi.com/2072-4292/5/12/6880/htm http://www.inf.ufrgs.br/pet/robopet/doku.php?id=eletronica:guia:motores:brushless\_v s brushe. Acesso em: 09 de abril de 2017.

RODRIGUEZ, C.F.O. Estudo de aplicação utilizando controladores fuzzy. 2010. Trabalho de graduação (Graduação em Engenharia Elétrica) – Faculdade de Engenharia de Guaratinguetá, Universidade Estadual Paulista, Guaratinguetá, 2010.

ROGERSHOBBY. Disponivel em: https://rogershobbycenter.com/lipoguide/. Acesso em: 04 de maio de 2017.

RIZOL, P.M.S.R Introdução a lógica Difusa. Universidade Estadual Paulista – Campus Guaratinguetá. Departamento de Engenharia Elétrica. 2008.

SIMOES, Marcelo Godoy. Introductiontofuzzycontrol.ColoradoSchoolof Mines, Engineering Division, Golden, Colorado.2010.
SØRENSEN, A. F. Autonomous control of a miniature quadrotor following fast trajectories. 2010. Tese de Mestrado (Engenharia de Controle) – Universidade de Aalborg, Aalborg, 2010.

TAKAGI, T.; SUGENO, M. Fuzzy identification of systems and its applications to modeling and control. Systems, Man and Cybernetics, IEEE Transactions on, SMC-15, n. 1, p. 116– 132, 1985. ISSN 0018-9472.

TECMUNDO. Disponível em: https://www.oficinadanet.com.br/post/17290-o-que-egiroscopio-nos-smartphones. Acesso em: 19 de março de 2017.

UNIVERSIDADE DA CALIFORNIA EM BERKLEY. Disponível em: https://uav.berkeley.edu/. Acesso em: 05 de maio de 2017.

UNIVERSIDADE ESTADUAL DE MICHIGAN. Disponível em: https://msu.edu. Acesso em: 05 de maio de 2017.

YAGER, R. R.; FILEV, D. Essential of fuzzy modeling and control. John Wiley and Sons inc. ed. New York, Usa, 1994.

ZADEH, L. A. (1965). 'Fuzzy Sets'. Information and Control, Vol. 8, pp 338–35